## 6240 **Mateat** T-GRI's 1985 Oskars

all the best games, software<br>and hardware of the year

**The newest joysticks** standing the CCI test

PRIZE ISSUE!

 $-220$ 

**Graphics and Sound -**The state-of-the-art Packages

B

**Peripheral Update** more important add-ons

and Mega-Reviews the Mega Games of the month and the best of the rest

and Interfaces and Tips Get the best of the for your 64/128, C16 and Plus/4

> for you to win in ou competitions tomson Monitor!

£1

## THE COUNTDOWN HAS BEGUN

TA N

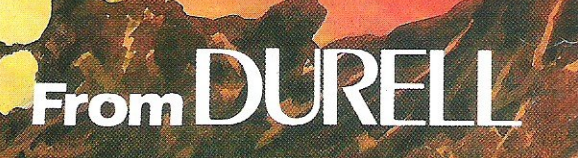

**R.R.P. £8.95** 

Commodore 64

**DURELL** sales dept., **Castle Lodge, Castle Green, Taunton TA1 4AB** 

a.

s.

Spectrum

## The one magazine every Commodore owner needs ,

rsu

## **COMMODORE COMPUTING INTERNATIONAL**

Vol4N06 End of year/ January 1986

## I

OVERVIEW 5 Buildarobot results announced ...... CCI's charity competition..... Help your dealer competition.

PRODUCT UPDATE 89 New mouse for *641128 .....* Blow your own eproms.... Home movies with your computer.... New modem from Tandata.

CHIPS 8

No fish here, just a look at what could be the most important breakthrough in chip design yet.

#### **ELECTRONIC** NOW MUSIC 23 A report on a computer music showcase.

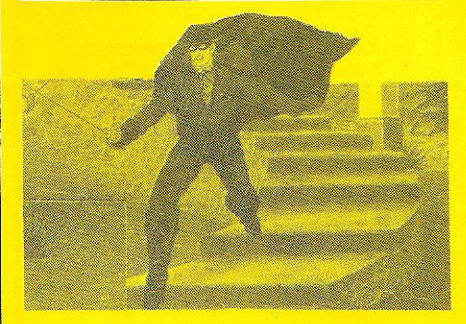

FAMOUS NAMES II 10 It's now trendy to feature a 'name' on your game. CCI continues its search for the reasons why.

#### PLUS/4 INSIGHT 33 Useful points of relevance about this

under-exposed computer.

GRAPHICS 37 A look at some of the exciting results of the Computer Graphics '85 exhibition.

DEVICE NUMBER 68 How to change the device number on your 1520 from 6 to 4.

BOOK REVIEWS ' 15

I

Details and comments on the latest batch of books.

MUD PAGE 49 More from the wierd and wonderful world of MUD. Zaphod the (now) Arch-Wiz continues where he left off.

COMPETITIONS 58,62 Vast amounts of software and goodies to give away in some really exciting competitions.

## GAME OF THE MONTH 39

Domarks 'Codename Mat II' comes in for a tough time from our ever critical review panel.

#### GAMES NEWS 40

More details on new and exciting releases, most of which you should be able to buy before Christmas. And some glorious colour!

CHARTS 43 The ins and outs of the software world. Could you predict the charts?

## MEGA-REVIEWS 45

Big reviews of the newest and most exciting releases this month, and some you won't see elsewhere for quite a while!

CCI OSKARS 18 **THE CCL** 

CCI award Oskars to all the important, innovative and exciting hardware and software released during 1985. Our equivalent of the prestigious Hollywood ceremonies, except without the tedious speeches!

BASIC 70 Keyword system. The Spectrum only has one good point, and this program lets you do the same on the 64.

HINTS AND TIPS 77 Various machine code and basic routines to make programming your 64 easier.

## . . . **. .**

ADVANCED **SYSTEM** MUSIC 24

Rainbird, Bf's new label, releases its first product, CCI lets you into its secrets.

#### JOYSTICK SURVEY 54 Many of the newest, and some of the best - Joysticks come in for some real punishment, care of our games player.

CHESS 65 An in-depth look at CDS's newest program, Collosus 4.0.

## INTERFACES 85

We test interfaces for a wide variety of purposes. For the 64/128, Plus/4, and C16.

# Software for your out

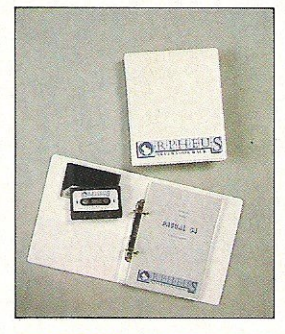

#### PASCAL 64

Orpheus Pascal 64 is based an standard Pascal with numerous extensions for graphics sound and hardware control. A comprehensive 128 page ring bound manual is supplied with the pacKage which explains with examples, the working of each command. As Orpheus Pascal 64 is expected to be popular with educational and domestic users Orpheus will be providing a free technical update service to customers when they send back their user registration forms.

**£24.95** 

**£24.95** 

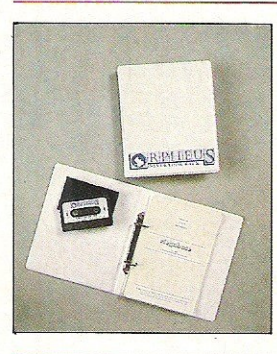

#### **MEGABASE**

Records are created efficiently in memory, and date files can be easily saved onto disc and tape (a quick loader/saver is provided). You can define up to 26 fields, which give you meaningful names for later reference. The fields in each record can be either numeric or strings of characters. You do not need to specify limits to the length of the fields.

Megabase pravides an instant sarting mechanism, resequencing your file accarding to any number of fields, in ascending or descending order. Yaur records stay in order even after records have been added, deleted or changed.

**EIectrosound64** 

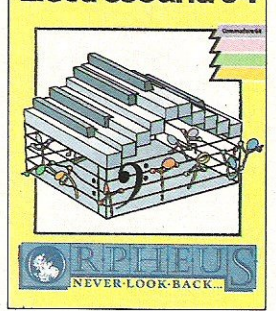

#### **ELECTROsOUND 64**

The complete electronic music package for the novice and the professional musician.

Use Electrosound 64 to create incredible music and sound effects. Play the keyboard manually with three note polyphony or build up complete sequences and tracks. Electrosound allows you to design your own sounds with full control of waveform, envelope, filtering, triggering and sweep.

## **£14.95**

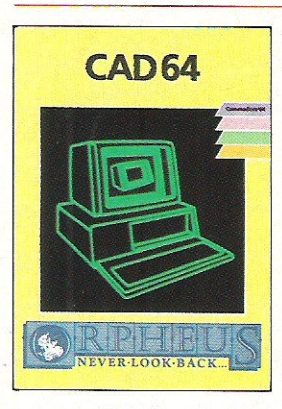

#### **CAD64**

Computer Aided Design on your Commodore 64. Design 3D objects an the screen, rotate them, expand them, amend them and print them out.

Use CAD 64 at home or at school for technical drawing, , grophics design or simply for fun.

## **£14.95**

Orpheus Ltd., The Smithy, Unit 1, Church Farm, Hatley St. George, Nr. Sandy, Beds. SG19 3HP Tel. Gamlingay (0767) 51481/91 Telex 817117 ETHGEN G

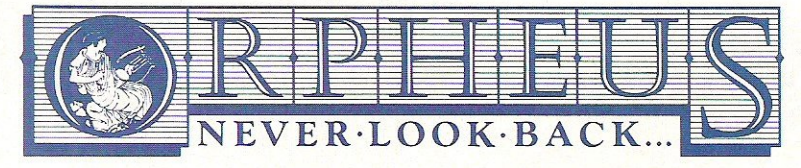

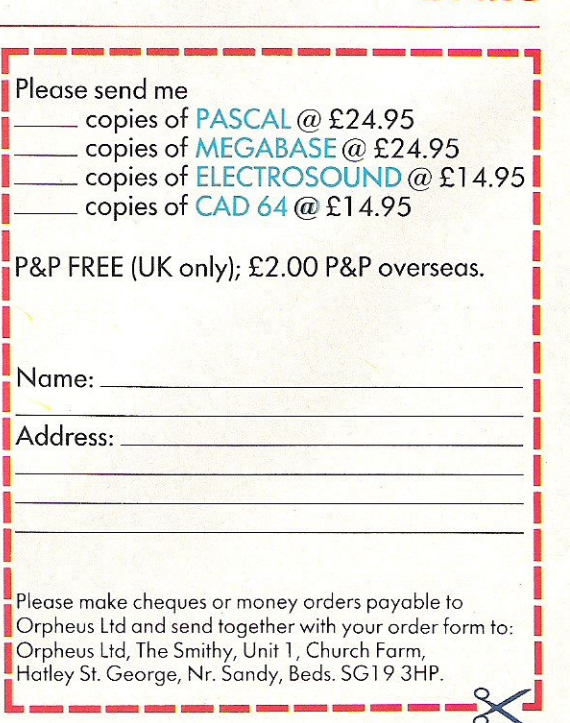

------------~

## ... news... news

## **AWARD FOR JEEVES**

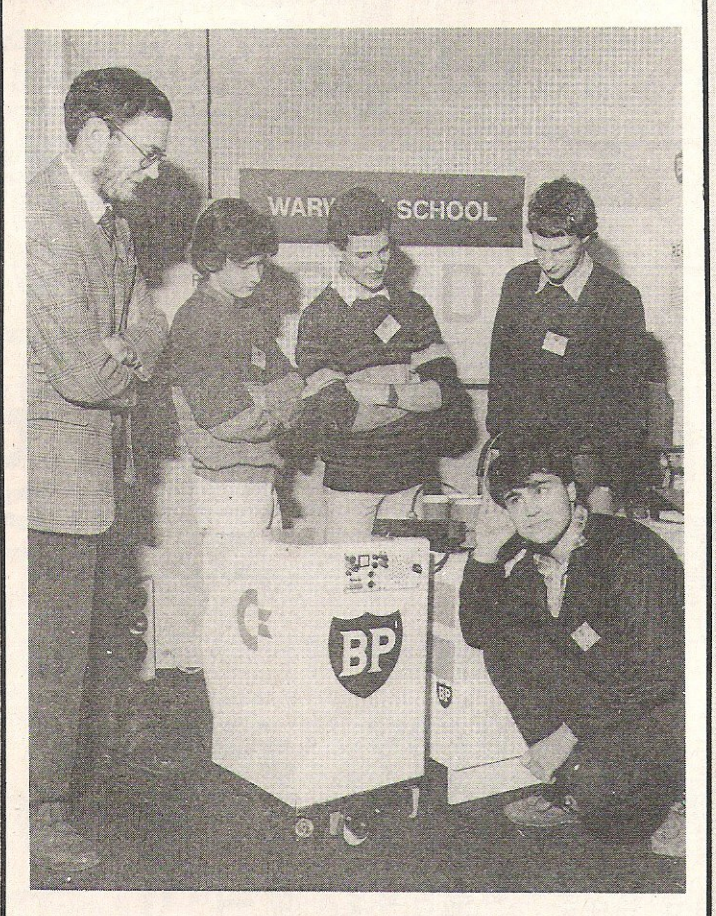

Jeeves (short for Joint Effort<br>Electronic Vehicle for Electronic Vehicle for Epicurean Services, of course!),<br>recently won the BP recently won the Buildarobot competition for young electronics experts.

Not only did Jeeves and his designers, from Campion School, Leamington Spa, receive critical acclaim - much more importantly they won £1000 for their school.

The challenge involved making a domestic robot,<br>capable of performing a of performing a household chore, or other useful function.

In second place, winning £500, was a Dalek type butler with an excellent voice synth. It also cost only £200 to  $m$ anufacture  $-$  surely an influencing factor.

The Duke of Kent, who gave out the prizes, commented on the amazingly high standard of these and all the other prize winners:- "I am astounded by the variety of ingenious solutions that the youngsters<br>have come up with."

# Dpinion...

#### Dear Reader

1985 could be called the year of living more enjoyably  $-$  and more dangerously.

Awarding the CCI Oskars, though it may be difficult, made one realise how much excellent work is produced in the world of computers. Much of that seen in the Oskar winners has been a valuable building on what came before. This is not surprising for it is usually not the dramatic development, the Eureka leap, that most frequently brings the greatest enjoyment to the largest number. No, it is not the shock/astonishment/hype factor production, but almost always the imperceptible increase in practical possibility that over a period like a year - a long time in computerdom - creates the most genuine effects.

1985 has been a year for that kind of change; a year in which gradual but worthwhile progress has been made in sound especially music - and vision, practically across the whole range of interests of Commodore owners. And Commodore's introduction of its PC's, 128 and Amiga  $-$  the Oskar-winning 'Outstanding Product of the Year' - can also be regarded as providing not a single impact but, step by step, increasing access to computer growth.

Commodore has emphasised this by its wise decision in developing the compatibility overlaps between their machines, especially the 64/128 and the PC/MS/DOS - Amiga. The general growth of compatibility itself is of fundamental importance in broadening the opportunities for computer users.

Yet these encouraging trends have been set against a background of unprecedented computer industry turbulence.

Almost without exception, the major international and UK manufacturers have racked up huge losses. Companies like Sinclair and Acorn are in genuine danger of total collapse, especially as the public is reluctant, because of their financial problems, to buy.

Some manufacturers, as is believed to be the case with Commodore, have taken this opportunity to strengthen their financial situation by writing off large amounts of dead stock as a preparation for better future results. Many software companies have disappeared completely. So while the industry had a year of turmoil, for the computer owner this has been a period for new, faster, cheaper and better facilities for using all the many dimensions of your computer; for acquiring and learning from new add-ons and – we trust, with the help of CCI – getting the very considerable best from your Commodore machine.

Forthecoming 1986, all of us atCCI wish you again the very best from your computer-and from all the other dimensions of your life, too.

Antony H Jacobson, Publisher.

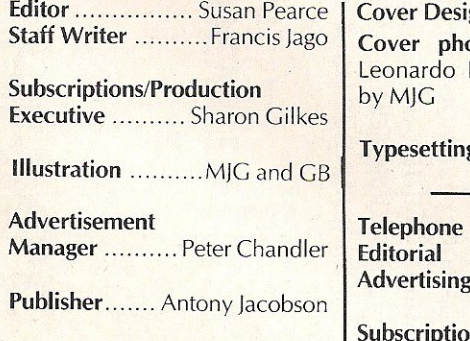

rign Graham Baldock notography ................. Ferrante. Illustration

ng.. Merton Graphics

g 01 -278 0333 ext 274 ext 280 ext 286 Subscriptions ext 274

#### Contributors:

Peter Arnott·Job Bill Donald Morris Gould Julian Rosen Ian Bennett Peter Lager Mike Tinker Tony Lydeard Anthony Mael Jennifer Goldsmith

Distribution by Comag, Tavistock Road, West Drayton, Middx UB7 7QE. Printed by Chase Printers Group, london and St Austel1

Published byCroftward Limited Finsbury Business Centre 40 Bowling Green Lane London EC<sub>1</sub>R ONE

*155N 0276·596X* 

Commodore Computing International - an independent magazine for<br>Commodore computer users - is not connected in any way with Com<br>modore Business Machines UK Ltd. It is published 12 times per year by<br>Croftward Limited. The p Croftward Limited. The publishers do not accept liability for any<br>incorrect statement or errors contained in material from independent<br>sources or authors which may be reproduced from time to time.

© Croftward limited 1986

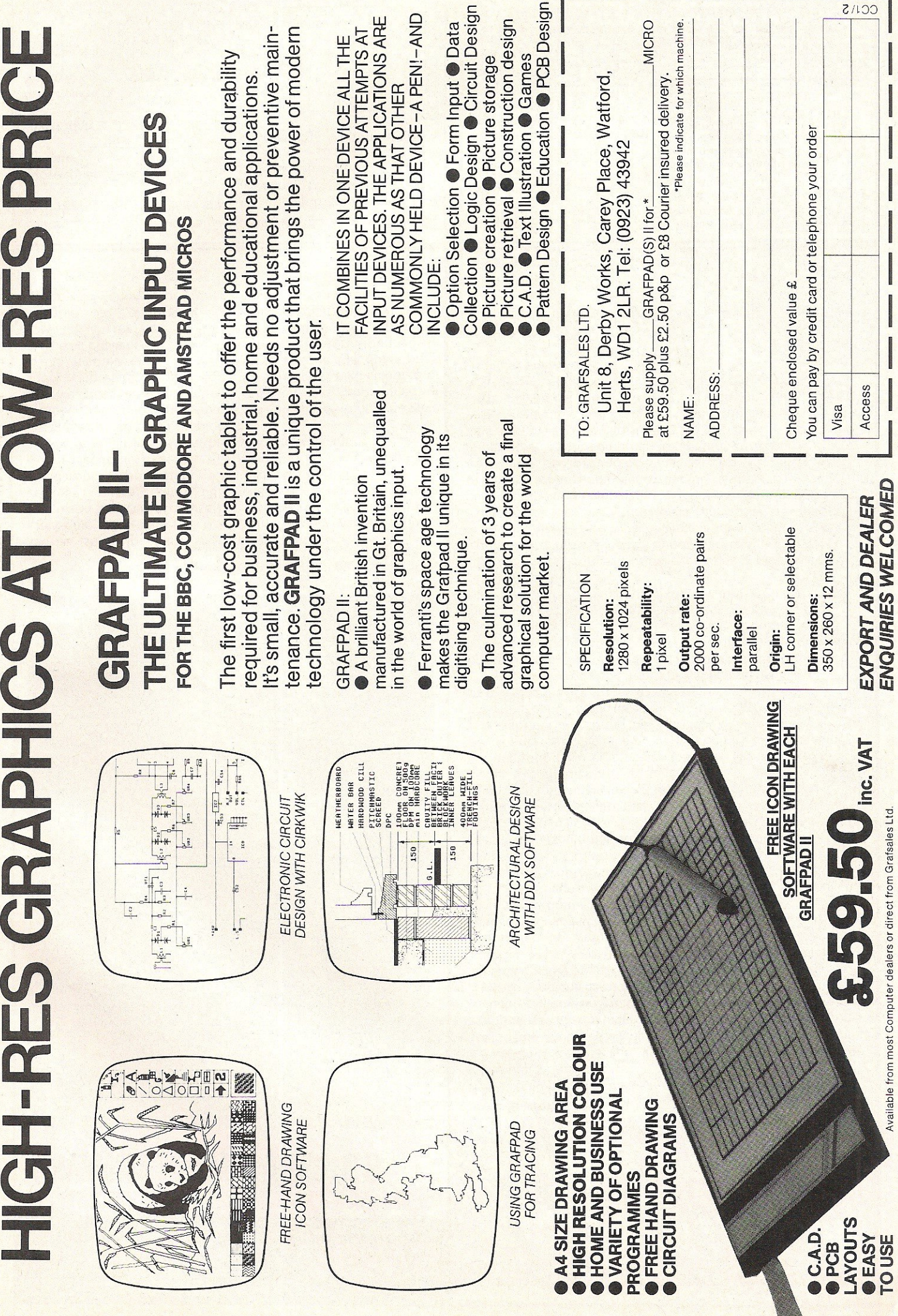

## **... news ... news**

## **RAISE MONEY FOR CHARITY WITH CCI**

Inside this issue you will see a competition which will help raise money for charity. The competition is fun, and by sending in your 50 pence entry fee, you will be contributing to a worthy cause - Soft Aid.

As well as this, CCI will be giyjng Great Ormond Street Childrens Hospital a Commodore 64 and data cassette, as well as 100 games to keep the children entertained during what must be a pretty lonely christmas time for some of them. Please give

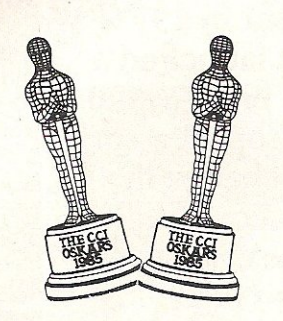

generously, everything counts, and you stand a chance of winning a really mega-prize. What could be better than that?

## **GOON,**  MAKE HIS DAY!

If you want to give your software dealer a New Year's bonus then keep an eye on his window display. The dealer<br>who creates the most who creates the most impressive display around Mirrorsoft's Strike Force Harrier and Spitfire 40, stands the chance of winning a day trip for two on Concorde to Bordeaux with £100. spending money thrown in.

So go and tell your dealer! Judging will be based on black and white photographs sent in to Mirrorsoft or Microdealer before January 31st 1986. For before January 31st 1986, For **AMIGA** Bitton on 01-377 4837.

## **Apologies!**

The gremlins are at it again! In a programming aid provided by a reader in our December issue, it read 'RAM I am told is defunct now'. Not true, of course, so many apologies to Ram.

## **MORE DATA PROTECTION**  A reminder that from 11th

November 1985, computer users who process information about individuals will have to register with the Data<br>Protection Registrar, Those Protection Registrar. who fail to register within six months may be commiting a criminal offence, so check your computers, and comply to this useful new act.

For more details contact Nigel Waters, Assistant Data protection Registrar on (0625) 535711.

## **SHOW**

The Which Computer Show in January will be the first public showing of the Amiga - and that's official! At a recent conference Chris Kaday, Commodore's Sales and Marketing manager, said that although they would probably not be available until later in early '86, there will be lots to see including software as well as hardware. I look forward to it, as I'm sure everyone else does, with bated breath.

Commodore...

## This month's Commodore Comment comes to you from Mike Clarke, Business Systems Marketing Manager

The opinions published here are those of Commodore, and do not necessarily concur with the views of CCi.

As you probably know, Compec, the large computer exhibition happens in the middle of November and it is in full swing as I write this. However, Commodore's involvement with Compec is quite different this year.

We have taken advantage of the fact that Compec draws in many dealers, software horses, large users and educational establishments, to introduce these people to Amiga - if they haven't already seen it - and we've done this without a stand!

Commodore has taken a secret venue close to Olympia and has invited people to catch the Amiga coaches, which are waiting adjacent to the Olympia tube station, and be whisked away to see Amiga being put through its paces.

The response is fantastic, and the list of Amiga's fans just grows and, more importantly, so does the list of people developing software and becoming associated with Amiga.

The Amiga coaches have caused quite a stir. One gentleman actually gave the coach driver an "ear·bashing" about the fact that these coaches had Amiga on the side but he couldn't buy an Amiga yet. The fact that the driver kept insisting that he only drove seemed to make no difference. Such is the interest in Amiga.

Such seems to be the interest in all Commodore products at the moment.

I think it is fair to say that it has been one ofthe most successful and unusual exhibitions we have ever done. What will we do at Which Computer? Why not go in January and find out?  $\bigcirc$ 

> Mike Clarke Business Systems Marketing Manager

Feature

# Intel launches **a Superchip**

When the market leader in<br>
ches a product that is a leap forward, the microprocessor technology launwhole industry sits up and takes notice. Intel has just made such an impact with the launch in the US of a 32 bit microprocessor  $-$  the 80386  $-$  which will, it is predicted, offer the extra facilities for which the hesitant computer buyer has been waiting

The surprise is not that Intel has brought this 'superchip' to the market but that it has taken so long to do it. According to the research company Dataquest, Intel had 84 per cent of the micro market in 1984 and will have taken 86 per cent in 1985. Intel largely achieved this with its universally approved 16 bit chip  $-$  the 8086; with another  $16$  bit - the  $80286$  - being chosen for an extra 7% in the IBM AT.

While other chip manufacturers like Motorola, National Semi-Conductor and AT & T have already brought out 32 bit chips. Intel points out that the 16 bit chip is still at the centre of most designers' minds for new software and that systems based on 8 bit or even 4 bit chips still continue to appear.

Will the 32 bit find as wide acceptance as the 16 bit then? Intel believes it will, and Dataquest estimates that while the 32 bit market will reach only about \$17 million worldwide this year, with some 100,000 microprocessors sold, by 1990, it will be nearly \$200 million and sales of 4.7 million micros.

#### 32 vs 16 bit chip

What are the advantages of the 32 over the 16 bit chip' The 32 bit enables a micro computer to address a much larger memory and so run bigger programs, tap greater quantities of data and use mass storage-devices such as optical disks.

The 32 bit (a 'bit'  $-$  a binary digit  $-$  is a fundamental data unit, a single 'on-off' action) moves and manages data 32 bits at a time instead of 16. Intel claims its 32 bit is substantially faster than the competition, for, with an operational speed of three to four MIPS (million of operations per second) it can address four gigabytes of memory, equivalent to 4 thousand million  $charcters of text - some 6,000 times more$ than the current IBM PC level. When it uses virtual memory techniques (in which fixed and rotating memories are used jointly to produce, in effect, a greater capacity) this then rises to an extraordinary 64 terrabyes or 64,000 billion characters.

This huge memory capacity joined to high speed data transmission with less problem of heat dissipation - there will be 275,000 transistors on the chip with an average heat emission of only two watts -

Intel invented the microprocessor in 1971; they have just launched a brand new 32 bit 275,000 transistor microprocessor predicted to change the whole micro computer field. Anthony Mael gives you the picture.

will give the Intel 80386 enough power to run at the same time large application programs written for different systems.

For example, in business, it permits the design of all-in-one workstations that could run complicated graphics programs for CAD, spreadsheets or other financial packages and word processing and communications like telex with 'windows' to allow access to them all concurrently. Interestingly, Dataquest says that at present office activities only take 33 per cent of the present 32 bit chip production - a percentage that should rise to 84 per cent

### Full compatibility with software

One very interesting feature of the B038G is its full compatibility with all the software and much of the hardware for the existing 16 bit processor 8086 - some \$6 billion worth already sold. On the new 80386,32 & 16 bit software can be run simultaneously. In addition 'single board computers' based on the new 32 bit processor will operate over the same data highways as existing 16 bit boards. So Intel customers who supply us, the public, with computers will not have to redesign products completely. They can upgrade to provide 'next generation' models of existing products.

This will prove important for companies such as Commodore whose 16 bit state of the art Amiga, using a Motorola *16/32* bit 68000 processor, already carries some of the advanced facilities such as windows and concurrent systems. Commodore is known to be looking at the new Intel chip for other models of the Amiga family.

The present price for the new 80386 is \$299 for quantities of 100, but Dataquest predicts that the price will fall by 1990 to  $\Omega$ 

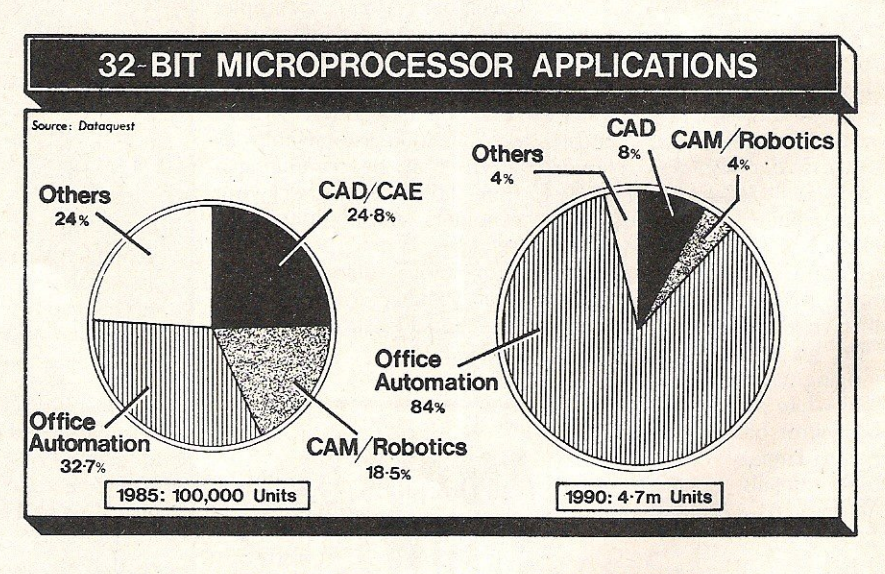

*32 bit microprocessor applications as predicted by Dataquest.* 

by 1990. For more domestic use, it might be the magic chip needed for an all-in-one entertainment centre that will run games with all the complexity of the true arcade versions, and embody TV and video, compact disc and hi-fi and at the same time carry out ahd retain all the programs that could bring life closer to the often promised SF world.

While Intel and the computer industry as a whole look hopefully to the new 80386 as a boost to the slowing growth they are suffering, for computer users it is likely to mean greater power, scope and enjoyment in computers at no higher and even possibly lower prices. So the introduction and growth of the 32 bit microprocessor could be good news all round.

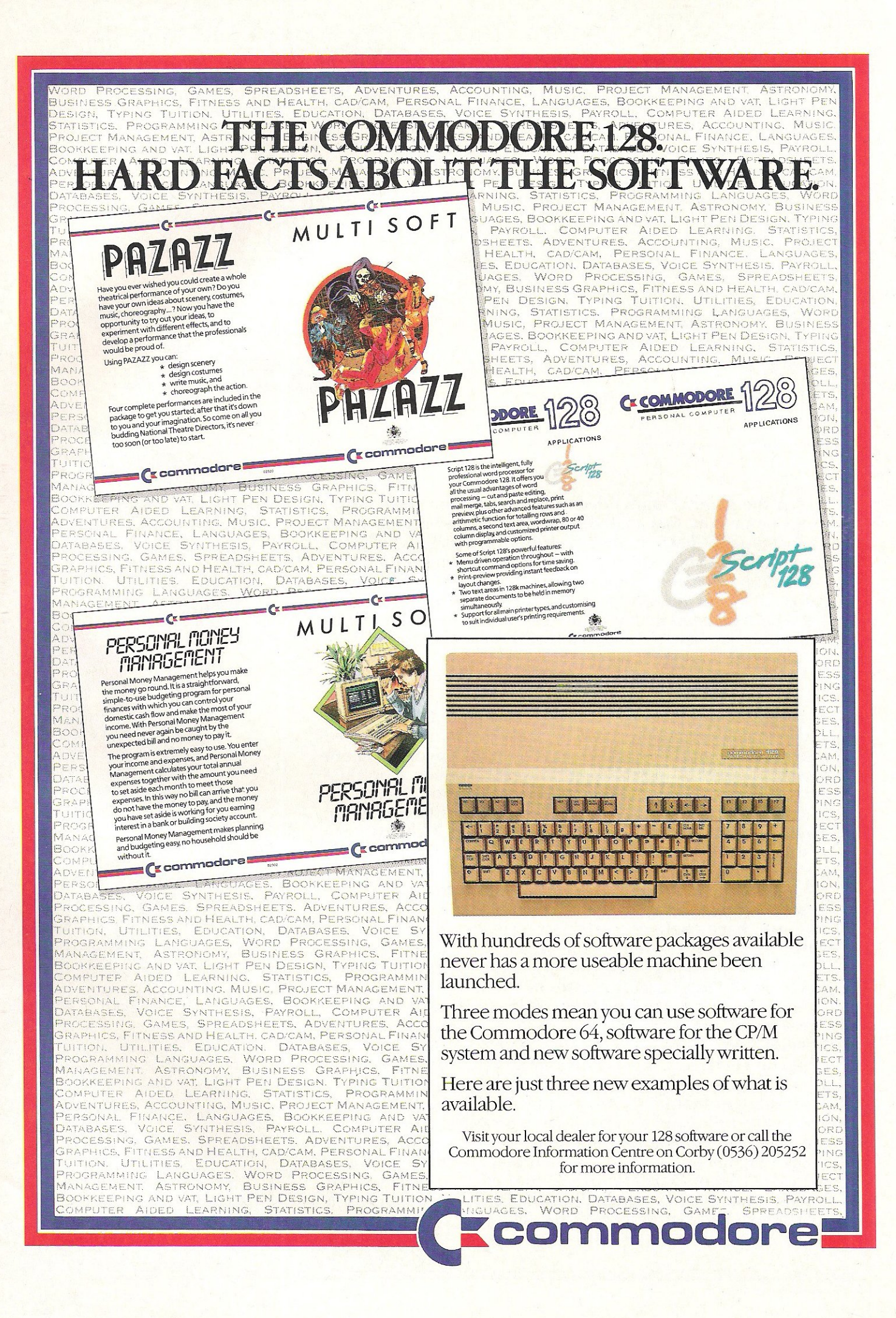

# Part II

In the highly competitive marketplace that they a compete in, Ocean and Imagine (for they are now company) have spotted a route to success which previously unexploited, and really made the most of it. n the highly competitive marketplace that they aim to compete in, Ocean and Imagine (for they are now one company) have spotted a route to success which was

'Fame is the Name of the Game'; this article shows that as far as Ocean or Imagine are concerned, it certainly is! They have both decided that in many ways using a name of which the public are already familiar with will make selling the product an awful lot easier.

David Ward, one of the directors of Ocean and Centresoft, puts it like this:

"Licensed products are really the 'Flavour of the Month' at the moment, principally this is because, in a market crowded with releases, the chain-stores have to make a decision about which product to purchase. If you can produce a product with public cognicence, you have a head start on the rest."

With Ocean releasing Never Ending Story (see review), Rambo, Knight Rider, and others such as V, they have managed to acquire rights to many of the most publicly known figures or products of the last year.

Unlike Ocean, Imagine are concentrating on arcade clone games. Having managed a much coveted tie-up with Konami, they now have an almost certain string of top selling 64 games based on already proven arcade favourites. Hypersports was the perfect example. Converted brilliantly to the 64 it proved to be one of the biggest successes of 1985.

Imagine have put behind them the days of court cases and mass media exposure. As Colin Stokes, Sales Manager of Imagine said "No longer are Imagine going over the top. No hype, no Ferraris, just good solid products." And I must say, what I have seen of their latest products proves this point.

I'm certain that both Ocean and Imagine will have great success in 1986, and deservedly; the products they produce are excellent, and Rambo, although I have yet to see it, has a really magnificent soundtrack, courtesy of Ocean's musicman Mr Galway. David Ward sees himself as a publisher, not a programmer, and as such I think he has the right approach to making Ocean even more powerful. **FILL** 

#### FRIDAY 13th

is the name of the

Watch out, Jason is back! If you haven't tired of the manic antics of Jason in the five (!) Friday 13th films, look out for the forthcoming release of Friday 13th, the computer game from Domark.

For those of you who have missed all five films, Jason drowned in the lake of an American holiday camp. His mother wreaked revenge on campers before being decapitated herself! (Nice eh?!) Jason then takes over the killing.

We have yet to see the game, but Domark tell us that the emphasis is placed on the element of surprise, not the bloody killings. You are a camper. Your task is to find a safe place and direct other campers to safety. Only problem is, one of them is Jason and you don't know which one.

All the characters apparently move at their own will and may or may not follow your advice. Just remember - don't hesitate or you could get an axe through the head! (I can see we are going to have to hide anything sharp when this game arrives in the office - Ed!)

#### NEVER ENDING STORY

**OMMODORE 64** 

Ocean's most recent release, although it was iater than expected due to programming problems, is The Never Ending Story. Based on the popular 'fantasy' film of 1984-5, it has stuck quite closely to the film's storyline, and as such is exciting and enjoyable to play.

Although it is based on the 'get this', 'do that' type of game; Never Ending Story loads in four sections - the first being the base code, and the next three being the adventure. This way you get an awful lot more adventure for your money, without losing some of the excellent graphical capabilities of the 64.

The Scenario for NES places you as the hero of the film, Atreyu, who, with the help of his friends and companions must rescue the princess from the castle, where she is being held captive by the 'All Consuming Nothing' and his associate Gmork the Werewolf.

I found the game really easy to get into, and indeed I actually managed to finish the first section (with a little help from Ocean!).

#### GEOFF CAPES

Although not a complete preview, Martech's Geoff Capes Strong Man game, with it's claim not to be just another simulation, interested me greatly, and I just had to get it into this feature!

From what I could see of the game, success in each event depends on chasing Icons. Only the first event, the Iron Bar bend, requires the killer joystick antics. Having done this you must distribute your accumulated strength amongst your muscles (displayed on the lower half of the screen in Icons).

From then on you must chase Icons to enable Geoff to complete the various incredibly difficult events. Graphically it seems good, and the promised sound track (of which I heard tiny bursts) is by that man Rob Hubbard again, so should be absolutely fantastic! look forward to a full review in the next issue, I certainly do!

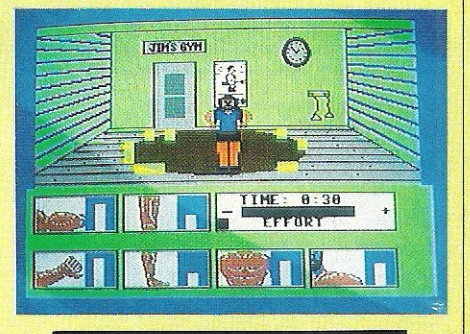

The screen is made up of various different sections, the bottom half of the split screen is reserved for text, whilst the upper half displays a variety of pictures representing where you are, who else is there, and what you are carrying.

Being so long, and yet so easy to get involved in, NES should appeal to the hardened adventurer as well as the beginner who wants to learn, well done Ocean.

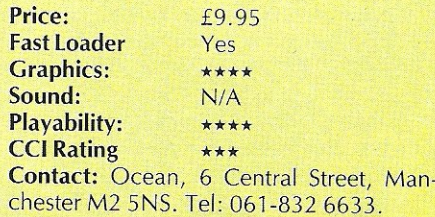

Sames Feature

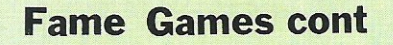

Zorro, the game, arrived in the office with literally minutes to spare before we had to dose this issue, so I was really lucky (well I'd much rather be home, but.....) to get a review in this feature.

Zorro was one of those immortal characters who would end one episode falling 300,000 feet onto jagged glass, and when you returned next Saturday, he would have caught a single strand of a maiden's hair, inches from his demise and lived!

In this, their latest game, imported from Datasoft in the states, US Gold have placed you in Zorro's shoes in a complicated, if not totally original ledge game.

Although the graphics are nothing to really write home about, Zorro is neatly portrayed in cloak and mask. There is a lovely touch, in that when you kill someone with your sword, a swishing Z is carved in the air!

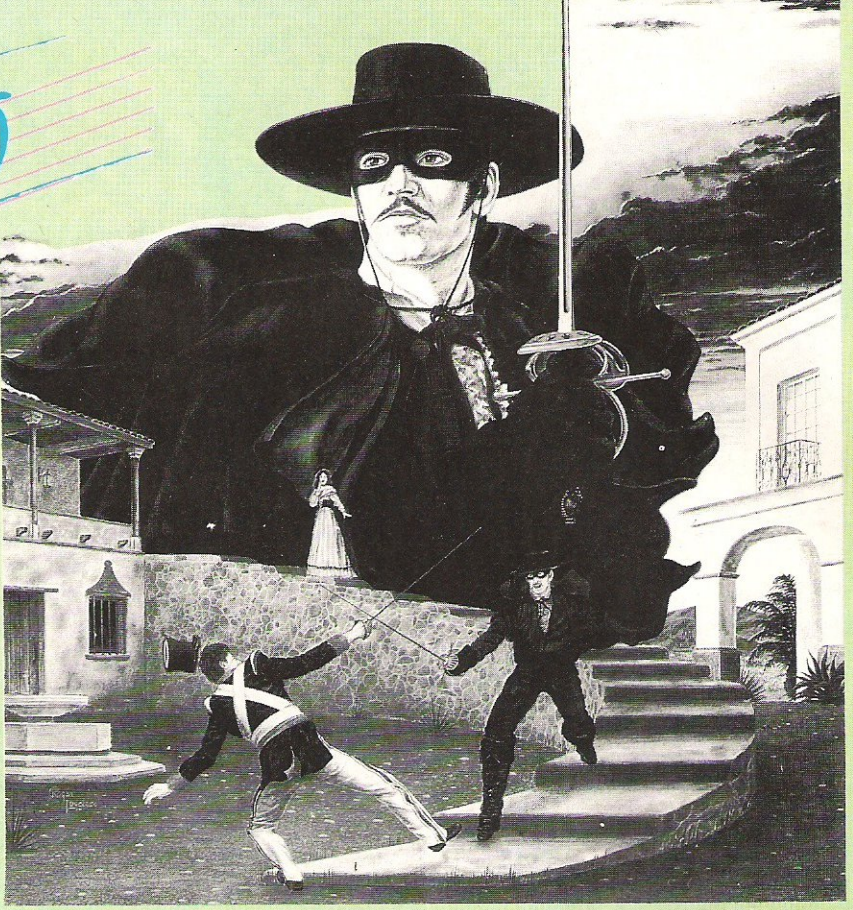

The tune is a little repetitive, but thankfully you can turn it off! As I didn't have long to play the game I cannot say how large the maze is, but some of the puzzles set are both challenging and clever; adding a lot to what otherwise might have been a little less interesting.

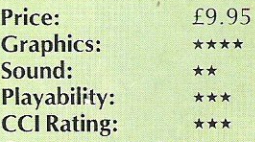

**Contact:** U.S. Gold, Unit 10 The Parkway Industrial Centre, Heneage Street, Birmingham B7 4LY. Tel: 021-359 8881.

## HARVEY SMITH -<br>SHOWJUMPER.

Whether Harvey Smith is famous or infamous is an extremely arguable point. Had he not stuck two fingers at a group of press photographers, he would have been about as well known to most people as Otto Schmidt (who? Ed)!

This has not stopped Software Projects from using his, and his sponsors Sanyo, name to help sell their newest game.

Having loaded, you are presented with Software Projects annoying, but essential, code. If you get past the code - one of the hardest parts of the game - you are greeted with a Mozart horn concerto. This was very nice to start with, but after not very long, it became tedious to say the least!

The game involves you having to guide your horse around various courses . As well as the predefined courses, there is a neat option for you to design your own, which does add a little to the game. Graphically the game has some excellent touches both horse and rider are neatly drawn but otherwise it has little to make it stand out.

If you are a show-jumping fanatic, I'm sure you'll find something in this game for you. Otherwise - think twice and try before you buy!

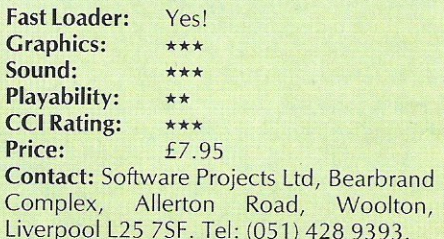

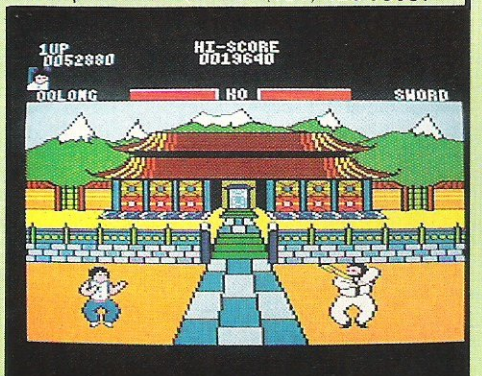

## Yie Ar Kung Fu .

Having only seen the Amstrad version, this really is only a preview! The game is licensed from Konamis' highly successful arcade game, and from what I have seen it has been converted with real care, keeping all the excellent touches of the original.

You play a Kung Fu person (for lack of a better description), and you must kick, punch and jump your way through a whole host of opponents. Each of these opponents has a special forte, which will make beating him more difficult. Graphically the Amstrad version is really good, and t am promised that the 64 version will be as good, if not better.

Some of the points that make it so good are the weapons your opponents have. Throwing stars, Num-Chuckas (I'm sure it's not spelt like that!!), and fighting sticks are all included plus others.

I look forward to bringing you a proper review just as soon as I can!

# A Flash ( U Genius 64 MULTIN

**GIVES YOU DATABASES, BULLETIN BOARDS, ELECTRONIC MAIL, PRESTEL - ALL ON YOUR COMMODORE 64 OR 128** 

Commodore Support, Miracle

@ E116.15 (Inc VAT & UK delivery)

please flash me

l enclose chequelpostal order

please debit my AccessIVisa

At last! The pertect modem for your Commodore\* 64 or 128, giving you<br>access to Prestel\*, Micronet\*, viewdata and a host of other services - plus Technology (UK) Ltd., IP1 1XB.<br>Commodore Support, Miracle user-user communications. It couldn't be simpler. The 64 Multimodem has autodial and autoanswer, with all comms

software on-board in ROM. 64 Multimodem fits your Commodore's cartridge port, and has just one external connection - the telephone lead.

The 64 Multimodem is menu driven and<br>multispeed, with CCITT V21/23 and Bell 103 standards, handling baud rates of<br>300/300, 1200/75 and 75/1200. **Functions include save and** print frame and automailbox with edit and save. **Buy your 64 Multimodem now and** 

we'll give you free introductory subscriptions to Micronet and Microlink \*: an unbeatable package at an unbeatable price - it's pure genius!

Approval applied for

 $\begin{tabular}{l|c|} \textbf{PROHIBI}} \textbf{\#D} \textbf{from direct or indirect or matter.}\\ \textbf{indirect of a problem to public the  
teecommutation system. Action may be taken against anyone so  
conjecting this apparatus. \end{tabular}$ 

**MULTIMODEN** 

tregid trade marks of the companies concerned.

## card no ......... Name.................. **From the Communications** Address.... Powerhouse Postcode... 不

MIRACLE TECHNOLOGY (UK) LTD ST PETERS STREET IPSWICH IP1 1XB ENGLAND (0473) 216141 6 LINES TELECOM GOLD 79: KEY 001 (Dealerlink 72: DTB 10135) 946240 CWEASY G 19002985 PRESTEL MAILBOX 919992265

ON It MUSS OUT! Computing International Magazine, newsagents and bookstalls sell out quickly. More and more frustrated readers wanting the one magazine every Commodore owner needs are finding they are missing out and some months having to do without the latest news, reviews and vital feature articles and programs.

The popular solution is to place an order for your Commodore Computing International Magazine with your newsagent or by direct subscription to us.

A subscription means you get the magazine delivered to your door. It saves you time and makes sure you don't lose out on what's happening in the Commodore world.

Send in the subscription coupon below and get the best Commodore magazine the easy way — through your letterbox. Don't miss out on the best, mail the coupon now.

(If you don't want to cut up the magazine, we're happy to have a photocopy of the coupon or a request on plain paper.)

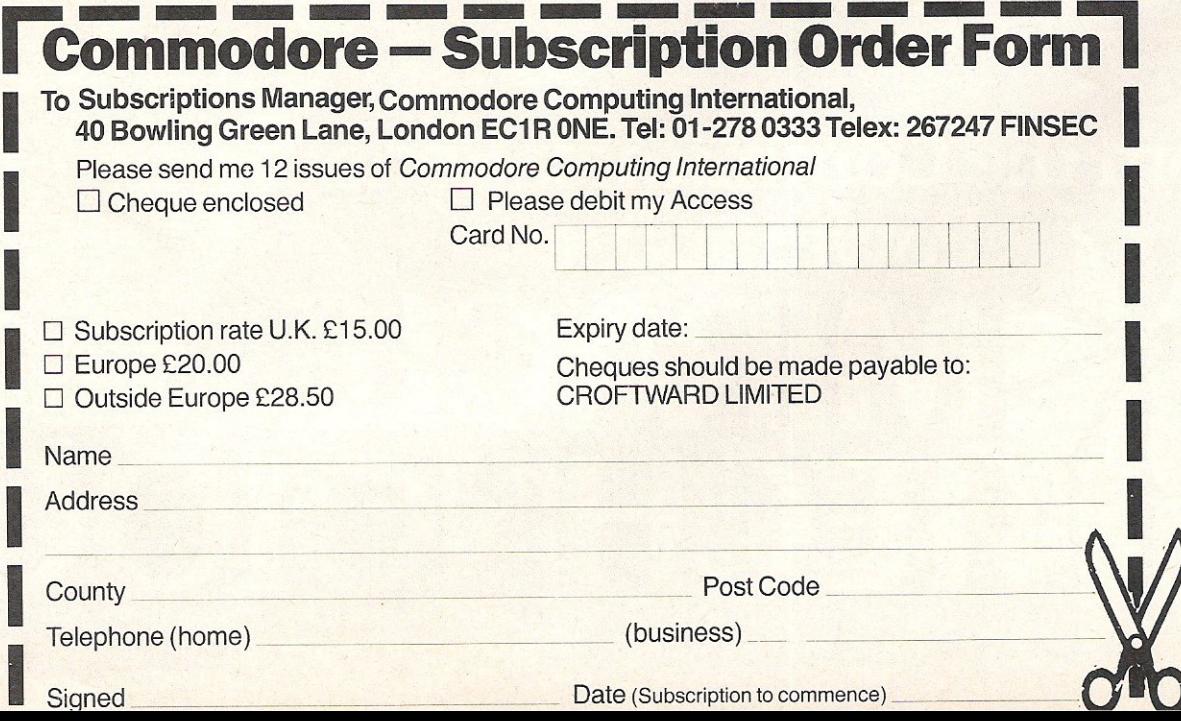

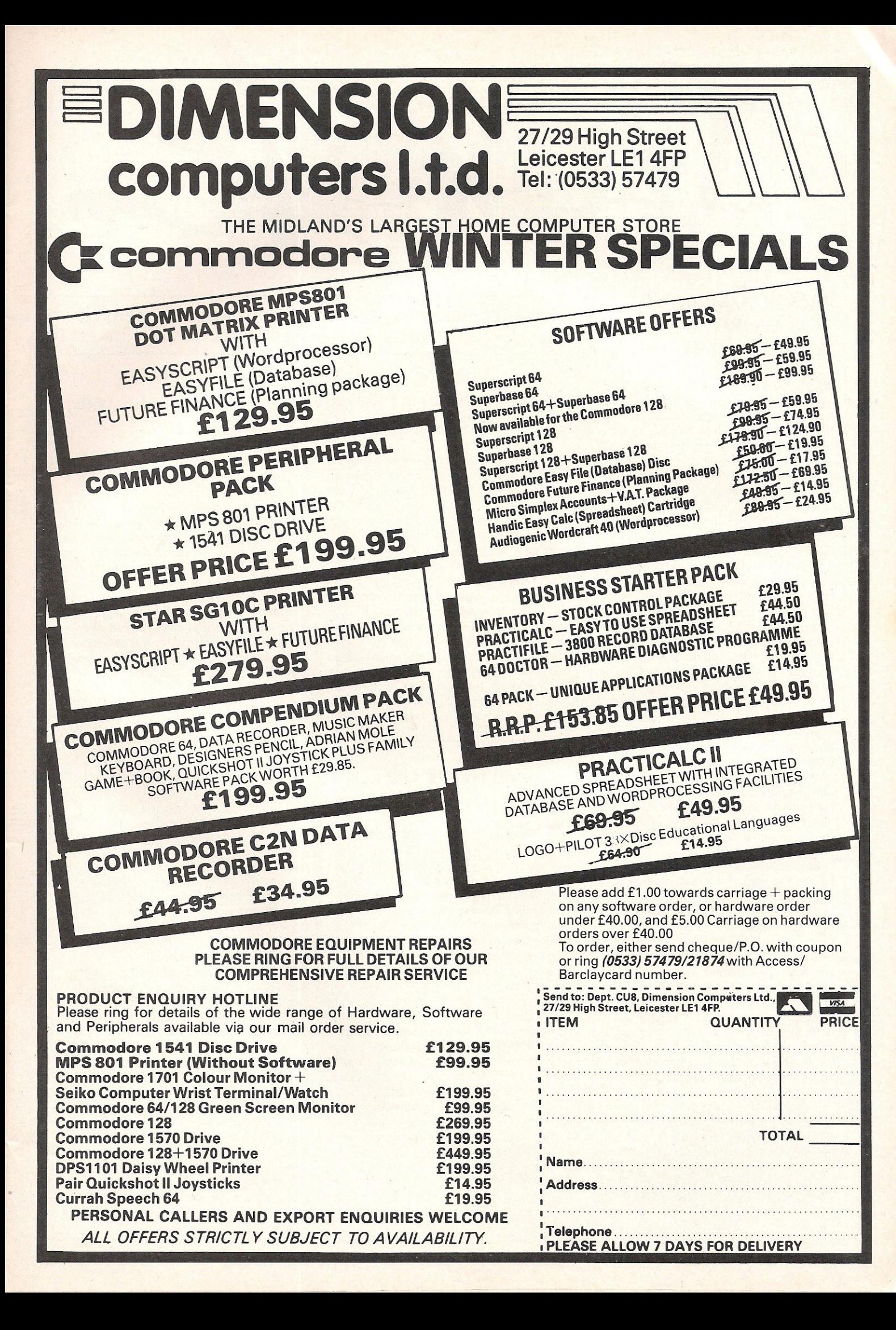

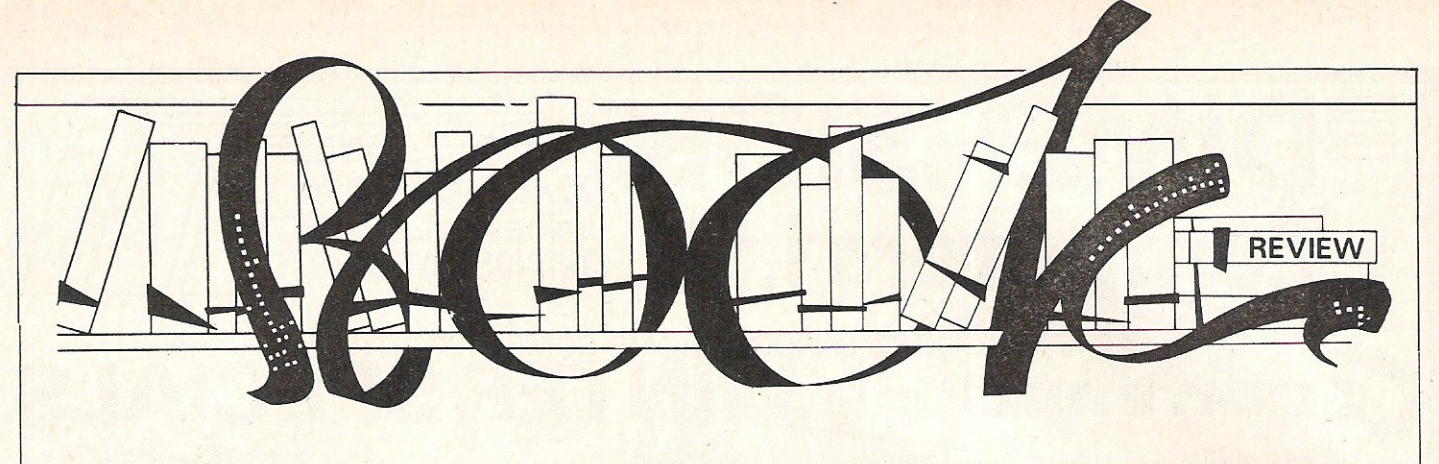

### PROGRAMMING THE REAL WORLD by Marcus Watney, - £9.95

**S**ub-titled 'How to make your<br>programs look realistic' this book<br>should more than satisfy anyone who has should more than satisfy anyone who has been disappointed with the way that most books - and even much commercially available software - tend to manipulate the laws of physics to suit their own ends. It may make programming easier and it may save memory but missiles simply do not fly in a straight line forever and flying an aeroplane is far more complicated than fiddling with a joystick!

This book is an explanation of how some of the laws of physics work, how they can be represented by mathematical formulae and how these formulae can be incorporated into programs. It covers ball games, flight simulation, orbits and space flight. It does the job very well. But be warned: Although the author does his best to simplify the mathematics involved it just isn't possible to simplify beyond a certain point.

Some of the maths is A-Level standard or higher and you will need a knowledge of trigonometry at least to be able to get anywhere at all. A sentence in the author's introduction sums it up. He's explaining how simple he's tried to make it and says: 'Even differential calculus is not used until the last two chapters.' I'm impressed by the author's restraint!

But the book is technical only because it has to be and the programming is, by comparison, very easy. The programming in the book relates to the Sinclair Spectrum but that shouldn't present too many problems to the keen programmer. Let's face it, if you can tackle the problems of developing mathematical equations which describe how a ball bounces, taking into account gravity, air resistance and 'bounciness' or how the wing of an aeroplane behaves, taking into account the four basic forces of weight, lift, drag and thrust, you should feel confident enough to adapt the programs for your Commodore machine!

If the idea of creating what are in effect computer models of the real world then this is an essential book for your shelves. It's interesting, well written and, although a little on the pricey side, value for money.

*Contact: Century Communications,*  12-13 Greek Street, London W1V 5LE. Tel: 01-434 4241.

Computer journalist Peter Arnott-Job evaluates a selection of newly-released books.

## YOUNG PROGRAMMER'S GUIDE: COMMODORE 64 by Michael Wardle and John Mills, - £5.95 hardback and £2.95 softcover.

t must be difficult to write computer books for children. You must start right from the very beginning and can't assume any prior knowledge at all on the part of your readers. You must also use simple words to explain everything imagine trying to use words of one syllable to explain PEEK and POKE and IF ... THEN. The authors of the Young Programmer's Guide to the Commodore 64 achieve their aim very successfully.

It's aimed at primary school children: kids up to the age of about **11.** It takes a step by step approach and manages to make the steps big enough to make 'playing' with the computer exciting but small enough so that the reader is not expected to make too large a jump in understanding. The introduction of POKE so early on was slightly worrying on the one hand, but interesting and understandable on the other.

Worrying because it seemed a little too early but interesting and understandable because it is used to enable the kids to play about with colours - surely something that no child would be able to resist?

This is an excellent book, recommended for parents who have children who have some reading ability and can do simple arithmetic. It will introduce them, not only to computers, but also to other related concepts.

*Contact: Macmillan Children'S Books, 4*  Little Essex Street, London WC2R 3LF.

## 30 HOUR USEFUL HOME COMPUTING by Clive Prigmore – £8.95

bit of an oddity, this one. Although it does the job it sets out to do rather well and is in all ways an admirable book I can't quite see who's going to buy it. It's intended for people who may be considering buying a computer and who want to fully understand what it's all about before they make their choice. But would they really want to sit down and follow the 30 hour 'structured course' that the book constitutes?

It's a very good course covering hardware, including all the popular machines, and software, concentrating on word processors, databases and spreadsheets. At the end of each chapter there's a chance to assess your understanding of the subject so far.

In the interests of honourable book reviewing I lent the book to a neighbour, a farmer who was interested in buying a computer for his business. He found the book useful and interesting but complained that he didn't have enough time to sit down and go through it step by step. He preferred to talk to a computer consultant who visited him on his farm, discussed his needs in detail, made his recommendations and sold him the system (a suite of farm management programs running on an Apple IIe). He certainly paid more than he would have done if he'd bought the system privately and the extra cost was much more than the £8.95 price tag of Clive Prigmore's book.

The book SHOULD be read by anyone thinking of making a serious purchase. It's just that I find it difficult to imagine anyone who's committed enough to the notion of buying a computer to lay out £8.95 spending several weeks systematically studying the subject by reading 30 Hour Useful Home Computing.

If you know anyone who is thinking of making a serious purchase you could do them a great favour by giving them this book. It's a book that was worth writing, worth publishing... and worth reading.

*Contact: Century Communications,*  12-13 Greek Street, London W1V 5LE. Tel: 01-434 4241.

The Commodore 128. When you look at the facts they do seem to weigh rather heavily in our favour. When you add it up, the Commodore 128 is really three computers in one. Uniputers in out.<br>
It can run 64K, 128K and CP/M software. Giving it the It can run 64K, 128K and CP/M sortware. GIVING It the sest range of computer software in the world. Making it the session of computer software in the world. Making it the largest range or computer sortware in the world lands as erriclent in business as it is entertaining at home. microcomputers. Mad why, on balance, the Commodore 128 has no equal. FIT **E** commodor

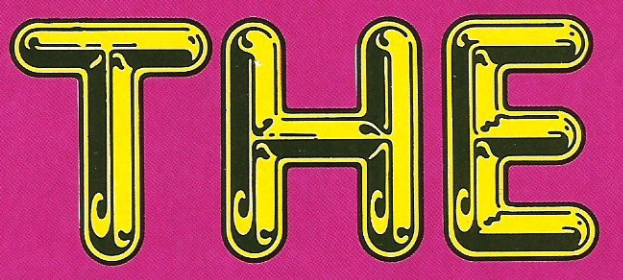

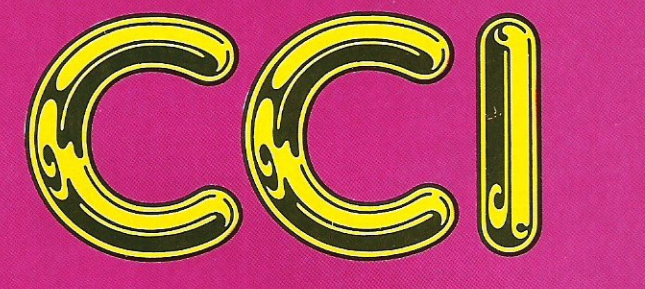

When Hollywood gives out its yearly Oscars, there is always a huge fuss over whether the winners should have won. This is due to the fact that personal choice is the deciding factor. Our 'Oskars' were chosen by our editorial staff, having looked at and used a huge variety of products though, of course, not all. Most people will disagree with some of our decisions, some people will disagree with all of them!

Hopefully, however, you will see these awards for what they really are - a small show of appreciation to the companies and individuals who have made this such a good year for the Commodore World.

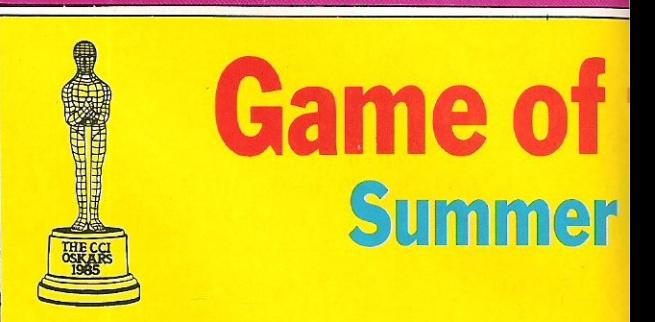

Well, well, well! What a surprise, who would what can you criticise this game for, except bringing out games of this quality they'll wint And if US Gold ever stop importing Epyx ga Suffice it to say, brilliant, absolutely brilliant

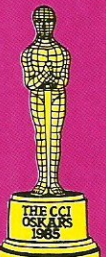

## 64 Arcade game of the year.......... Batalyx, by Llamasoft.

Although they have just signed a licensing agreement with Ariolasoft, Llamasoft are still one of the last family run independent concerns, and Batalyx epitomises that It has great graphics, nice sound, enormous amounts of playability, and its simulated multitasking is very impressive. As well as all this you get six programs crammed into one, which means it's also outstanding value for money.

We wish Jeff Minter the best of luck with all his projects, especially on the Amiga. Keep up the good work!

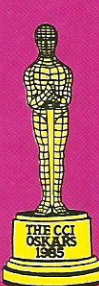

### 64 Arcade/Adventure of the year.......... Frankie Goes To Not TANC by Ocean.

Ocean had quite a few problems releasing this game on time, but when it was ready it was certainly worth the wait! FGTH is a true arcade adventure – it had murder mysteries to solve, arcade sections to complete, and some lovely colour graphics the various rooms you explore. The soundtrack was also excellent. Let's hope Oc maintain this high quality for years to come.

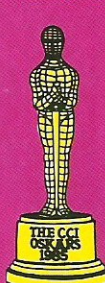

## 64 Adventure of the year......... Red Moon, by Level 9

What can you say about Level 9's adventures? They are not only some of the best from England, but possibly the world. Red Moon shows their skills off very well. Neat graphics and over 200 rooms make this an interesting and very challenging game.

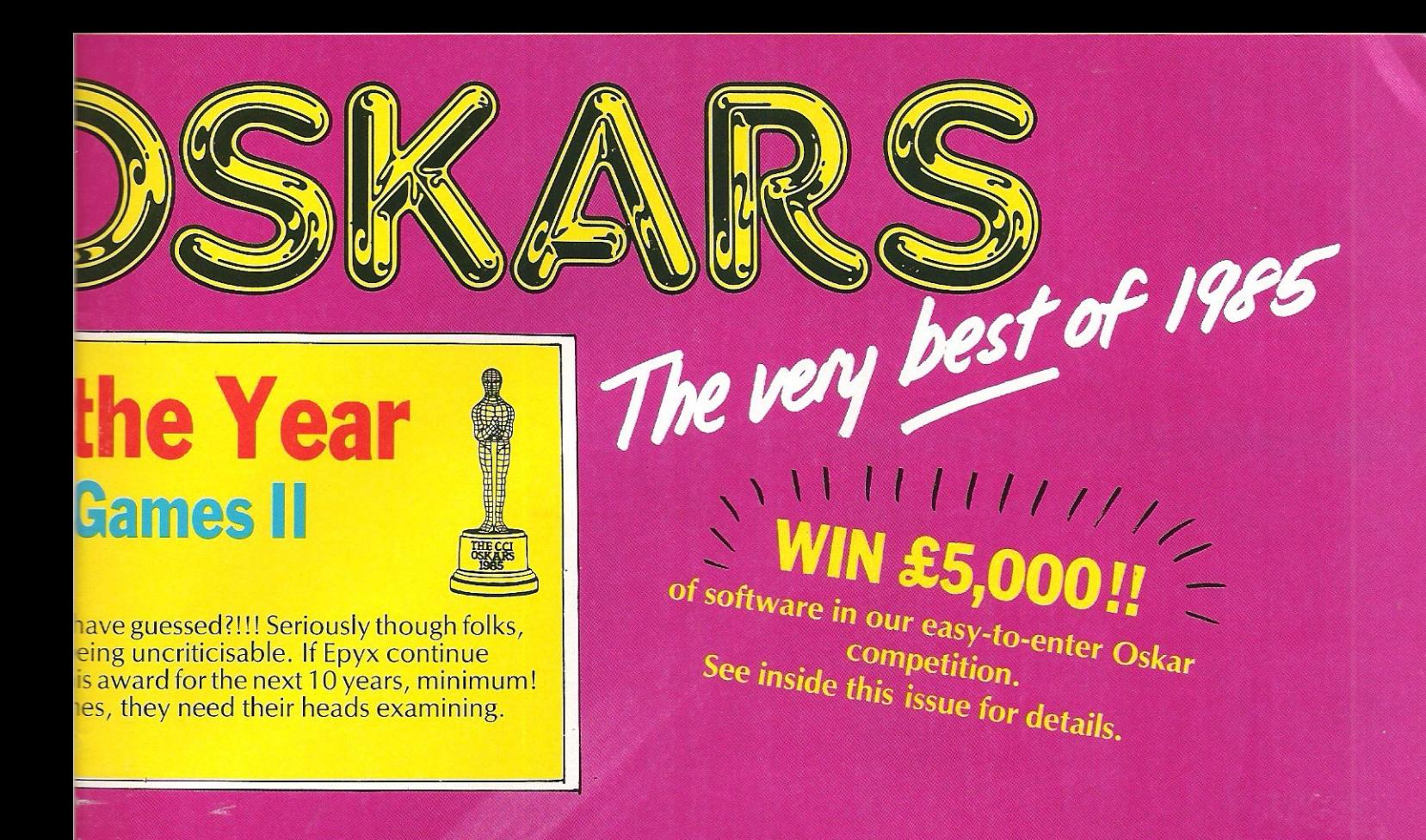

## 64 Simulation of the year......... Elite, by Firebird.

Even with the flickers, Elite was innovational and excellent. Originally produced on the BBC, the conversion managed to keep most of the original's good points, and the lditional memory meant more colour could be added. It could have been better, no uestion, but as it goes it's still No. 1 for us.

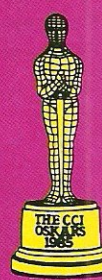

## Best graphics in a game during 1985......... Summer Games II, by US Gold.

Original decision? No! But there is absolutely no way that we would have given this award to any other game! Summer Games II consists of some of the best programming we have ever seen on a home micro. Faultless movement and some wonderful touches, such as the slow motion screen make this a game of unparallelled graphical beauty (o.k-O.K!!Ed).

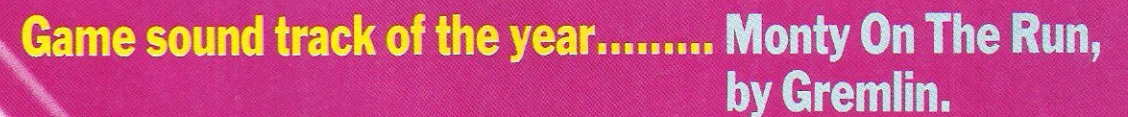

This was a pretty easy decision – although there were some excellent sound tracks this year, HyperSports and Wizardry to name but two. Gremlin Graphics in conjunction with Rob Hubbard have made a name for themselves as the best sound producers around - Monty Mole just goes to show how good the 64's sound chip really is.

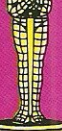

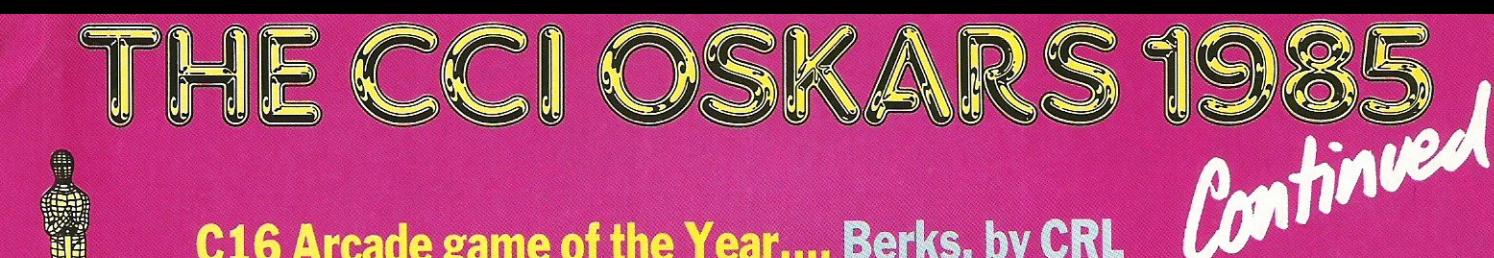

## C16 Arcade game of the Year.... Berks, by CRL

Easily the most addictive shoot-em up game - or games - released this year for the C16. Games becauses CRL released a Berks trilogy all three games featuring impressive, colourful and even amusing graphics. Continuous fast action combined with addictiveness makes Berks a winner.

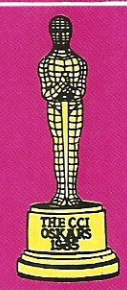

## C16 Simulation of the Year... Formula 1, by Mastertronic

Undoubtedly the best simulation for the C16, both in terms of realism and excitement. High quality graphics combine with smooth scrolling for exhilerating ride! Realistic sound effects also contribute to your rising pulse rate.

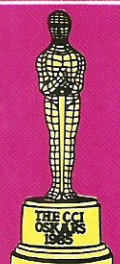

## Unusual entertainment of the year.......... Little Computer People, by Activision.

A recent and very exciting development that proves to everyone that you can have a success on your hands purely by being very original, nothing more. Both the graphics and sound are good, but it's the lovableness of your pet, (hello Bronson!) that means this game really is great!

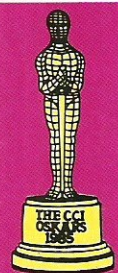

## Bargain of the year......... The Last V8, by Mastertronic.

As the first of the Mastertronic Added Dimension Games, this is very impressive. Graphically it is up with almost all of the much more expensive American imports, and with a sound track done by Rob Hubbard (see Music of the year), it would be excellent at a tenner, but for £2.99 it's outstanding.

## **Programmer of the year...... David Crane of Activision.**

"It is an honour, it's really nice when people tell me that all my time and hard work has produced a great product. And especially that they see my work as a job well done That was David Crane's response on being told he had won this Oskar. The last two years have been great ones for David, and with the 'Little Computer People Research Team' he has created something amazingly original, we wish him all the best in 1986.

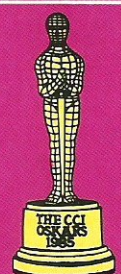

## **Joystick of the year......... Quickshot II, by Spectravide**

The Quickshot II is cheap, reliable, strong, sensitive, and "really jolly good", need we say more?

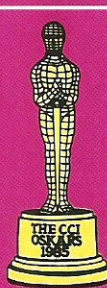

## **Sound Peripheral of the Year... Music Maker,** by Commodore

Music has been one of the most exciting developments of this year, with the emergence of some excellent add-ons. We chose Music Maker (produced by Music Sales on behalf of Commodore) for its concept of simplicity, turning the 64 into a musical instrument via software and a clip-on keyboard.

## **Graphics Peripheral of the Year... Datex Mouse, by EEC**

ECCI OS

Graphics is another area which has seen a host of exciting packages. Our Oskar winner, the Datex Graphics Mouse system, is an extremely easy-to-use mouse featuring Mac-style icon-driven software. It's an ideal choice for both home and business users.

## Utility of the Year... The Final Cartridge, by H & P Computers

Exceptionally good value for money, the Final Cartridge is a Dutch product with comprehensive facilities. As a fast loader it is as yet unbeaten and the sheer convenience of the total package guarantees it constant use.

## **Book of the Year... The Naked Computer, by Arlington Books**

No-one with even the slightest interest in computers can be without it! The perfect anctedote to serious computer handbooks, the Naked Computer contains many amusing and informative insights into the extraordinary world of computers.

## **Educational Software of the Year... Macbeth, by Creative Sparks**

Many educational programs offer no more help than a text book. Macbeth was an adventure in four parts which, together with its comprehensive background notes, taught us more about a Shakespeare play than any study aids could. Outstanding graphics added to the enjoyment and understanding of the original play.

## **Business Software of the Year... Superbase II, by Precision**

Over 50,000 users can't be wrong! That's the ever-increasing number of Superbase users. Superbase II, released this year, offers further improvements on the excellent original. One of its best features is the ability to link with EasyScript and Easyspell providing the basis of a system usually costing  $£2,500+.$ 

## Printer of the Year...... CITOH/Riteman C+

Much more than just a 64 clone printer, the  $C+$  prints at 105 characters per second, and will print all the 64's graphics, including bit-image, with ease. It can also be put into a mode where it will accept most Epson control codes making it an excellent allround performer.

## The most exciting new product announced...... THE AMIGA.

Yet another real surprise here! Probably the most impressive computer we have seen at any price, the Amiga will set standards that all others will be forced to follow. Whether it will be a success, we're not sure, but either way this machine is so far ahead of the crowd it's unbelievable.

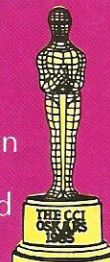

for tinver

Game sound **track** of the **year ...** 

..... This was a pretty easy decision - although there were some excellent sound tracks this year. Gremlin Graphics in conjunction with Rob Hubbard have made a name for themselves as the best sound producers around -Monty Mole just goes to show how good the 64's sound chip really is." Commodore Computing International

 $\widetilde{M}$  $\widetilde{O}$  $\widetilde{N}$  $\widetilde{H}$  $\widetilde{V}$  $\widetilde{m}$  $\widetilde{R}$  $\widetilde{C}$  $\widetilde{N}$   $-$  IN THE SHOPS NOW

*r* ~---

Bun round to your.

Run round to your dealer and

MONTY RUNSOR

He's off on his final dash to freedom. Will he escape to **TAPE DISK**  bask in the sunshine, breathe fresh air once again. With the law hot on his heels, the underworld are giving him protection but only you can get him to the cross channel ferry on time. Make a start before it's too late.

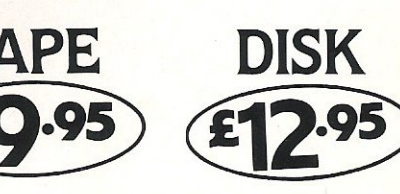

Gremlin Graphics Software Ltd., Alpha House, 10 Carver Street, Sheffield S1 4FS. Tel: (0742) 753423

## **Electronic Music Now! ·Computer Showcase**

**On a cold October night six hundred** pairs of ears underwent a trial by ordeal at the Bloomsbury Theatre. The pairs of ears underwent a trial by event, called 'Electronic Music Now!' aimed to showcase the very latest and best in Computer Music. What it did show was that musicians' imaginations haven't expanded as rapidly as the vast range of hardware available to them.

The first piece, 'The Four Loom Weaver' by Nigel Osborne, used digital Fairlight samples of massed machinery to create an oppressive vision of those dark satanic mills. Superimposed on this, the outstanding singer Linda Hirst sprayed bursts of disjointed gutturals which slowly and sinisterly evolved into the broad dialect of an ancient Lancashire mill song. A fascinating idea - but ultimately one best left on paper!

Indeed, the problem with at least four of the five works on display was that more intellectual stimulation could have been derived from reading the excellent programme notes than sitting in a cramped theatre listening to half an hour of tape.

#### Doodling aimlessly

This piece, and the next three, used computers at every stage in their construction, but the final products were essentially tape compositions which could have been painstakingly produced on analogue devices such as tape recorders, in the manner of Musique Concrete. The most inspired of this early but pioneering school used primitive tape recorders to their ultimate limits, producing music in which the characteristics of the tape medium led directly to the sound perceived. Until composers learn to confront the limitations of their computers, they are condemned to doodle aimlessly like forgotten Sputniks.

In the early days of a new technology, the only people with access to the goodies are those involved in their development this seems as sensible as restricting the playing of pianos to carpenters, or the writing of books to typesetters.

The second group privileged to play with the new toys are those able to afford them. Computer Music making can be one of the world's most expensive hobbies. Fortunately, one of the many things money

Musicians' imagination haven't expanded as quickly as the range of hardware, report Morris Gould.

still can't buy is talent, as proven by the current slough of mainstream pop music, high on MIDI cables but low on form or content. Perhaps we must wait for the machines to fall into the hands of hungry teenagers before we hear the sound of musicians using computers, and not the other way around.

After tape pieces by Smalley, Vaggione and Risset, the amiable bulk of Tim Souster sauntered onto the stage. This man has progressed over the last decade from assisting Karlheinz Stockhausen to creating experimental works which I guarantee you will have heard, even those of you who don't know their brass from their oboe. His best known works are advertising jingles for products as diverse as blancmange, Milton Keynes, and particularly Jojoba nut shampoo.

The evening's piece, laconically called 'WORK', featured an Acorn Music 500 synthesizer running on a BBC-Bmicrocomputer, engaged in a duel to the death with a real live pianist. Characteristically, the BBC was the only computer to be seen on stage this evening, all the others being located in remote research facilities around the world. The composer himself took to the piano stool, due to the billed pianist thoughtlessly breaking his wrist!

### Computer VS pianist

First, the performer played some thundering chords on the piano, punctuated with sudden eccentric gallops up the keyboard. Next, he ran the computer program, hitting the 'Return' key with a confident flourish. In accordance with Sods law, nothing happened  $-$  so the unabashed composer grinned sheepishly at the audience and started again. This time he was rewarded by the computer playing a thin but passable imitation of the piano piece, giving him time to sit at a small table and drink a cup of coffee.

Then man and machine launched into an almighty battle, each mimicking the notes played by the other. Neither side seems likely to concede ' defeat, so eventually the game finished with a final score of 1-1, and both teams got a standing ovation.

'WORK' seems to have been enjoyed by all sections of the audience, from avantgarde buffs to a boisterous party of schoolkids. Interestingly, the piece was commissioned by Acorn computers. The actual sounds made by the Acorn synthesizer package weren't very exciting or original – you could get the same results from your 510 chip. But the event functioned less as a demonstration of the machine than an indication of the resourcefulness of Acorn's promotion department.

Of course, computer companies aren't known for their altruism. They have to establish their machines in the vital musical market by involving musicians of all sorts in their promotional campaigns. But at present, Commodore seem quite happy to simply push their musical add-ons at micro buffs. This could prove a costly mistake.

#### Computers as musical tools

The C64 is the cheapest route to the digital processing that dominates today's music of all kinds. With interfacing, the humble C64 can be used as a synthesizer, a digital sampler, or a powerful sequencer - it can even drive an automated mixing desk. If a series of cheap, friendly and wellsupported interfaces were available, thousands of new customers would buy computers exclusively for use as musical tools. After all, the cost of a budget computer/synth package is comparable to that of a drum kit or an up-market guitarand the possibilities are infinitely wider.

If the new Music Sales range proves to be the first step on that ladder, it could initiate a revolutionary change in the balance of power of popular music, in which Britain would lead the way. After all we are the most computer literate and pop-fixated nation on earth. The best way to bring that about would be for hardware and software manufacturers to work together with the new breed of musical pioneers who will shape the sounds of tomorrow.

**Music** 

# **Musical Marvels**

The history of A.M.S. goes back to a BBC-B envelope shaper first marketed in 1983 . It evolved through the hard work of programmers and musicians into the complete BBC Music System, and was recently transplanted onto the C64 with the addition of many new features. It's obvious that a lot of time, effort and money has gone into  $A.M.S.$  - anybody writing a competing system might as well stop right now, because this one will be hard to beat!

### "Best manual I've seen for a long time"

Along with the disk, there is an authoritative manual which is the best I've seen for a long time. There are 94 pages including six pages of index, and if I tell you that the whole book is very concise and clear you'll realise that there are a lot of functions to be described!

The Advanced Music System is protected by a new device called Lenslok. This is a plastic lens which is placed on the monitor screen and used to decipher a randomly-generated password. Anti-piracy measures were used instead of normal anti-copying ones, which means that the master disk can be freely backed up, but cannot be used without the right lens. If you have a small monitor, this is a minor inconvenience - but using a full-sized TV it took me eight hours to get into the program, because of the larger pixel size!

The title screen, if you ever reach it, sets the tone of the whole system, with superb animated icons providing a choice of six modules. The With the C64 now consolidating its position as the number one micro for musicians, the trickle of musical hardware and software is turning into a deluge. There are budget systems using the internal SID chip, and more upmarket ones which bypass it altogether, like the ingenious Siel 'Sound Buggy' (see December's CCI). Now the much vaunted 'Advanced Music System' straddles the gulf between the toy programs and the professional market by giving the state of the art in SID<br>chip soundmaking. while chip sound making, opening the door to the frightening world of MIDI compatibility.

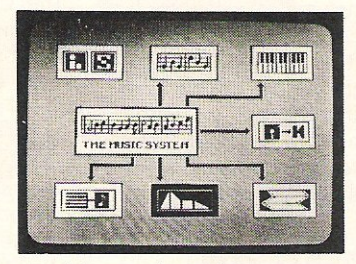

graphics throughout are exemplary, and all functions are accessed by pairs of keys according to an integrated plan. The space bar advances the icons in turn until the desired module is highlighted.

#### "The heart of the system"

The first module is the EDITOR, which is really the heart of the system. As in all six

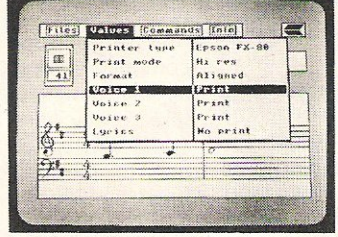

sub-programs, a command line at the top of the screen offers file utilities, lists of values to change and commands to implement, and a helpful Info page, which reminds you what you're doing. Using a function key brings the appropriate pop-up menu onto the screen as an overlay, and after a while you can learn to access these areas with dazzling speed.

Notes are entered onto treble + bass staves after the correct pitch and length has been selected. Triplets, dotted notes, rests and tied notes are included, as are sharps, flats, naturals and even the elusive double accidental. You can tell that musicians have been involved in the specification and development of this system from the beginning, because all these functions are done in the way a musician would find most useful, instead of the way a programmer would find easiest to write.

## "Goodies far too numerous to mention"

Barlines are central to the whole system, because they are used to line up the different voices. There are a staggering seven different types, which can be entered manually or automatically, allowing complex verse/chorus structures in each channel. There are block markers, a useful scratchpad and other goodies far too numerous to mention.

The KEYBOARD module provides a method of entering notes in real time, using the QWERTY keys or an overlay keyboard; although the latter does cover some essential letters, which is irritating. (The manual recommends using lumps of Blu-tak under the keys, if you like that sort of thing.)

An icon shows cassette recorder symbols (play, record, pause, rewind etc.), and tunes can be quickly entered here, and later tidied using the Editor. A rather quiet metronome is provided, but of course this does use one of the SID oscillators.

#### **Music**

## "Squeeze every possible noise out of SID"

The SYNTHESIZER module is used to create sounds by varying the waveform and ADSR shape. The data for each preset is called an envelope, and these are stored in sets of 15

on disk, together with an<br>optional filter. The static optional filter. parameters are supplemented<br>by Dynamic Response Response Envelopes, which allow pitch or filter cut-off point to be<br>modulated by another modulated waveform during the duration of the note. This module can get very intimidating, especially with all the pull-down graphs plastered everywhere, but it does allow every possible noise to be squeezed out of poor old SID.

Next is the LINKER which chains sequences together to make complete songs lasting up to five hours, and PRINTER which prints sheet music onto a variety of printers, albeit very slowly. This latter has a text editor to allow lyrics to be stored and printed along with the music.

last but not least is the MIDI module, which allows AMS music files to be converted into MIDI format and vice versa. SIEL and PASSPORT interfaces are supported, although we used a JMS and this seemed to work perfectly well. Six tracks can be stored, a clever<br>Envelope Assignment icon Assignment icon maps MIDI patches onto envelope numbers.

## "Good value for money"

At a RRP of £39.95, this package does offer good value, especially compared to early MIDI software. The clever bit is that for half *this* price you can start with 'The Music System' on cassette, which contains the SYNTH module and a combined EDITOR/ KEYBOARD. All the music files produced are compatible with AMS, and an upgrade is available for the price difference - to whet your appetite for the more sophisticated system, both manuals are included, which is an excellent piece of marketing!

As you might have guessed, I like this package a lot. It has lots of features which I can wholeheartedly recommend. However, before buying any software, think carefully whether it's right for you. If you want to use your C64 for live work, this won't be much use to you. Equally, if you are a reasonably competent pianist, the combination of the overlay keyboard, its restricted range and the sheer one-fingeredness of the whole system will drive

you to distraction very quickly. It's a shame that the designers, haven't allowed all three voices to be displayed on the same staves, which would make it possible to write three-voiced piano music. But if you are not a very technical pianist, these limitations won't worry you very much.

Equally, even at their best the SID sounds are very thin and weedy. But they're perfectly good enough for writing music with, and a good usage of AMS would be for hard-headed, money-conscious songwriters. They could compose songs at home, and then go into a studio and dump all the music onto a DX-7, or even a MIDI drum machine, in a very short time, without having to own a MIDI keyboard at all. If you're thinking of doing demos, the package could pay for itself in a few hours by saving studio time. And if you're ambitious but short of cash, you can start with A.M.S. now, and find out cheaply whether step-time sequencing is the way for you. *Contact: Rainbird, 619 Upper 5t*  Martins Lane, London WC2. *Te': 01 -379 6755.* 

Morris Gould

## $A\sim N$ **EXPERIENCE SYNDROMIC**

The SIEL range of computer music hardware and software can turn your Commodore<br>64/128 into a synthesizer, home entertain-64/128 into a synthesizer, home entertain-<br>ment keyboard or MIDI controller.

The SIEL CMK 49 allows you complete control over the CBM 64 's SID chip while the SIEL Sound Buggy lets you control an entirely new sound chip for a more superior sound!<br>All SIEL instruments may be added to with

All SIEL instruments may be added to with new software or hardware, both the CMK <sup>49</sup> and Sound Buggy can have a MIDI interface connection which allows you to control other keyboards and synthesizers. Just expand your system when you want to!

**Playing Keyboards**<br>Hot off the presses, this book takes you<br>gently through playing keyboards like the<br>Sound Buggy w/CMK 49. Written by Roger<br>Evans and Vince Hill, the book comes<br>complete with lots of easy lessons, playing hints and music including Flashdance and<br>Hello. You can also use the book with a<br>tuition cassette making your learning even<br>simpler. Sound Buggy

This is a new concept in computer based music<br>for all the family. Featuring fully programmable<br>sounds and rhythms, one finger and fingered<br>chords, auto bass, arpeggio, chords, memory.<br>vibrato plus a two channel sequencer f recording your own songs.

The SIEL Sound Buggy comes complete with a<br>clip-on keyboard for the CBM 64 or may be played<br>by the very stylish CMK 49 keyboard. There is a<br>complete range of presets, rhythms and songs<br>already programmed for your instant e new musical experience.

**CMK 49 Keyboard**<br>The CMK 49 is a 49 note top quality keyboard with full size keys.

It comes complete with software which can<br>program the SID chip within the CBM 64 to create the most amazing sounds and synthesizer<br>effects. It has 40 demonstration sounds on board<br>plus a MIDI Master Keyboard function allowing<br>you to build-up a musical system around your 64<br>without having to purchase high cost eq

Commodore 64

For just £125.00, the CMK 49 lets your musical fantasies begin

Syndromic Music can supply these items<br>separately by direct mail or if you purchase them<br>together at the incredible price of £199.00!!!

Please fill out the coupon below and return it<br>with your payment to: **Syndromic Music, 35a Grove**<br>Avenue, London N10 2AS or ring 01-883 1335.

## CREATIVE MUSIC - SYMPLY THE BEST

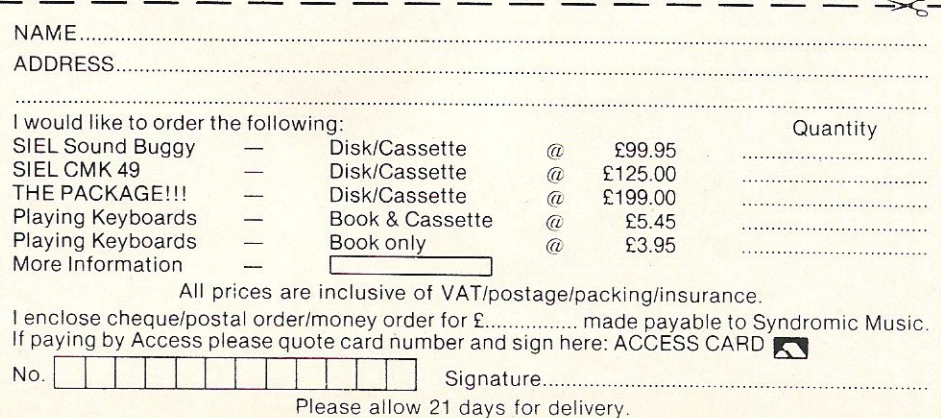

comput now giv 

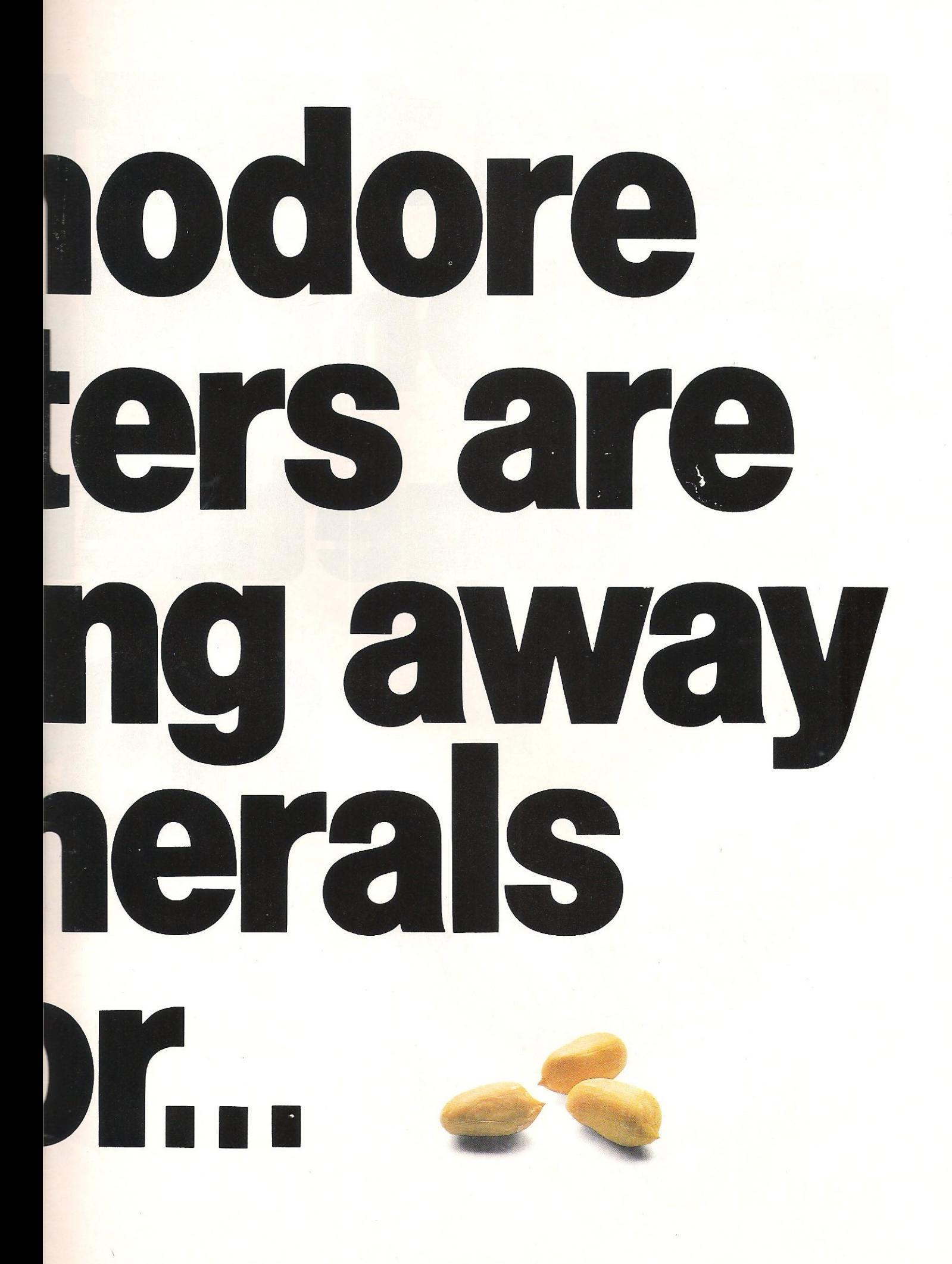

# **Buya 1541** plus Dot Ma together  $99$

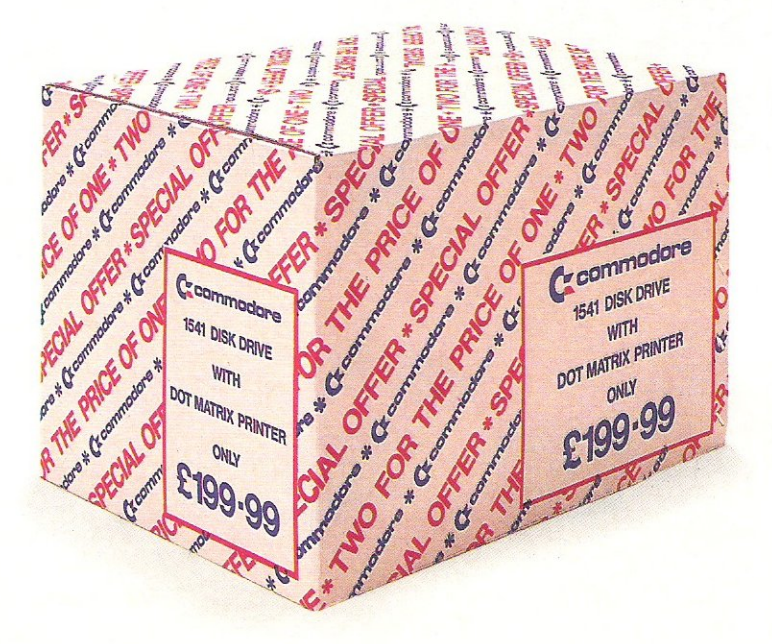

# I Disk Drive htix Printer foronly

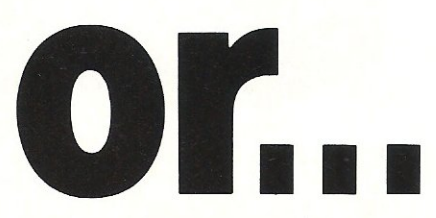

# ... buy one of the peripherals for

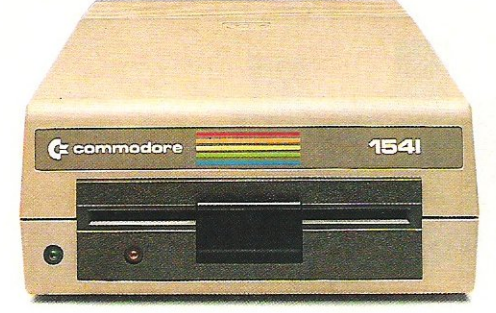

**1541 DISK DRIVE** 

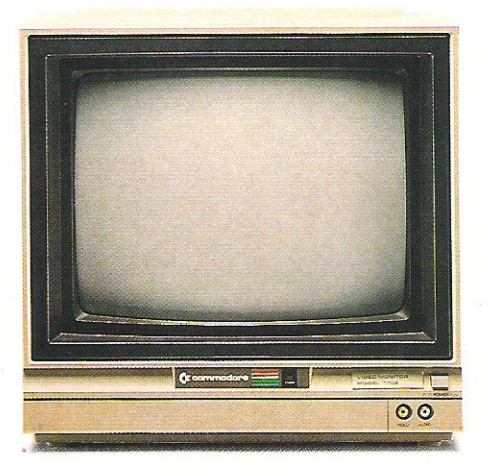

1702 MONITOR

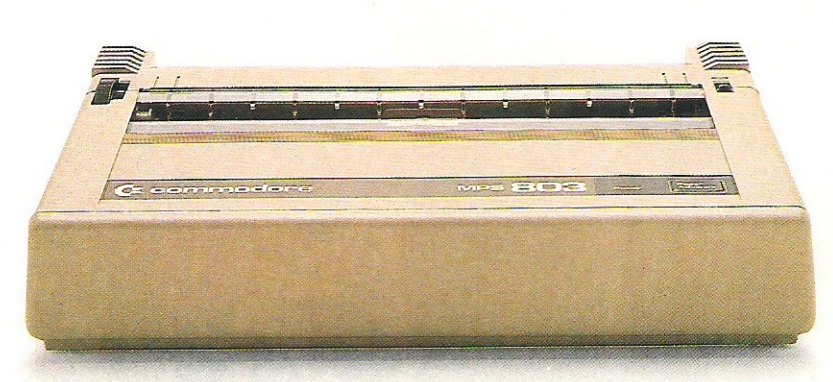

**MPS 803 PRINTER** 

# se Commodore • Available at Commodore Dealers — See Overleaf.

SEIKO RETERVINAL

Links into your 64/128 and Disk Drive.

**SHELL OUT LESS** 

~ **commodore** 

## ~ **Commodore Dealers**

## The special offers and a wide range of Commodore hardware and software are all available from the Commodore Dealers listed below.

DGH Software, 10 North Street, Ashford, Kent. Geerings of Ashford, High Street, Ashford. Radio 88, 88 Longbridge Road, Barking, Essex. Alphascan, Chester House, Windsor End, Beaconsfield. Camden Computers, 462 Coventry Road, Small Heath, Birmingham. Deane Computers, Sea Road North, Bridport, Dorset. Empire Electro Centre, 783·789 Leeds Road, Bradford. Erricks of Bradford, Fotosonic House, Pawson Square, Bradford. Gamer, 71 Last Street, Brighton. Gamer, 24 Gloucester Road, Brighton. High Voltage, 53-59 High Street, Croydon. Metyclean, 60 George Street, Croydon. Sarays, 43 Church Street, Croydon. FBC Systems, 10 Castlefields, Main Centre, Derby. Gordon Harwood, 69171 High Street, Derby. Geerings of Ashford, 13 Bench Street, Dover, Kent. P & L Cash Registers, Dunstable, Beds. Adams World of Software, 190c Station Road, Edgware, Middx. Micro Workshop, Station Approach, Epsom, Surrey. Geerings of Ashford, 91 Preston Street, Fathersham, Kent. Trionic Ltd., 144 Station Road, Harrow, Middx. Geerings of Ashford, 104·106 Mortimer Street, Herne Bay. Tomorrow's World, 15 Paragon Street, Hull. Cavendish Commodore Centre, London Road, Leicester. Dimension, 29/31 Silver Street, Leicester. Sonic Foto, tla Rother Cameras Ltd., 256 Tottenham Court Road, London. Tasha Computers, 191 Kensington High Street, London W8. Ramsons, 4 Edgware Road, London W2. West End Video, 6 Marble Arch, London W1. Micro Anvlka, 224 Tottenham Court Road, London W1.

Harp Electronics, 237 Tottenham Court Road, London W1.

Video Vision, 168 Kensington High Street, London W8. Video World, 260 Tottenham Court Road, London W1. Sarays, 223 Tottenham Court Road, London. Sarays, 334 Edgware Road, London. Sarays, 272 Edgware Road, London. Gultronics, 200 Tottenham Court Road, London.

Gultronics, 15 Tottenham Court Road, London.

Logic Sales, 19 The Broadway, The Bourne, Southgate, London W14.

Chromasonic, 48 Junction Road, Archway, London N19. 238 Muswell Hill, Broadway, Muswell Hill, London N10.

G & B Computers, 242 Tottenham Court Road, London W1. G & B Computers, 230 Tottenham Court Road, London W1 . Metyclean, 137 The Strand, London.

Metyclean, 92 Victoria Street, London.

Adams World of Software, 779 High Road, North Finchley, London N19.

Hobbyte, Arndale Centre, Luton.

Kent Microcomputers, 57 Union Street, Maidstone, Kent.

Square Deal, 3731375 Footscray Road, New Eltham.

Intoto, 1 Heathcoat Street, Hockley, Nottingham.

Logic Sales, 6 Midgate, Peterborough.

Geerings of Ashford, 25 Queens Street, Ramsgate.

Joe Micro (Rhyl Computer Centre), 20 Russell Road, Rhyl, Clwyd.

MU Games, 245 High Street, Slough.

Hobbyte, 10 Market Place, St. Albans, Herts.

The Model Shop, 22 High Street, Stroud, Glos.

L & J Computers, 192 Honeypot Lane, Queensbury, Stanmore, Middx.

Bucon Microstore, Swansea.

JKL Computers, 7 Windsor Street, Uxbridge, Middx.

Bell & Jones, 39 Queen's Square, West 8romwich.

**Feature** 

**Insights Into the**  IUS/4

Got a Plus/4? If so, read on for some fascinating insights provided by Bill Donald.

he PLUS/4 has been much neglected by software houses, authors and programmers alike. The purpose of this article is to redress the balance and provide you, the reader, with some insights into this very interesting, and as you will see, versatile machine. First we must look at the 8501 cpu (central processor) of the PlUS/4 and partake in a little history lesson of the various cpu's used by Commodore in their personal computers.

The very first cpu used was the 6502 which started in the PET and finished its time in the VIC-20. This cpu had no facilities for input/output and where this was required on these machines, the 6520 PIA (peripheral interface adaptor) or

256k, whilst the C64 was firmly led in the<br>ROM expansion direction which expansion direction, which according to Commodore was a maximum of 32k. A loose protocol of expansion in 16k blocks was employed which was broken by the introduction in 1984 of the 75xx series of 1984 in the C16 and 85xx series of 1985 in the PLUS/4.

You will note that the later cpu's are all fitted with input/output ports. There is a conflict of interest here since the market<br>wanted larger memories whereas memories Commodore using 8-bit technology were able to overcome the 64k addressable RAM problem by bank switching. In terms of bank switching the 8501 cpu can contend with a total of 96k in six 16k

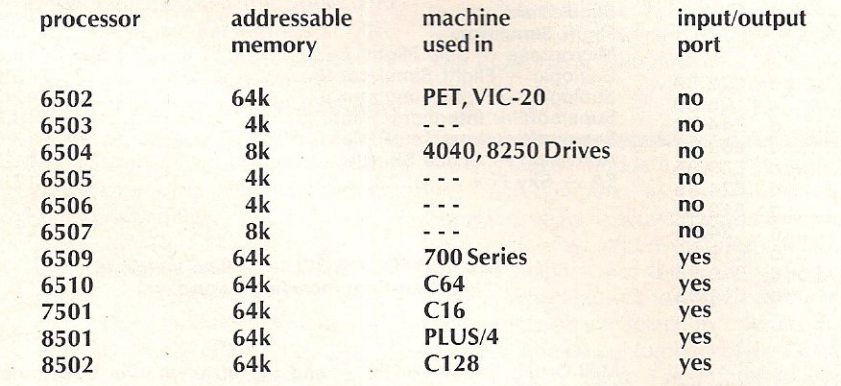

latterly the 6522 VIA (versatile interface adaptor) were inserted onto the memory map using address decoders such as the 74LS154. The introduction of the advanced 6509 cpu in the 700 series (or 8-series as they are known in the USA) was the first effort by Commodore at having onboard cpu input/output ports. The addresses selected were \$0000 and \$0001 which were the data direction and input/ output port respectively and this was carried over into the C64 in the 6510 cpu.

The major benefits of having this port incorporated into the cpu was to allow either a larger amount of RAM by releasing memory locations or user ROM's to be interfaced without difficulty. There was also the inherent problem of a maximum of 64k *directly addressable* by the 8-bit cpu's. The B-series were more directly concerned with RAM hence the introduction of 128k machines which were expandable to

blocks, whilst the 8502 cpu of the C128 can take thirty two 16k blocks, which give it an unrivalled expansion of 5 12k amongst the Commodore 8-bit machines. I mentioned earlier that the C64 is capable of only supporting 32k, the official reason for this is due to address bus TTL load limits. However, this has been elegantly overcome in the COMAL 80 cartridge which uses two 64k ROM's which have a similar buffer load capacity to earlier less capacious ROM's. The COMAl 80 card is interesting from a hardware engineering standpoint for several reasons and I hope to present an article on it soon.

The memory map of the 8501 is radically different in some places from that of the 65 10. At addresses \$0000 and \$0001, the data direction and input/output ports are located as usual. The TED processor (8360) appears in ALL configurations of memory structure and sits at \$FFOO to

\$FFIF. However, there are some bank switching routines built into the KERNAL ROM. This means that to use these routines the KERNAl must be enabled where necessary.

Let's concentrate for a moment on the C64 and PLUS/4 and look at these ROM overlays in detail. The ROM can be of two types, autostart or user initiated. During the reset sequence the cpu sets up the memory for a machine normal configuration and then checks the expansion port for the presence of a ROM or an additional board such as a VIA or second processor such as the Z80 CP/M module. In simple hardware terms it does this by the detection of a TIL load on several pins of the expansion port. If a ROM is found and the ROM header indicates an autostart the instruction sequence control is then passed to the ROM. This explains the difference in terminology in the C64 memory maps between GAME and EXROM, the former is autostarting and completely takes over the control of the 6510 cpu whereas the latter such as the COMAl cartridge still allows input/output on the serial bus, etc.

The PlUS/4 when you purchase it already contains an autostart ROM which, when called, does act as a C64 GAME ROM and completely takes over the machine. The BASIC ROM is switched out with the screen display and input/output very closely controlled. This is the famous, or infamous "Three-Plus-One" software of word processor, data manager and spreadsheet. So how does this feature work? Well, I mentioned earlier the two different types of ROM that the cpu could detect on the expansion bus. The PLUS/4 has some in-built routines which allow a GAME type ROM to peacefully co-exist by pretending not to be there.

But first, take a look at the actual expansion port of the PlUS/4. You will see that instead of the familiar 44 pin port of the C64 and VIC-20 the PlUS/4 expansion port has a total of 50 pins. Apart from acting as safety barrier for the prevention of inserting ROM cards meant for the C64 or VIC-20 the other reason for the extra pins is for the external ROM's or RAM chips. I have tabled below the function of each of these pins.

## THE 64 SOFTWARE CENTRE 1 Princeton Street, London WC1 01-430 0954

#### SOFTWARE PRICE LIST - Prices include VAT

 $d = disk$  c = cassette r = cartridge

#### Accounting systems (Office use)

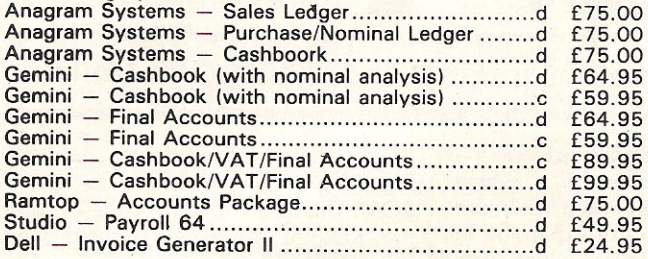

#### Stock Control systems

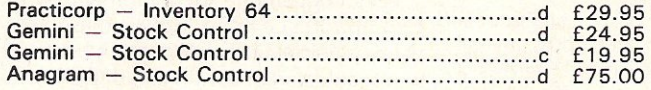

#### Home applications

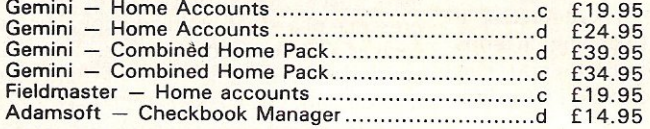

#### Database Filing Systems

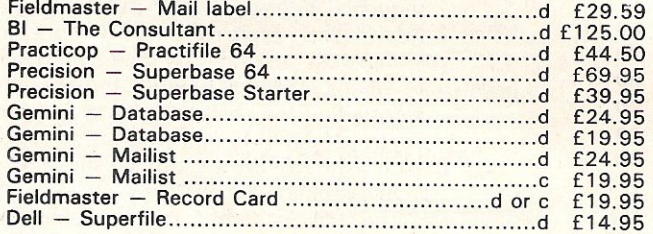

#### Spreadsheets

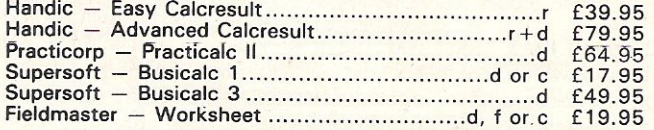

#### Word Processors

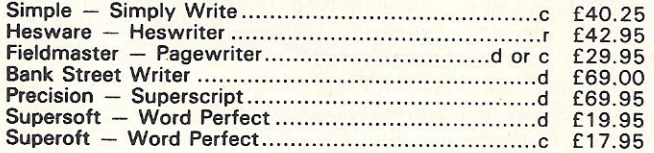

#### Utilities

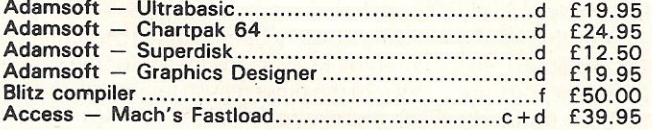

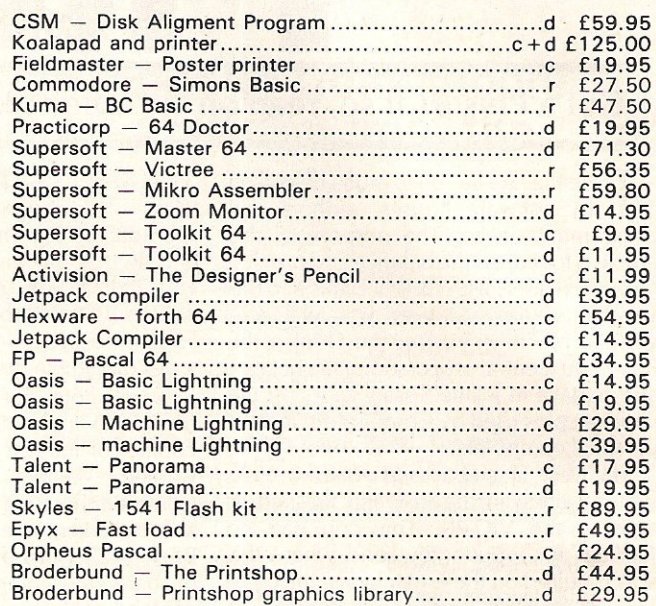

#### **Simulations**

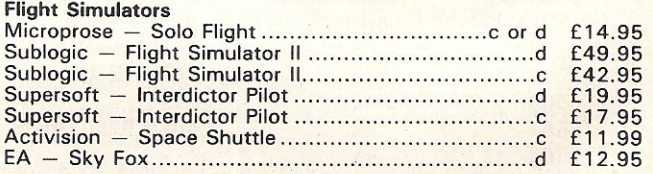

#### ALL IN STOCK NOW - Callers welcome (10am-6pm including Saturdays)

Mail Order: Cheque or PO — add £2 for items over £20, others<br>free. Credit cards (Access/Visa): phone or write. Immediate despatch.

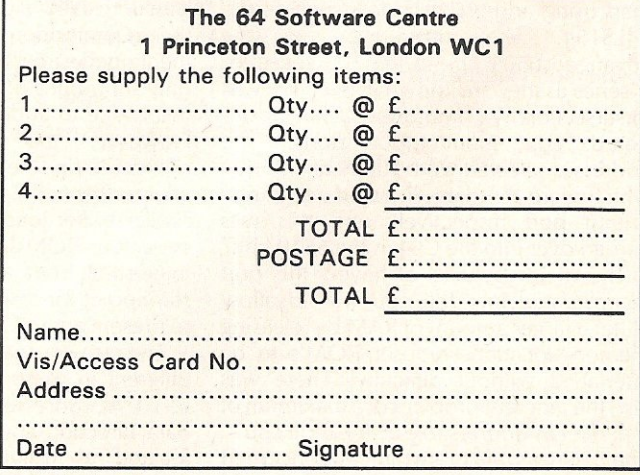

#### Feature

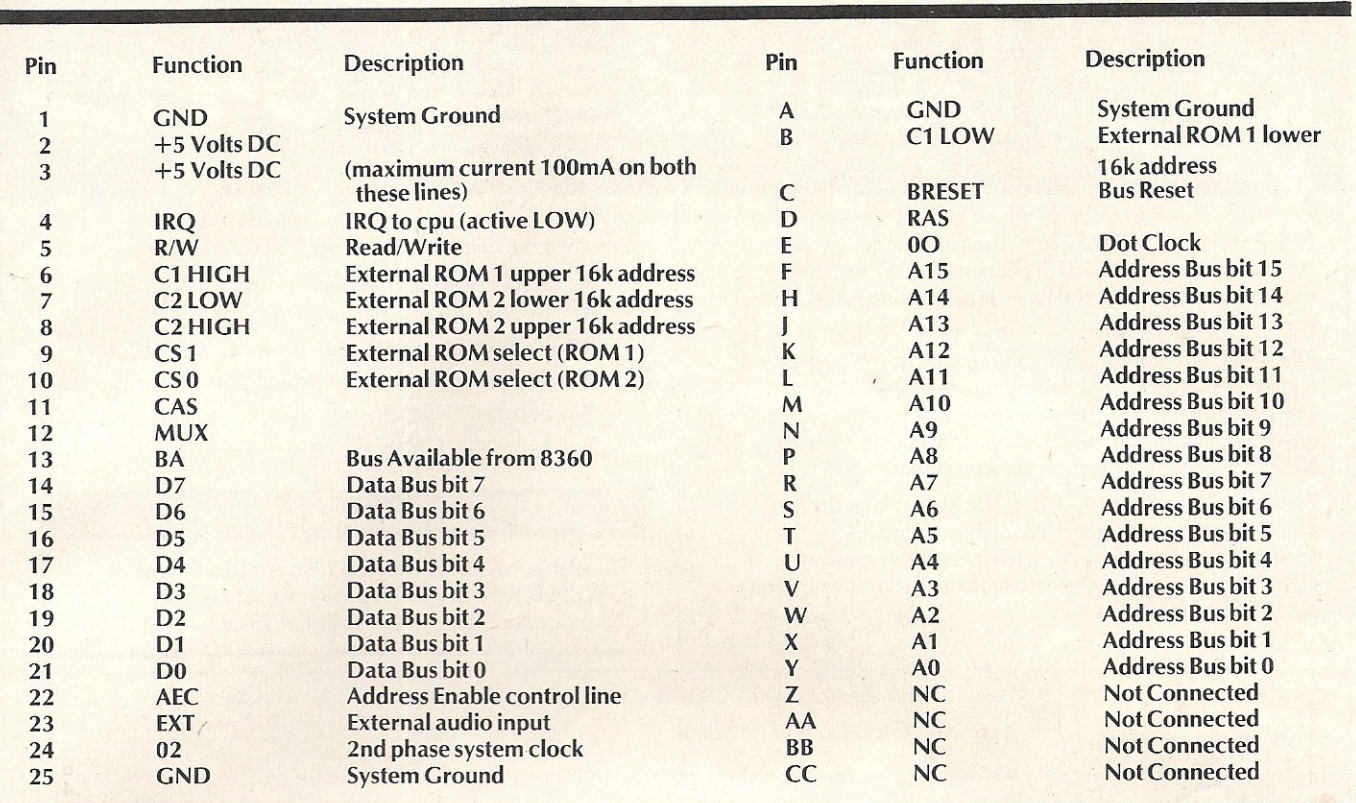

These external ROM's are decoded from address \$8000 upwards in two 16 blocks. The break point between the upper and lower blocks is situated at address \$C000. You can see that the PLUS/4 allows the blocks to be . multiplexed and any combination of internal and either external ROM to be addressed by the cpu. The hardware of the PLUS/4 recognises each block or bank by designating it a number, these banks are as follows:-

#### BANK NUMBER ROM Description

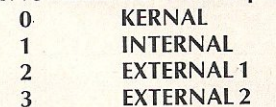

In order to determine which combination to select the programmer must define to the TED bank switching memory an offset indexed by the X register. The ROM bank switching table is located between \$FDDO and \$FDDF and is constructed thus:-

If this looks intimidating, do not worry it isn't as complex as it first seems. Commodore have allowed us the use of inbuilt routines which I mentioned earlier to simplify matters. For the benefit of those readers who like to know.such things the technique of bank selection operates like this. Take the Bank Numbers of the ROM's you require, i.e. 0 to 3 and translate these values into 2-bit binary values. For example,  $0 = 00$ ,  $1 = 01$ ,  $2 = 10$ ,  $3 = 11$ , remember you can only have two! Add these binary values together, for example KERNAL (00) and EXTERNAL 2 (11) which is equal to binary value 11 (00 + 11), or hex value 3, EXTERNAL 1 (10) and EXTERNAL 2 (11) which gives (10 + 11 = 101) or hex value 5. Using the determined hex value in the X register as an offset, store an arbitrary value using this offset as an index against \$FDDO. In other words, the program would look like this:-

LDX  $#§05$ ; offset value determined as above

LDA #\$00; use any value here it does not matter

STA (\$FDD0), X; select bank

I hope that I haven't swamped your neurons with too much information at once and you find the PLUS/4 as interesting and as fascinating as I do. In future issues I will be looking at using the LONG FETCH and LONG JUMP routines of the PLUS/4 as well as such topics as second processors, inter-machine communications and more about ROM's.

#### TO BE CONTINUED

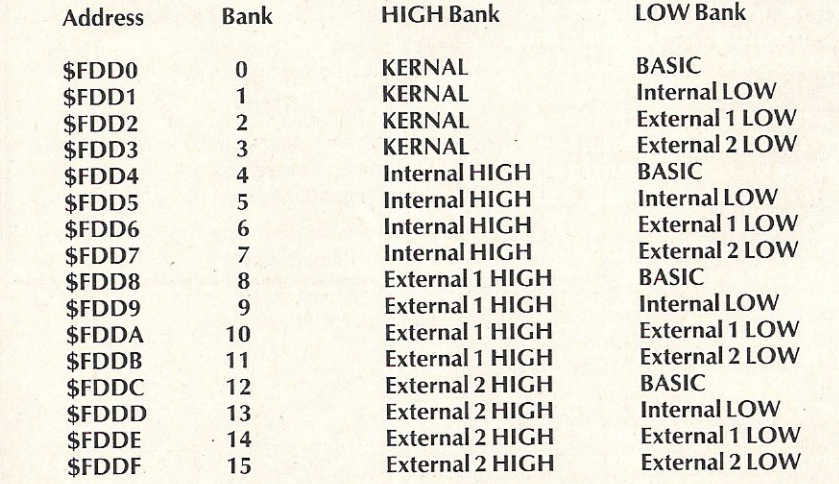

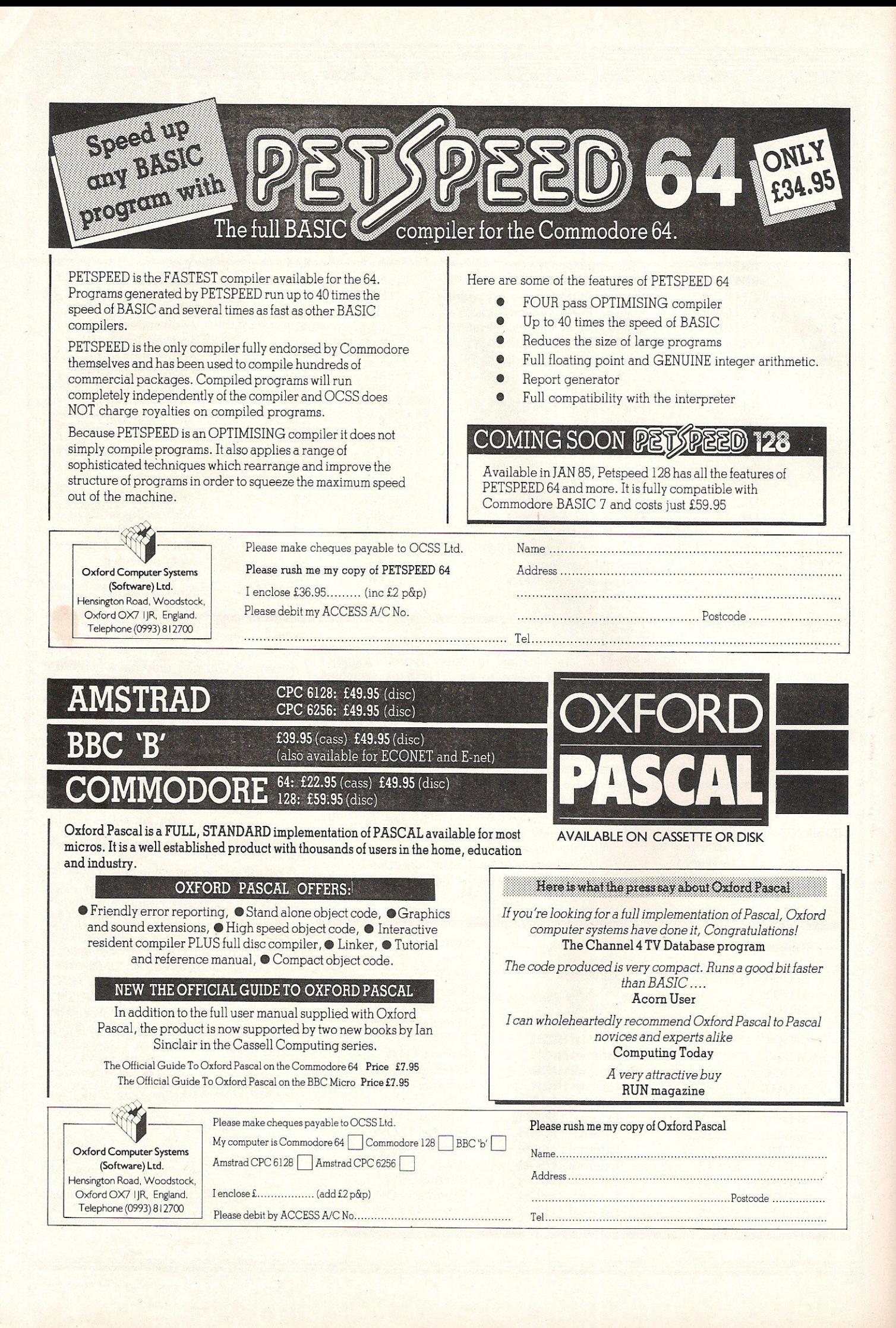
# **State** of the **Art: Coxnputer Graphics**

6 6The greatest changes in computer animation, and computer graphics in general, are not just in the end results, but in the rapidly falling costs of the hardware and software required to produce them. It is now possible to create superb effects with quite modest<br>resources.  $\bullet$ resources. 99

T he 1985 Computer Animation Film<br>
Festival demonstrated the amazing<br>
regrece mode in this art/technology in progress made in this art/technology in recent years", says Eddie Dawe, marketing manager of Online International.

Online are the organisers of the Computer Graphics 85 exhibition held in London recently. The fourth Computer Animation Festival was just one of the highlights of the four day show.

Experts from all fields of computer graphics lectured on their specialist areas, while companies exhibited their latest products.

Well-attended seminars covered Holography and Commercial Applications; Computer Animation and Video Effects; Business and Information Graphics; Engineering and CAD - Integration; and Computer Animation and Video.

"The complete event demonstrated the buoyancy of the entire computer graphics market", says Oawe.

The whole field of computer graphics is constantly becoming more spectacular, particularly with the superb graphics capabilities of computers such as the Amiga.

There are, however, still misconceptions as to its current state in certain areas. Lecturer/artist, Andrew Pepper, who gave a seminar on holography, says: "Display holography has a curious ability to generate excitement far beyond its capabilities".

This serves to inflate expectations of the holography. He says: "It will be a few years yet before the entertainment industry wiH be able to project an entire rock band over the audience!"

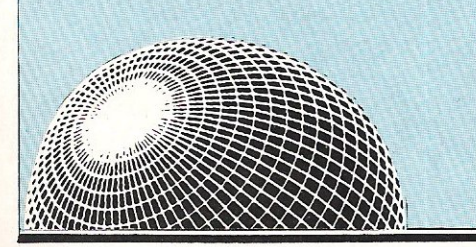

Holography is just one of the areas of computer graphics which CCI will be covering in future issues. Meanwhile, pencil the dates of Computer Graphics '86 into your diary - 14-17 October 1986.

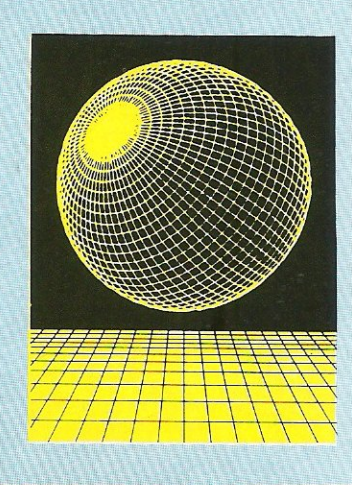

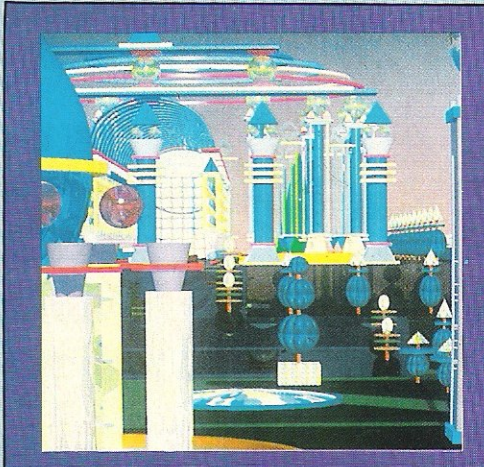

Quest (A Long Ray's Journey into Light)

he Computer Animation Film Festival 1985 'State of the Art' award went to the Apollo Computer Company for their piece of the future (pictured above) called 'Quest: A Long Ray's Journey into Light).

 $\mathbf{\widetilde{A}}$ s vou can see from the still, it is really a spectacular piece. Apollo (American manufacturers of high-powered work stations) made use of the local area network to accomplish this task.

Responsible for much of the technical direction behind Quest is Apollo's Jim Arvo. He says: "We wanted to experiment with distributive computing and we wanted to make a movie.

"We chose to use ray tracing - an expensive method of<br>animation using algorithms to produce realistic pictures."

Typically, ray tracing takes hours to produce just one picture. This is where Apollo made use of networking.

Arvo says: "We have the use of several hundreds of work stations. We had 108 different computers working in parallel.<br>"The finished piece is only three minutes long, but required<br>50,000 man hours. It wouldn't have been possible without the

local area network."

It certainly wouldn't have been ready in time for the Festival 50,000 hours is five years, seven months, and that's without sleep!

Quest was created using EM6600/6400 mainframes.

## £10.95 · AIR · COMBAT · EMULATOR · **INC. FREE WATCH** HE FASTEST GAME ON TWO WINGS! **AND POSTAGE** AND A FREE MULTIFUNCTION CALCULATOR WATCH

The AIR COMBAT EMULATOR, packed with exciting features, is by far the fastest, most realistic flight simulator available. For the first time on a home computer, feel what it is really like to fly a high performance military jet and engage tanks, missiles, ships,<br>helicopter gun-ships and two types of cunning intelligent enemy aircraft.<br>Featuring over 300 sprite images, ACE

has the smoothest, most detailed cockpit view of hills, trees and other ground objects<br>ever achieved thanks to specially developed Dynamic Graphic Technique<br>(Luts.t. @) allowing sensational high speed solid 3D graphics.

In combat, your head will spin as you struggle with the help of the advanced avionics which include a rear-view camera and radar, to stay alive long enough to do some damage to the enemy.

The unique two seat flying option (pilot, naviaator/weapons man) and Sunchra Speech<sup>®</sup> which passes vital aircraft condition information to the flight crew without freezing the action combined with dynamic tactical map, take offs and landinas, summer, winter and night-time flying and a remarkably realistic in-flight refuelling option makes ACE the ultimate AIR COMBAT EMULATOR.

#### **ACE SCENARIO**

A vast invasion fleet has landed on your southern shores and discharged scores of<br>tanks supported by helicopter gun-ships and protected by mobile surface to air missiles. Sauadrons of enemy fiahters aive the enemy forces air cover. Advancing ruthlessly they are conquering your homeland, facing no opposition.

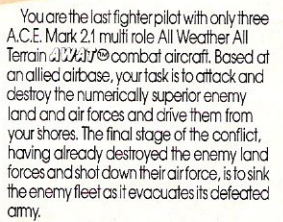

#### - EXPERIENCE IT NOW **ACE**

Every computer game fan will love ACE-<br>just look at these features:-· 100% optimized machine code uses all

available memory. · Featuring Dynamic Graphic Techniques

 $[L_tL_t] \odot$ · The smoothest, fastest and most detailed cockpit view of any flight simulation.

· Views of hills, trees, tanks and other ground objects. Aerial combat, ground

attack and naval attack.<br>• Synchra Speech® je, the speech

does not freeze the action. · Two seat option-fly and fight with the aid of a

friend. · Sensational 3D solid (not boring wireframed) graphics. · High score saving system.

· auxin Operation (All Weather All Terrain). \* Note due to memory limitations ACE on

the C16 and VIC20 (+8K Ram) do not have any ground objects.

#### **FREE 20 KEY MULTIFUNCTION CALCULATOR WATCH**

·12/24 Hour Time Mode · Alarm Mode Calendar Mode . Calculator Mode

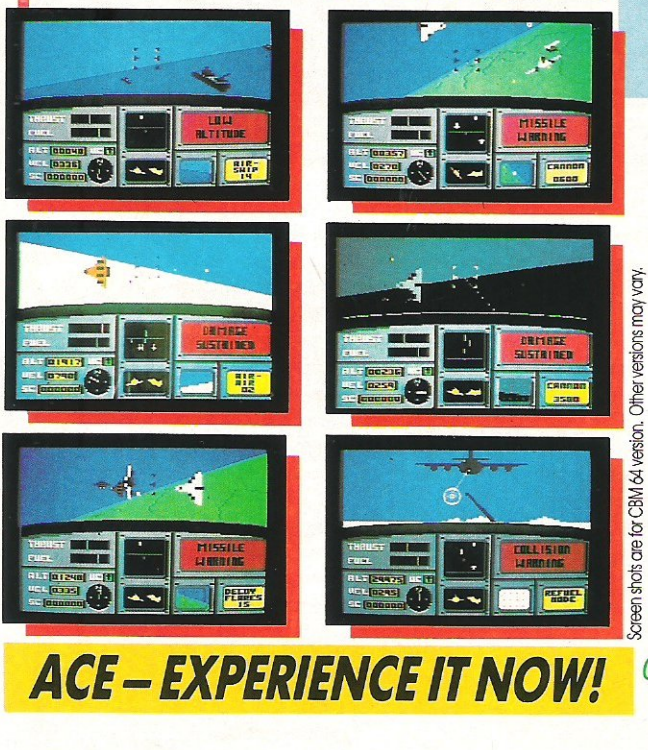

# REEIL

Order ACE today and receive this fantastic **20 KEY MULTIFUNCTION CALCULATOR WATCH** 

#### **ABSOLUTELY FREE!!!**

I

ł

I

I

I

0

D

#### £10.95 (CBM 16 and<br>VIC 20 £9.95) Postage FREE in U.K. Add £1 for overseas orders.

Allow 28 days for delivery. I enclose cheque/postal order for (£ ...) made pavable to Cascade Games Ltd. Or through any Post Office by Transcash (Giro No. 655 6655). For even faster ordering when charging to Access, Barclaycard and<br>Trustcard Visa use our 24 hr service [Tel. 0423 504663). ENTER CREDIT CARD NO. IN BOX:-**VISA** 

**CE** 64<br>GEPLUS4 **CEVIC 20 (with 8K RAM**  $C = 16$  $C = 128$ expansion) Please tick box **NAME ADDRESS** 

**POSTCODE COUNTRY** Please complete and send to: **Cascade Games Ltd.** 1-3 Haywra Crescent<br>Harrogate HG1 5BG, England Tel. (0423) 504663<br>Registered No. 1755554

coscode

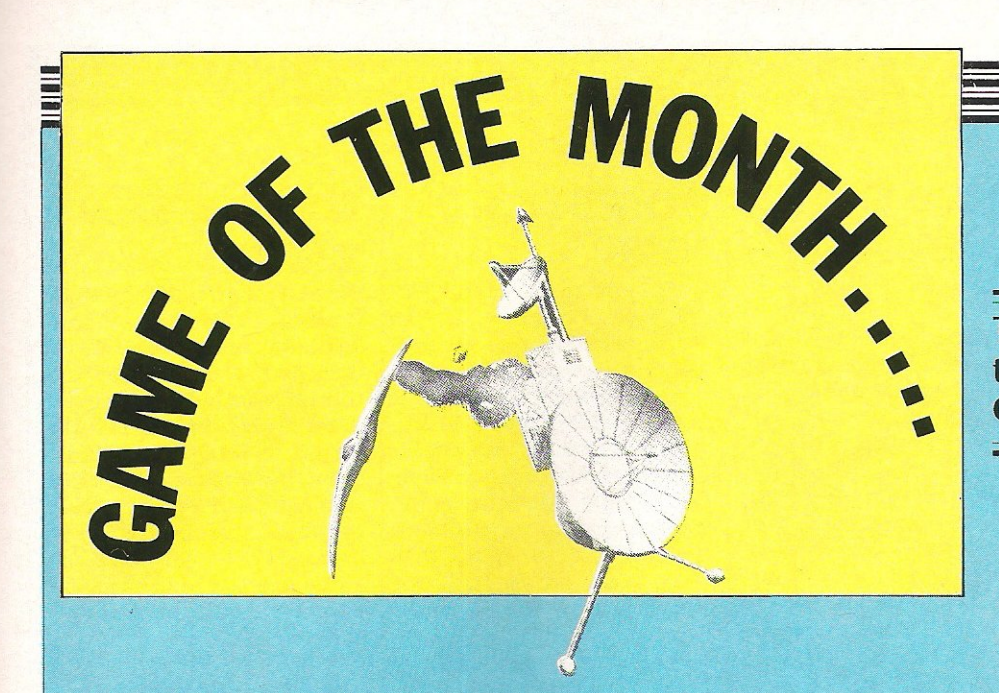

#### The CCI Readers' Panel try their hand at Domark's Codename Mat II

robably the most mixed panel ever on this one. Domark's games have always aroused more than a little controversy, the reviews of A View to a Kill prove that, and I feel Codename Mat II (£8.95) will keep up that reputation.

Craig Pemberton, of Bootie, Merseyside describes the game's scenario thus:-

"As the sole defender of a satellite powergrid (sort of celestial pylons!). you have to beat off attacking aliens (haven't we heard this somewhere before?). Destruction of any one of these satellites breaks the circuit and prevents your score from increasing."

The game's screen display is well described by Corporal Ruckwood of Bordon, Hants:-

"The graphics are simple but colourful, but when you consider the graphics capabilities of the 64, they are not that impressive. There is only a simple splitscreen cockpit display showing your control panel against a baron starfield."

Many of the game's ideas can be seen in much earlier Star Trek derivatives, although Domark have improved on many of the more mundane points of its predecessor. Mrs E O'Brien of Madeley, Nr Crewe, liked the game very much, and commented on the instructions and instruments:-

"There is a whole sheet full of instructions for this game and it needs to be studied well, but is easy enough to understand. Status reports are given, and during a quiet period (of which there are many! FKJ) you can practise flying and warp speeding techniques. Long and short range scanners are also available, so there is lots to do, and you are constantly in control of the game.'

As Codename Mat, the original game, was never released on the 64 (only the Spectrum) it seems odd that Domark should decide this to be the name of this

game. In my view the biggest problem this game has is its amazing similarity to its Speccy brother. The graphics are so close it's ridiculous!

M. Younger of Stockport, did not agree with Mrs O'Brien when it came to the instructions and ease of play:-

"At first I did not understand the game and on close examination of the

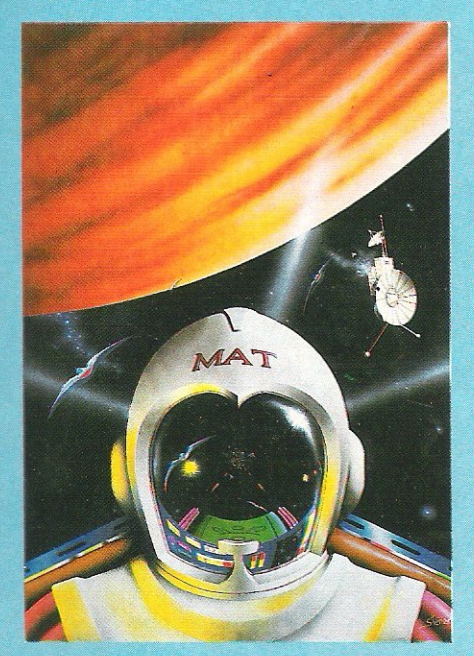

#### instructions I found that there was a total of 30 different keys used to play the game!"

Kevin Exley of Stourton, Leeds, really didn't enjoy the game, and his first comments sum up his feelings well:-

"You can't get water out of a dried up well, and that, for me, unfortunately applies to this game. If you are going to recreate a game from the 'old' Star Trek mould, then it must have plenty of gimmicks to endear it to the buying public and Codename Mat II doesn't.

Although at least two of our panel seemed to like the game, I would venture to say that it is not a game that is outstanding amongst the illustrious company it must keep if it intends to be a success.

Each of our panel summed the game up very well, with their own views put over very clearly, so I'll leave it to you to decide whose views to take, after all they are readers, just like you!

#### Conclusions:

"All you really have to do in this game is find and kill alien ships, which makes the game very boring and not really worth the money. There are many better games around, so spend your money on one of them!" - Younger.

"The graphics and sound are very good, with a colourful dashboard surrounded by black space with lots of stars thrown in for good measure. On the whole it is a very well thought out game, very realistic, with lots of action to keep you busy, well worth buying in my opinion."  $-$  O'Brien.

"Altogether Codename Mat II has a fairly dated plot with disappointing sound and graphics, and once a few waves have been completed there is no real incentive to continue. Definitely not one for the collection." - Ruckwood.

"Underneath Codename Mat II's glossy shoot-em-up veneer there is a well thought out game of strategy which I feel will appeal to arcade fans and adventure buffs alike. It has something you can't quite put your finger on and proves that graphics and sound aren't everything." - Pemberton.

"In conclusion, I feel this game is very disappointing, lacking any originality or vision. Not a game I would recommend;in fact, one I would sweep under the 'mat'!"  $-$  Exlev

Contact: Domark, 204 Worple Road, London SW20 8PN. Tel: 01-947 5622.

#### COMING SOON FROM US GOLD

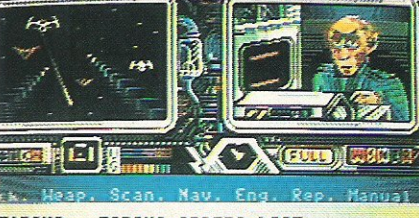

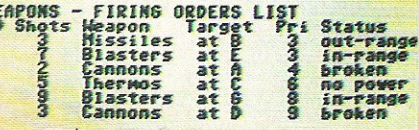

In some quiet dealings during the recent PCW **show,** US Gold signed contracts giving them sole licensing rights to the graphically outstanding **Accolade range of games.** 

Due for launch in the **new year, the three titles already announced are:**  Hardball - a baseball game with outstandingly large and well defined **characters; Law of the West - a western set quick-draw game; and**  The Psi-5 Trading Com**pany - a sort of intergalactic salesman's game**  (see pic).

**From what I have seen,**  they really should be **excellent, and I hope to get a review in next month's issue.** 

#### **COMPILED YAK**

Jeff Minter, alias Yak Hairy, has **announced his latest product. A compilation of all the Minter classics called Yak's Progress. Nine, no less, really excellent games on a single disk or**  twin-tape package. If **you've yet to purchase a**  Minter game, get this one. You can't fail but **enjoy it, more next month.** 

Price: £9.45 twin tape. £11.95 disk.

**Contact: Llamasoft Ltd, 49 Mount Pleasant, Tad**ley, Hants. Tel: 07356 4478\_

#### NOW HEAR **THIS!!**

**After the success of Now Virgin have decided to release Now Games II in time for Christmas, consisting of**  Airwolf by Elite, Tir Na Nog by Gargoyle, Caul**dron by Palace, Chuckie Egg II by A'n'F, and World Cup by Artic. Basically it** means you get £45 of **software for less than** <sup>4</sup> **price. Bargain or what?**  Price: £8.95

Contact: Virgin Games Ltd, 2-4 Vernon Yard, 119 Portobello Road, London W11 2DX. Tel: 01-727 8070\_

#### **BUDGET**

#### **BUDGIES**

Tales of the Cat is the **latest £2.99 release from**  Budgie Software. It puts **you in the role of a forlorn cat, travelling along the side of the road. To succeed in the game you must travel along, dodg**ing various articles that **fall from houses and elsewhere.** 

**To make life worse, you must avoid a dog and run on and off the road. It sounds like a dog's life to me (Groan! Not another**  pun! Ed).

*Contact:* **Rino Market**ing Ltd, 1 Orange Street, Sheffield 51 4DW. Tel: 0742739061

#### **MORE WHAT AN ACE GAME!**

INSIDE INFO

**Cascade, known for their**  SO-games package, have **recently released Ace, a new and very superior**  flight simulator for the 84. Although there will **be a full review next month, suffice it to say that had it been out ear**lier in the year it would **have been a contender for our Simulation of the**  Year Oskar.

Graphically very good, it manages to feature the **elusive qualities of**  playability, that most **simulations do not have. For full details read next month's mega-reviews!** 

Price £9.95 *Contact:* **Cascade**  Games Ltd, 1-3 Haywra<br>Crescent. Harrogate. **Crescent, Harrogate,**  North Yorkshire HGl 5BG. Tel: 0423 504526.

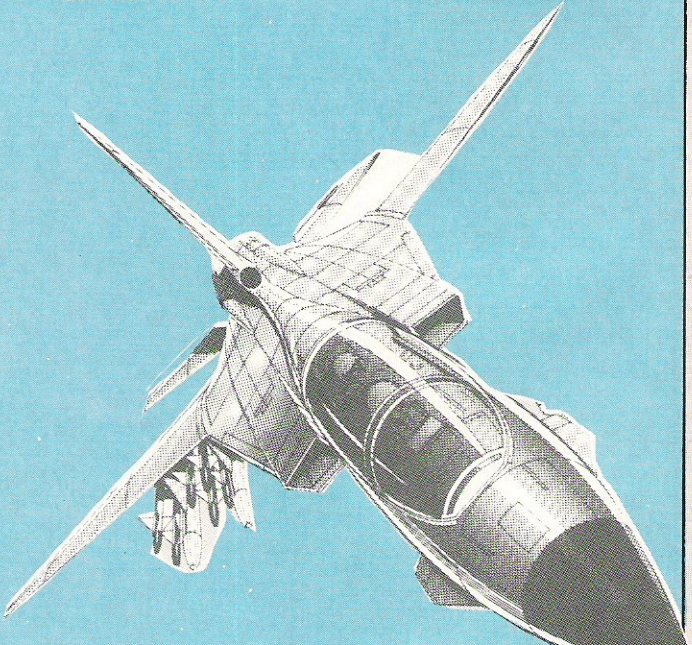

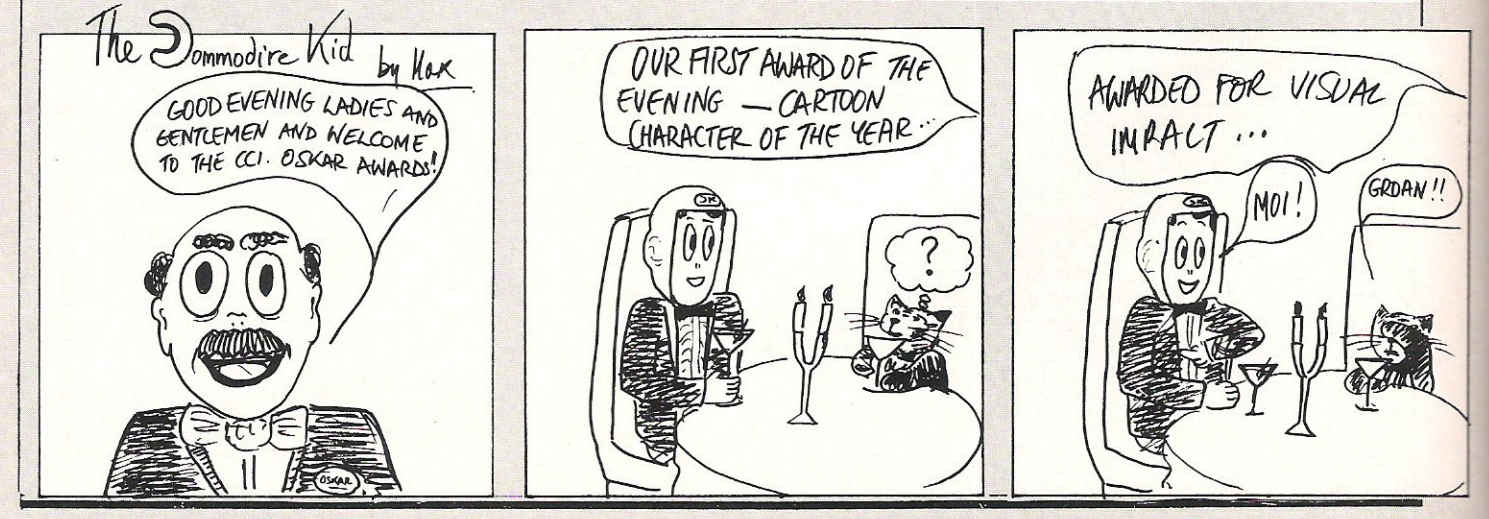

#### **DYNAMITE? THE ULTIMATE**

**Mirrorsoft's latest character for the 64 has**  finally arrived, and if you're a fan of ledge **games, he should really appeal! Dan is a nicelydefined medium·sized character who looks suspiciously like someone I know from the games**  industry (eh Andy?), with red hair and Demob type top.

Having landed his Zep· **pelin, Dan must save the world from the dastardly Doctor Blitzen by blow**ing up his safe, which **contains the doctor's evil**  plans.

Having played the **game, I can safely say**  that it is very true to the Speccy original-too true **perhaps? Nice music though! Full review next month. Dynamite Dan**  costs £7.95.

**Contact: Mirrorsoft, Maxwell House, 74 Wor-Ship Street, London EC2.**  Tel: 01·3774600.

**After less than rave reviews for Imhotep, T**ITtimate **have announced two more**  games that should just be **out by the time you read**  this. Dragon Skulle and Outlaws will both be packaged in Ultimate's twin**cassette packs and have both got the usual won**derful artwork.

**CHRISTMAS** 

INSIDE INFO

Unfortunately I couldn't get reviews for

**this issue, but I'll do an**  in-depth twin reviews **next month. Hopefully they'll have been produced in-house, and not by the man responsible**  for Imhotep.

**REAR** 

Price: £9.95 each.

Contact: Ultimate Play **the Game, The Green,**  Ashby de la Zouch, Leicestershire LE6 5JU. Tel: 0530 411485.

### **QUESTIONS**  DEMANDING **ANSWERS**

From what I can tell Alligata are releasing a trivial pursuits type **game. Called 'Quiz Quest', the press release was so**  cryptic that price and availability will have to . **wait until next month.**  Anyway, if you want one **of these games you'd better wait to see what**  Alligata can do.<br>Contact:

Alligata Software Ltd, 1 Orange Street, Sheffield Sl 4DW. Tel: 0742 739061.

#### BRIDES GET **GOING**

St Brides School, in **Donegal, Ireland have rannounced their newest game, The**  Snow Queen. A 64K adventure loading in two **parts, I have yet to see**  the finished product; but **if the free Novelette you**  get with it is anything to go by it ought to be a **mega-time killer!** 

I'm not sure of the **price as I couldn't get**  through to them at time **of press, but I'll let you know next month.** 

**Contact: St Bride's**  Burtonport, County Donegal, Ireland. Tel: 010-353 75 42030.

#### **SCOOBY-DOOBY- DOOOOOOO!!**

**Due out for release**  Shaggy and Thelma. **recently, but delayed due**  to problems, Elite's Director of Elite 5cooby-Doo might just be **out before Christmas. best comparison we can Described as a computer-draw is with the lazer cartoon, it features all disc games, the players the loved Ceh?) charac-role 1s very much as a** 

**ters such as Scooby, director of an interactive steve Wilcox, Sales describes it thus: "The** 

**cartoon", but then he would, wouldn't he? Price: £7.95 cassette,** 

£11.95 disk. Contact: Elite 5ystems **Ltd, Anchor House, Anchor Road, Walsall** 

WS9 8PW. Tel: 0922

FROM THE COMMODIRE KID IHE SENSE OF HUMOUR AND CARTOON - THE WINNER IS ... COMPUTER LITERACY " waiter! ce THINK IM GOIN THOUGHT THESE TO BE UFF ME ANDTHER IT'S ME 1 **PHOUGHT HAD** MUK / QUICK! ME!ME 1 TOLD 400 50  $mEII$ 

55852.

Commodore Computing January 198541

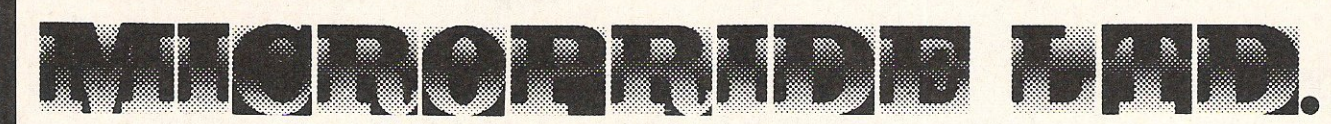

#### **COMPUTEK JOYSTICK**

Suitable for use with Commodore 64, Vic 20 and Atari **For** use **with** *Oric/Atmos* Oric Interface required For use with Spectrum ZX81 Interface required Tip Fire Button and side fire button fast action.

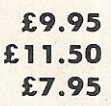

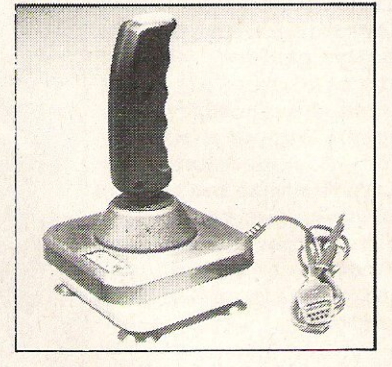

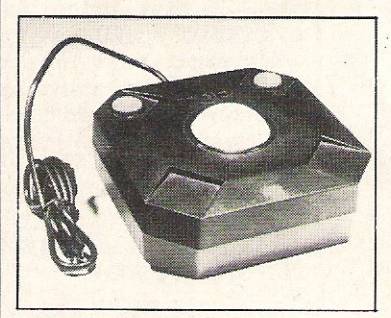

#### **TRACKBALL**

Improve your scores and skills with the Computek Trackball. Suitable for use with Commodore 64, Vic 20, Atari, Oric 1, Atmos and Spectrum use interface.

**COMPUTEK JOYSTICKS**  For use with the BBC Computer. Metal shaft, 2 fire buttons **£12.95** 

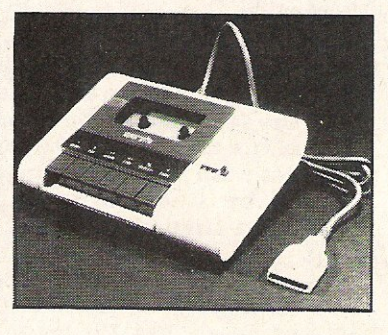

#### **PM C16 CASSETTE DATA UNIT**

Designed for use with Commodore  $+4$ , Commodore 64 and Vic 20. This cassette unit is a device for storing and recalling computer programs on ordinary cassette tapes. It can be used for saving programs you have written and want to recall for later use. It can also be used to read pre-recorded programs that you have purchased. £24.95

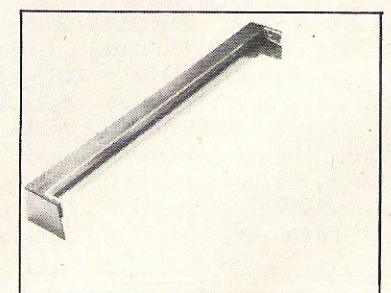

#### DUST COVER

Clips onto the back of the Commodore 64. Pivits up to allow use of

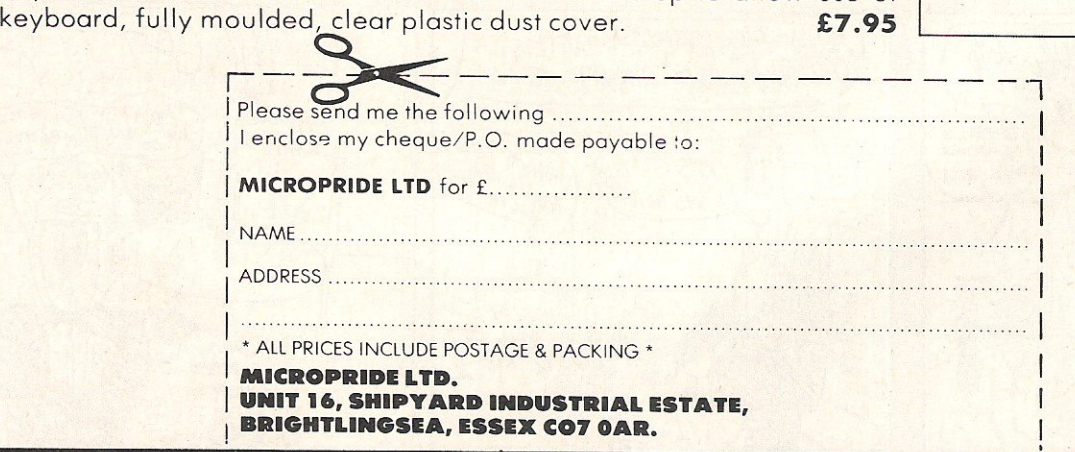

# TOP TWENTY

#### **GAME TITLE**

## **CHANGE COMPANY**

**PRICE** (£)

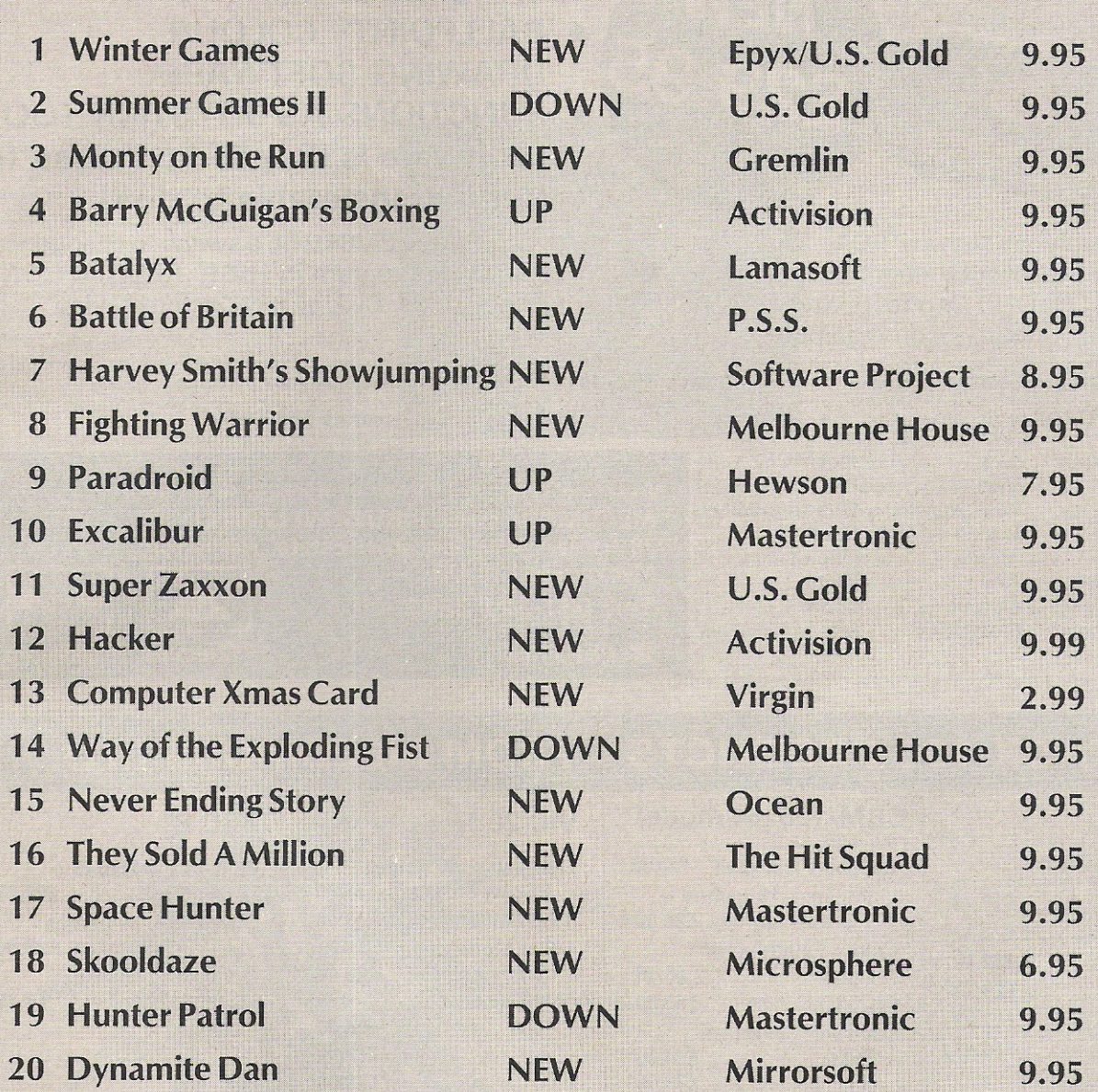

## BUBBLING UNDER

Kikstart Softaid

Mastertronic **Softaid** 

4.99

Compiled by CCI from leading distributors

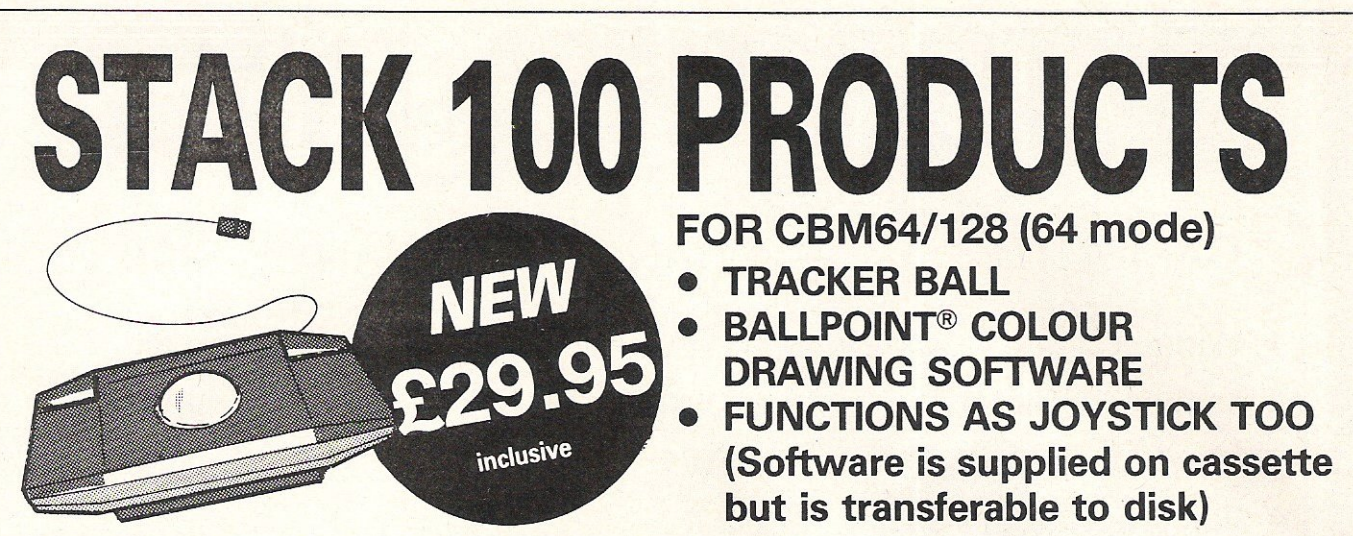

A superbly smooth OPTICAL TRACKER BALL system for the CBM64 with a switch to change from ball to joystick mode. Ballpoint is a 100% Machine Code Program in HIGH RESOLUTION MULTICOLOUR mode giving 2 SCREENS of 160x200 pixels. Disk or tape picture saving - Printer Output - Icon manipulation.

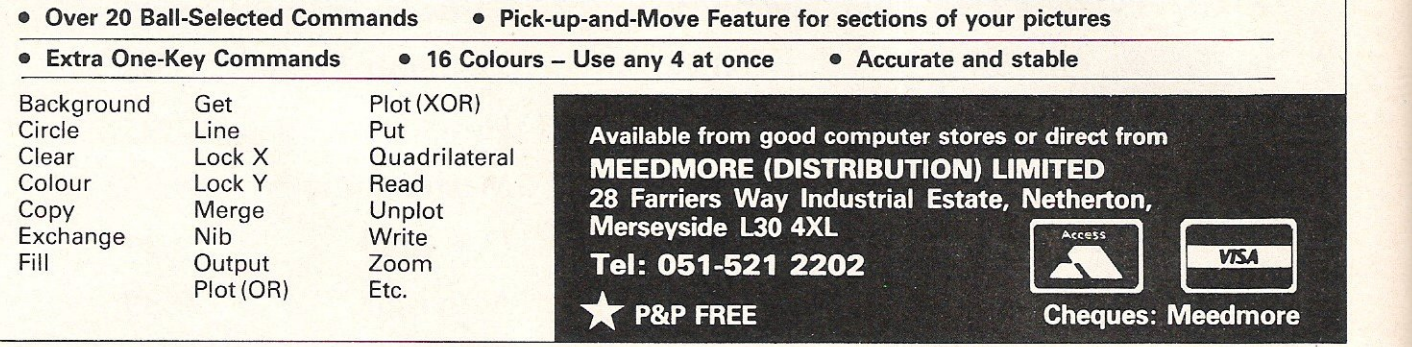

## STACK 100 PRODUCTS - FROM MEEDMORE LTD.

#### **GENERAL**

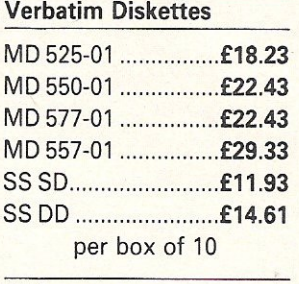

#### **Ribbons** MPS 801 .... ................. £3.78 1515 ........................... £3.58 MX80 Etc ........... ......... £3.78 all others available

#### Dustcovers<sup>\*</sup>

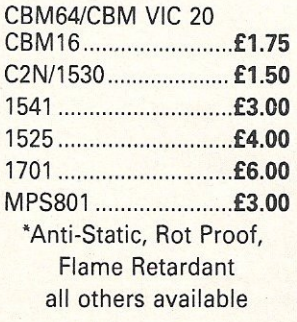

#### CBM/128 (64 mode)

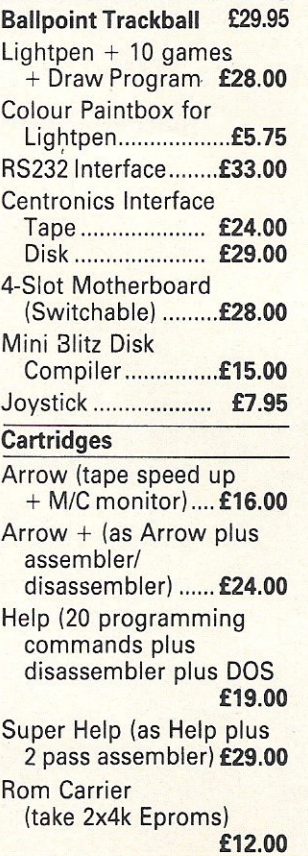

#### VIC 20

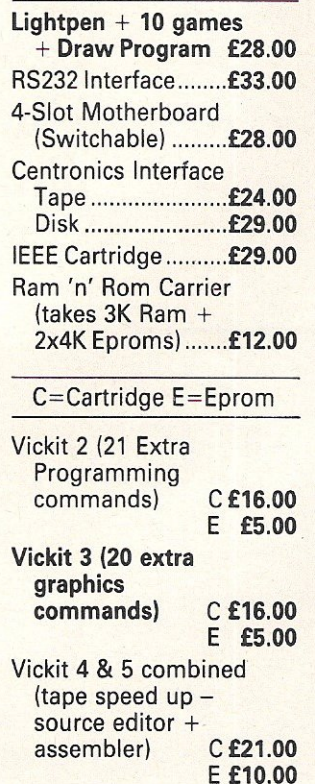

#### BBC B

Ballpoint Trackball + game ................. £29.95  $Lighth$   $+$  10 games + Draw Program £28.00 Graphix-Ed Graphics Software .. ....... ....... . £5.75

#### **MEEDMORE**

(Distribution) **LIMITED 28 Farriers Way Industrial Estate.** Netherton, Merseyside, **L30 4XL** Tel: 051-521 2202

P&P 90p - Free over £10

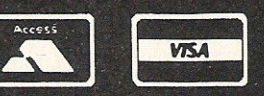

**Prices include VAT** 

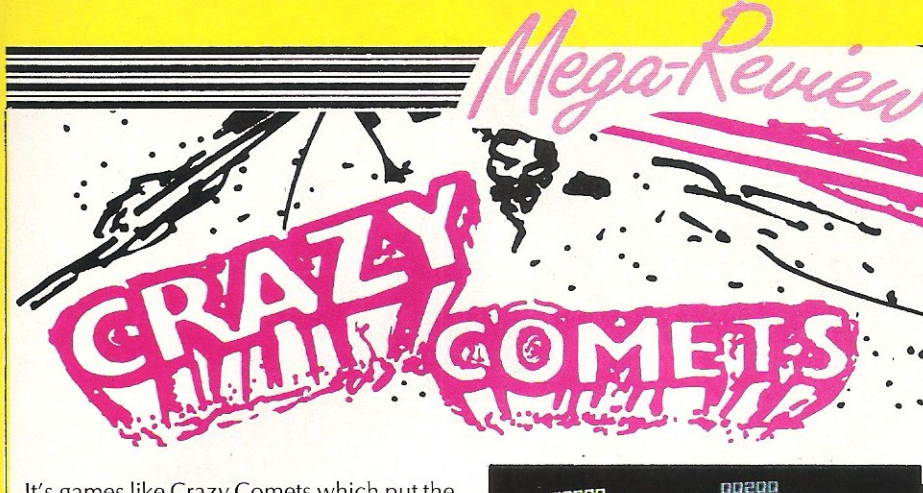

It's games like Crazy Comets which put the 1541 to shame! Loading in less than one minute, it makes me wonder why anyone uses Commodore's appallingly slow drives anyway?

As Martech's latest release - somewhat surprising as I had heard about very little apart from Geoff Capes for quite a while -I wasn't quite sure what to expect; and my first glances gave me a worrying feeling.....

"Another shoot-em-up? In this day and age? Did they seriously think? Martech? Hang on a minute, you can move a bit high can't you? Those round things, they've got bigger, look they're proper globes; and they're spinning round! Listen to that music, incredible! All that out of the 64 sound chip.'

That, in my view, will be the typical reaction of people when they first see Crazy Comets. It looks like another shoot-

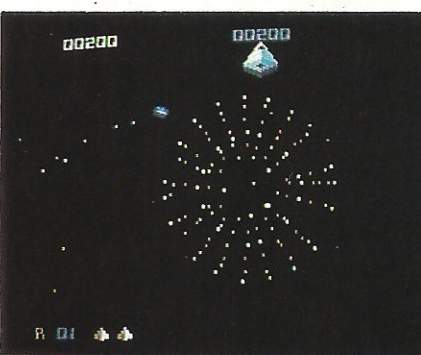

em-up it even plays like a shoot-em-up, but if you want a game to show someone what can be done with a little imagination on the 64, this is it!

Every month I have been getting games with exceptional music. Crazy Comet. along with a select few others, must rate as the best I have seen. It goes on for so long

• without repeating, and some of the bass and drum breaks are brilliant. The day they let this guy loose on an Amiga I want to be there!

 $\cdot$   $\cdot$  c

If you are a fan of shoot-em-ups this game should appeal greatly all round. If  $not - buy$  it, plug your 64 into your stereo, put some headphones on and listen to the music.<br>Fast Lo

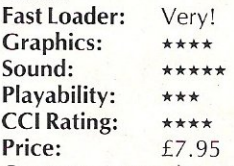

Contact: Martech, Martech House, Bay Terrace, Pevensey Bay, East Sussex BN24 6EE. Tel: (0323) 768456.

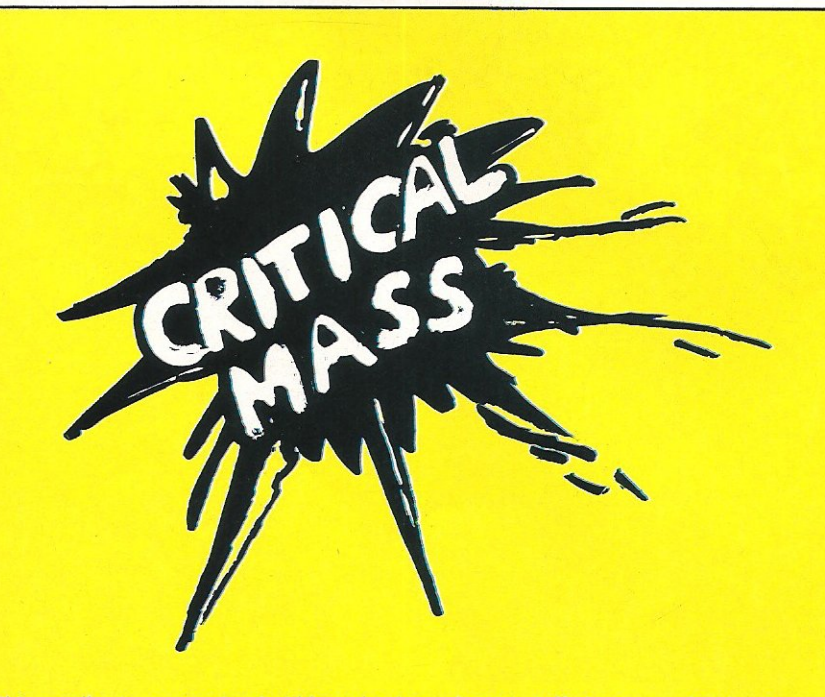

Although there was no sound (bar a few effects) when I saw the game; a sound track is being produced, and promises to be of a high quality. Graphically Critical Mass is excellent, with some great little spinning objects and great animation. When finished it should be really special.

There should be six or seven levels to complete when the game is completed, with five skill levels. The stages I sawall had different and interesting features, and the final one promises to be truly spectacular.

I only saw bits of the game, and even they weren't totally finished, but I got a good impression of what promises to be a smash hit. It should be in the shops before christmas!

This really is a preview! Although the Spectrum version of this game is finished, the 64 version most definately isn't, and what I saw on the 64 was a raw-code preanything version!

Ron Jeffs, the programmer of Critical Mass for the 64, came up from Taunton to show me the game, and from what 1 saw it is an impressive piece of work. Having previously programmed Combat Lynx for

the 64, Jeffs has a quality background in games programming.

Critical Mass is all about getting through various stages of the game and destroying the reactor before it explodes. You control a skidoo (a small spacecraft that seems to hovver), and having chosen which control pattern you prefer-Normal or Vectored (vectored is anti-gravity) - you must complete various stages and shoot the reactor.

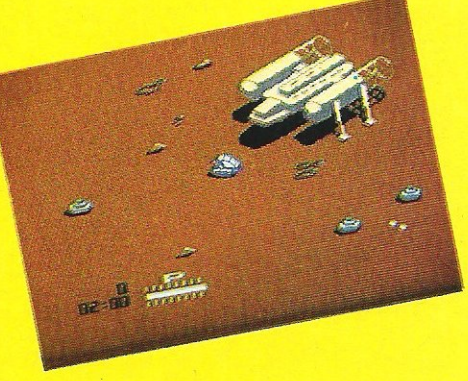

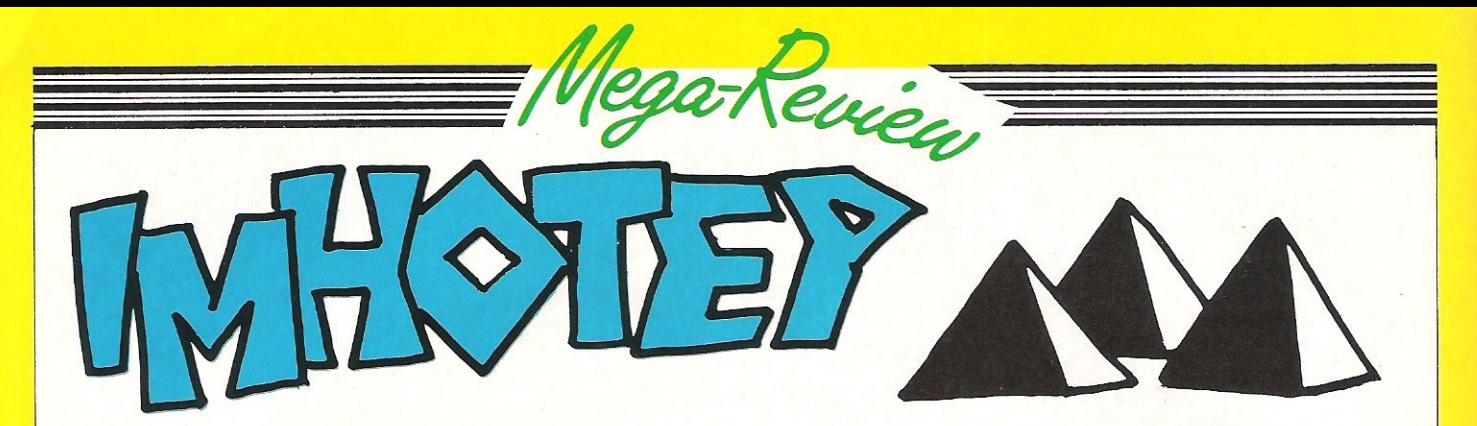

#### IMHOTEP

Ultimate have been criticised recently for the lack of originality shown by their 64 software, which was of undeniably high quality, if a little predictable. When Imhotep was announced however, I was interested to note that there was no mention of Sir Arthur Pendragon.

When the game arrived I was a little disappointed with the overall finish of the program. As always, the packaging and instructions are of extremely high quality, the game however lacks real substance to get you hooked.

Unlike their previous game, Blackwyche, there is no attractive loading display, and the music plays only while you watch the title screen, not during play. Graphically Imhotep is attractive, with some faultless left to right scrolling, but the very difficult first section is so laborious that I can see many people getting very bored trying to successfully complete it.

With very few sound effects, except for pretty primitive fire and explosions, I found the game had very little to keep you glued to the screen with.

Overall Imhotep is not a bad game, but from a company who has gained a reputation for quality it looks as if Imhotep was rush released to capitalise on the Christmas market. and this is a pity.

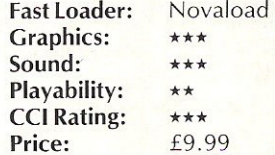

Contact: Ultimate Play the Game, The Green, Ashby de la Zouch, Leicestershire LE6 5]U. Tel:

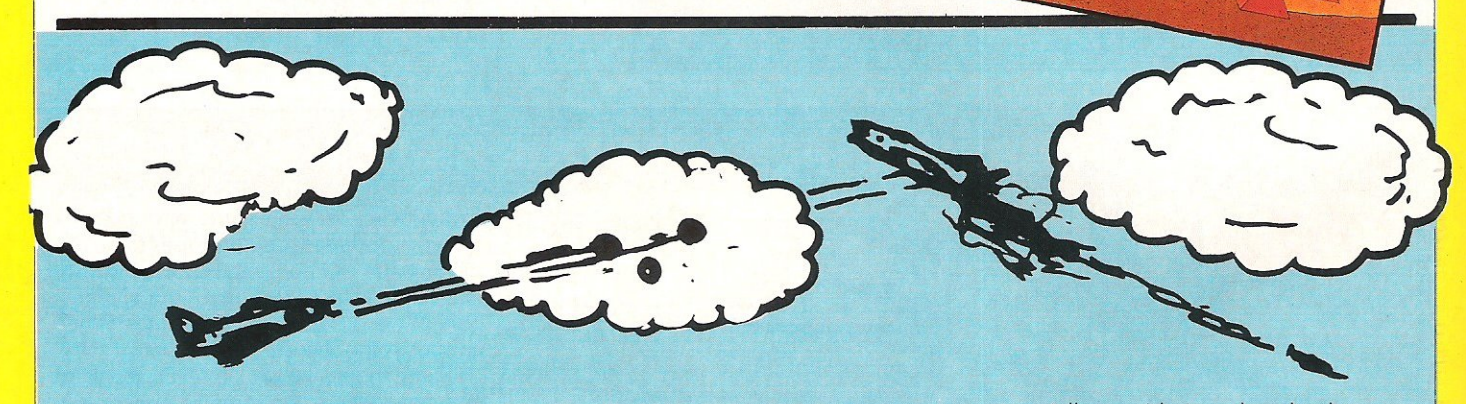

#### **BATTLE OF BRITAIN**

'Never has so much been owed by so many to so few.' This quote really doesn't have a lot to do with my review, but working on a computer mag, it's nice to use a quote from Winston Churchill sometimes!

Quite what Churchill would have thought of the latest in PSS's Wargamers series I'm not sure, but he would surely have enjoyed it.

Battle of Britain is an attempt to give Wargaming a mass market without giving up the 'real life' scenarios. In many ways I was surprised how easily the game plays. Although it is recommended to read the whole manual (must be at least 8 pages! Ed), I found that it's more fun to jump straight in on a basic game and let Ginger take on the baddies! What ho!

For the more serious wargamer, BOB has some pretty mean little games, Blitzkrieg in particular is so fast that

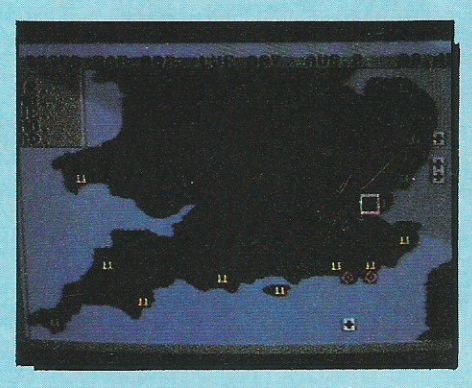

sometimes it can get quite out of hand. The options are wide ranging also, and if you decide to play to full Campaign, you can save the game easily.

What made the game stand out for me, however, was the occasional break from the tactical map screen to take on some baddies properly, blowing them out of the sky! Having two arcade sections, air-to-air and land-to-air, both well programmed

(especially considering what else the game has in it) is pretty impressive.

The graphics are not spectacular, with a nice representation of southern England for the tactical sections, and average animation for the arcade sections. In many ways this is not important, the game does not rely on its visual effects, but more on the overall feel.

Surprisingly the sound is very good, with neat effects, and a great finale anthem. If you are a war games fanatic, you'll more than likely have the game in front of you, if not, maybe this one will change your views.

Go on! Do it for Blighty!

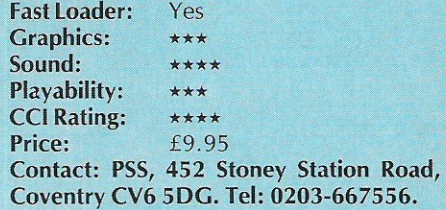

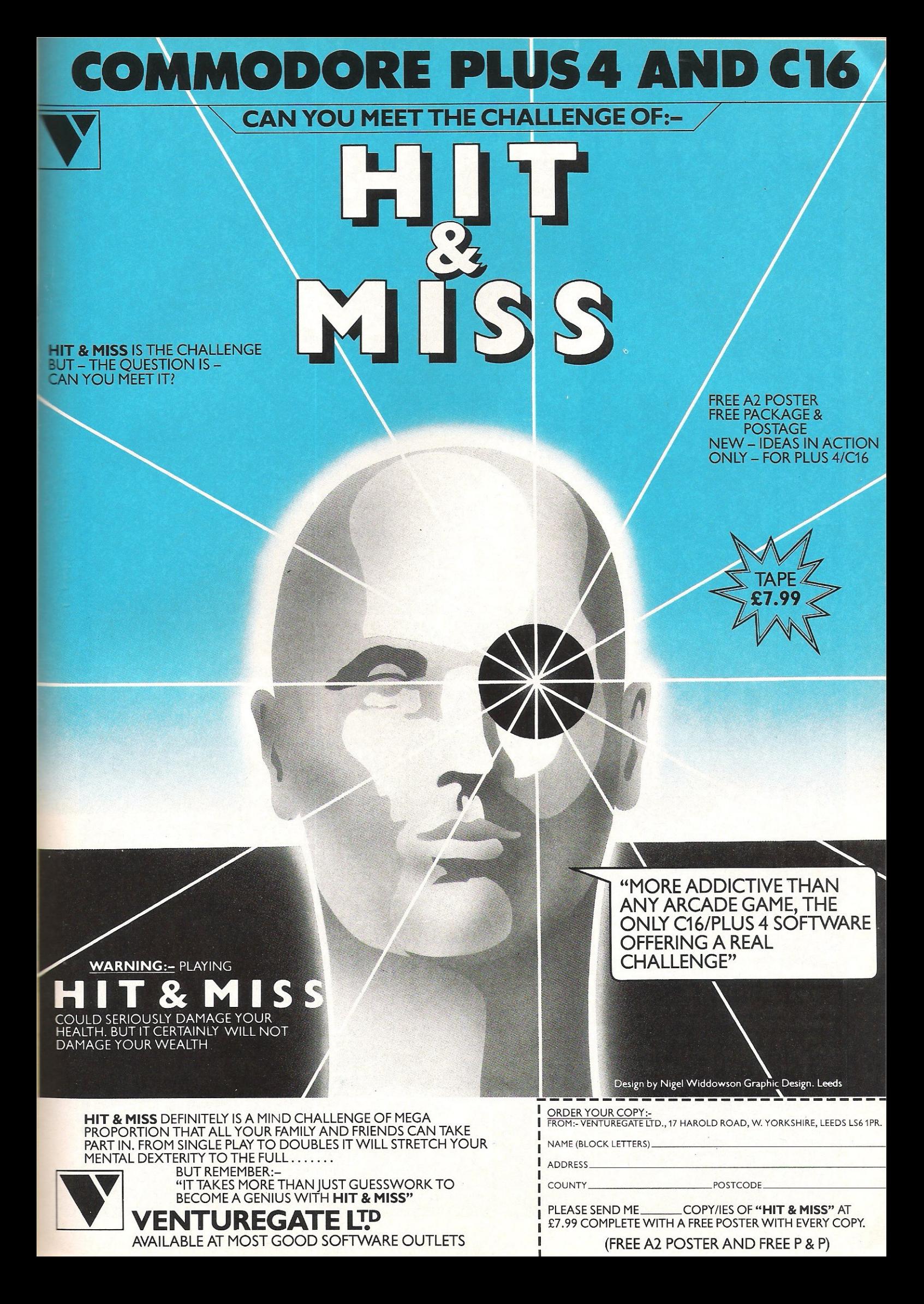

## $\blacksquare$  $\vert \hspace{.06cm} \vert$

## $(\widehat{\mathsf{R}})$ THE FIRST OUTSIDE OPERATING SYSTEM FOR THE CBM 64

This new operating system built in a cartridge does not use any memory and is always there. Compatible with 98% of all programs.

#### **Features:**

- **DISK TURBO** 6 times faster disk<br>access loading and saving.
- TAPE TURBO 10 times faster, even<br>with files normal Commodore comcompatible with standard mands turbo's
- **ADVANCED CENTRONICS INTER-**FACE - compatible with all the well-FROM centronics printers and Commodore printer programs. Prints all the<br>dore printer programs. Prints all the<br>Commodore graphics and control<br>codes (important for listings).

Advanced screen-dump facilities.<br>Prints Low-Res, Hi-res and Multico-<br>lour. Full page!!! Even from games and paint-programs, like Doodle, Koala<br>Pad etc. Searches automatically for the memory-address of the picture.

- 24K EXTRA RAM FOR BASIC-PRO-<br>GRAMS AVAILABLE: Two new com-<br>mands .,Memory read", .,Memory wri<br>te". They move 192 bytes with machi-<br>nelanguage-speed anywhere in the<br>64K Ram of the CBM 64. Can be used with strings and variables
- **BASIC 4.0 COMMANDS** like Dload,<br>Dsave, Dappend, Catalog, etc.
- **BASIC TOOLKIT** with Auto, Renum (incl. Goto and Gosub), Find, Help, Old, etc
- PREPROGRAMMED FUNCTION KEYS: - Run, Load, Save, Catalog,<br>Disk commands, List (removes all listprotections)
- **KEYBORD EXTRA'S Allows you to:** delete part of a line; stop and conti-<br>nues listings; move cursor to lower-<br>lefthand corner. Pokes and Syscalls in i Hex. Typ-command operates your printer as a typewriter.
- **COMFORTABLE EXTENDED ML.**<br>**MONITOR:** with relocated load<br>scrolling up and down. Bankswitching, etc.
- RESET SWITCH: resets to monitor;<br>resets with old, resets to Hi-Res printing; resets every protected program.
- ON/OFF SWITCH we hope you<br>never need that one.

12 Months replacement guarantee

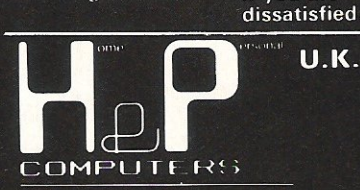

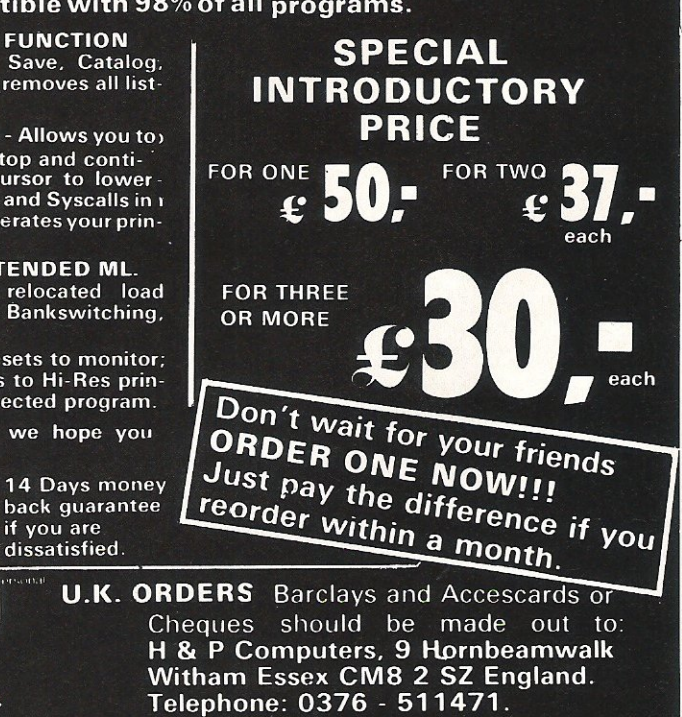

copyright and registered trademark H&P computers Wolphaertsbocht 236<br>3083 MV Rotterdam Netherlands Tel.: 01031 10231982 Telex 26401 a intx nl

if you are

Zaphod returns to the MUD page with news of some interesting changes... one of which being his recent promotion to Arch-Wizard. Congrats!

eli **----** here I am again! First of all I must put right something I said in the previous article about Kate the Witch. She claims that she did not leave MUD because of being insulted by an arch-wizard, which I said last month. If this is the case then I apologise, Kate!

Secondly, if you do want to get in touch with Compunet about playing MUD, then here is their new number for they have moved to bigger and better offices: 01-965-8866.

A major change has taken place in MUD since last month. For a start the price per hour has been cut by almost half to only £1.75, and since then, usage of the game has shot up enormously. It is now quite common to have 15 plus players on the game at once. This may not sound like a lot but believe me - if you are a mortal trying to get a lot of treasure then with 15 other treasure hunters you gotta be quick and ruthless. These two factors, price and usage, have vastly improved the game and made it much more fun to play. Even some Essex players have agreed that the game is *now* a 'proper' MUD.

#### Arch-wizards appointed

You may remember that in my last column I was complairing about the monopolisation of Compunet archwizards by Essex people. Well, following my own and several other wizards' complaints, three new arch-wizards have now been appointed to take over from the old Essex ones. They are Kate the Witch, David the Wizard, and yours truly -Zaphod the wizard. At the moment we are having to play as Debugger the archwizard, because with MUD2 still having the final touches put to it, MUSE does not *have* the time to recompile the game (archwizards are hard-wired into the game and the game must be re-written to change their names). So the four current arch-wizards are Kate, David, Mephisto (playing as Brian at present) and myself.

Last month I mentioned that there were a few wizards who were playing badly. This has now greatly improved with only one or two still misbehaving. Generally play has improved all round and that includes the mortals who used to whine on and on for treasure. This has now stopped. It did,

however, take a few threats of dire consequences to get them to stop.

Valley is STILL not being used! There is an expanse of96 odd rooms in there which hardly anybody bothers to use. Just think of the amount of treasure lying about there .....with nobody picking it up! Thousands of points worth.......ho ho ho......just to get your appetites going! So remember next time you play MUD be sure to go to Valley (east from the start).

Recently you may have seen a persona called Sue playing, and she was at first thought to be a wizard playing as a mortal. However, she is really Sue the Essex archwizard playing as a mortal and is definitely the best player I have seen on Compunet in ages. She has been climbing towards wizard at a terrific rate, even after having been killed off *several* times . In fact, by the time this article is published, it wouldn't surprise me if she makes wizard (or should I say witch?).

#### Hackers beware!

Compunet MUD has had its first real persona hack, and I am going red as I write this because it was my persona, my very own Zaphod, who was hacked. In fact it was really my fault because I forgot to change the password after demonstrating MUD at the Commodore Horizons Show. The hacker shall remain nameless, but suffice to say that he came on as me and proceeded to go around the game messing around with mortals' scores. He also started to force other wizards to quit MUD when they didn't want to, with the BYE command. To catch the culprit we ensured that there was always a wizard on the game and finally he obviously found the temptation to have another go too much to endure. He came on again and accidentally gave himself away. The punishment has not yet been decided, but it seems likely that he will be banned from MUD for a month and will never be allowed to attain the rank of Wizard. So if any of you *have* ideas about hacking into MUD personas don't try it; you are bound to be caught in the end.

I have been re-living my days as a mortal in the last few weeks. I found it quite refreshing to play MUD as a mortal again, for *even* wizards get tired of snooping on people! Going around MUD incognito is also a very good way of seeing how wizards behave, because as a mortal you are on the receiving end of any bad behaviour on their part! Highly recommended for any wizard who finds himself getting bored of wizardship.

As a mortal you may have had the experience of being talked to by 'someone' which is, in fact, an invisible wizard or an arch-wizard. Arch-wizards can do the same thing to wizards but supposedly there was nothing above an arch-wizard - and hence arch-wizards should not get talked to by 'someone'. However, a few days ago I got a message: Someone is about to contact you with a wiz command: Someone tells you "bye for now!"

#### God of MUD?

This I thought nothing of for a few seconds......until I remembered that I was playing as an arch-wizard! This would seem to indicate that there is a tier above arch-wizard, namely a god! Simon Dally of MUSE has confirmed this but says that the occasions on which 'god' (for lack of a better title!) is used are *very,* very rare.

MUD2 is finally up and running! Yes, it is  $true - no$  kidding  $- MUD2$  is running! It is on alphatest mode, which means that you can play it without paying play time. This. will continue for the next few weeks until the game has been fully debugged. Simon Dally who has been suffering from premature ageing due to his fretting about MUD2 has finally calmed down and relaxed. To quote one of his now-favourite expressions, "To err is human, but to really screw things up you need a computer.' This, he says, he has learned from long experience. No longer is he considering committing suicide by jumping off the cliff without opening the brolly ..... Seriously though, MUD2 looks *very* promising and I am sure that it will turn out to be well worth the wait. I look forward to seeing it when it is fully debugged and running at 100% .

I will bring you further snippets next month and hopefully a short rundown on MUD2.

Zaphod the arch-wizard has just disappeared in a puff of smoke.

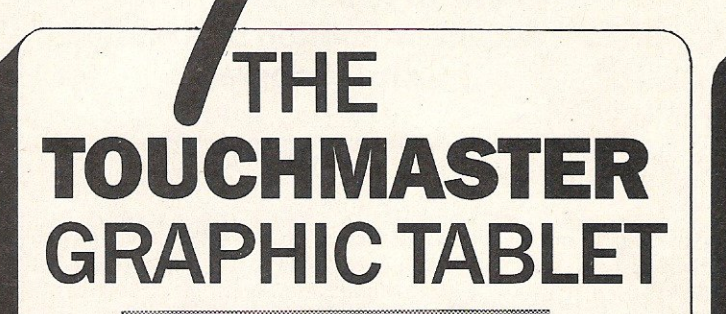

From sophisticated graphics tool for design work to a simple user-friendly interface to the computer. The Graphic Tablet is a pressure-sensitive device which is operated by any applied pressure, using a stylus, pen or pencil. It gives you a large working area, high resolution, accuracy, robustness and is very easy to use.

RRP£119.95

**SPECIAL READERS CLUB OFFER PRICE £95.96 (incl. VAT + pip) ARY GRAP A REVOLUTIONALLY TABLET** 

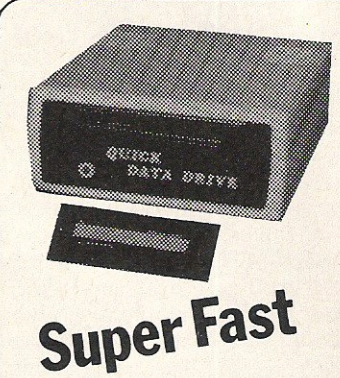

set the best

#### **QUICK**  DATA DRIVE by Dean **Electronics**

**RRP£49.95 SPECIAL READERS CLUB OFFER PRICE £39.96 (incl. VAT + P&p)** 

The Quick Data Drive offers loading speeds for the Commodore 64 15 times faster than a normal C2N cassette player. To load 64K using a C2N takes 20 minutes, a Commodore disc takes 2 minutes and a quick data drive 30 seconds.

Near letter quality printer for the

Commodore 64. Plugs straight into the 64 or drive - cables are included in the price. 120 characters per second in draft mode. Fully compatible with all 64 software and graphics codes.

Supplied by Datastar Systems (U.K.) Ltd. **RRP£307.85** 

Special **Readers** Club **Offer Price £246.28 (incl.** VAT and **next day doorstep delivery.)** 

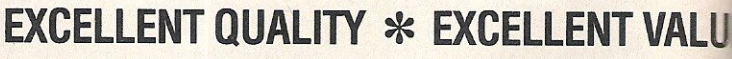

**SPECIAL READERS CLUB OFFER £39.96 (incl. VAT + p&p)** 

## **64K** *u-t04t***<sup>&</sup>lt; RAMBOARD** for the C16 by MCT

. Easily fitted internally, allowing the cartridge port to remain free for other uses. Automatically provides you with access to 60671 bytes free to BASIC. Totally compatible with the existing C16 plus the additional software on the Plus 4 computer. **RRP £49.95** 

#### • **High quality packages Audiogenic MICRO WORDCRAfT**

I

Developed from Wordcraft the excellent **word processing**  program. The same level of technology packaged for the home **or small business. RRP £24.95 Special Readers** offer price £19.96 (incl. **VAT**   $+$  p&p) - cass. or disk

**MICRO MAGPIE** is probably the most advanced database management syster for any home micro

## **Special Readers Club Offer**

We are proud to be able to offer for their popularlity, reliability for any package you buy. You<br>members of the CCI Readers and high quality. The make only one membership members of the CCI Readers and high quality.<br>
Club some outstanding Send your order at once to payment until 1986. You have products. The prices here are avoid the end of year rush! To no further obligations to buy about 20% less than you could become a member of the CCI any other product. about 20% less than you could become a member of the CCI any other product.<br>buy the same products in the Readers Club, you simply add Next month . . . son buy the same products in the Readers Club, you simply add Next month . . . some more shops All have been chosen 50p for membership payment exciting offers. !!

Send your order at once to payment until 1986. You have<br>avoid the end of year rush! To no further obligations to buy 50p for membership payment

gour Commodore

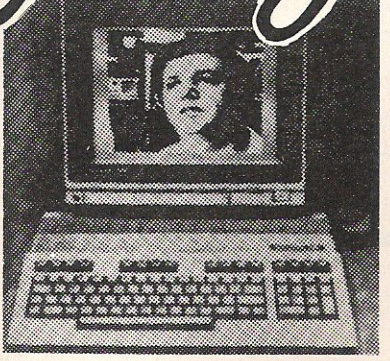

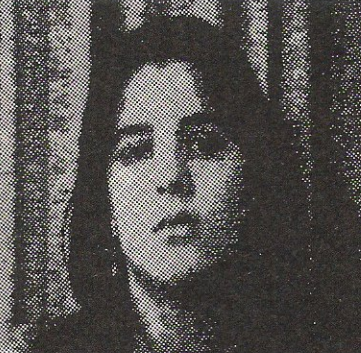

## **VIDEODIGITIZER MODULE FOR C64 and Cl2S BY PRINT TECHNIK**

The Video-Digitizer module gives you the possibility to digitize video signals of whatever kind, to show them on the screen, to store or to process them and to print them out.

The applications of the the digitizer are unlimited. From a design point of view - digitized pictures can be used as graphics, their colours can be enlarged and printed out. You can even take a picture through a

7 map e <u> De Barbon de C</u>

microscope, digitize it and with a special program count the number of blood cells or bacterial The digitizer can be connected to any video-camera. Whichever way you use it you're bound to be pleased with the results.

RRP£156.00 Special Readers Club offer price £124.80  $(incl. **VAT** + p&p)$ THE DIGITIZER EVERYBODY'S TALKING ABOUT

#### **COMPRINT CIRCUIT BOARDS FOR EPSON AND KAGA** TAXAN/ **CANON PRINTERS**

Solve incompatibility problems of these printers with the Commodore 64. Just plug the Comprint Circuit board inside the Epson or Kaga Taxan/ Canon printer. connect the cable supplied to the Serial I/O port on the Commodore and Hey Presto! The Comprint fools the Commodore into thinking it's working with a Commodore printer. All the features are there  $-$  total emulation and depending on the model provides a 2K or an 8K printer buffer as well.

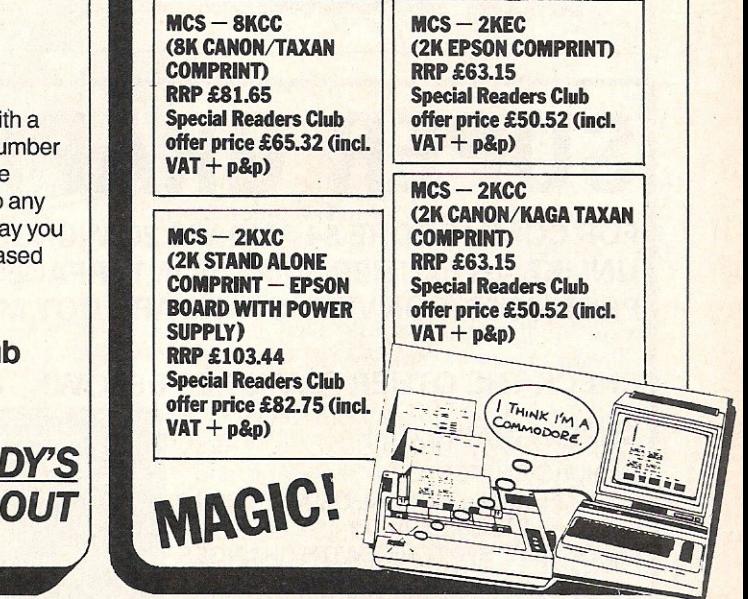

To: Commodore Computing International, Finsbury Business Centre,

<del>□ Touchmaster Graphic Tablet £95.96 (incl. p&p)</del> □ MCS-8KCC (8K CANON/TAXAN COMPRINT)<br>□ 64K Ramboard for the C16 £39.96 (incl. p&p) £65.32 (incl. p&p)  $\Box$  64K Ramboard for the C16 £39.96 (incl. p&p)<br>  $\Box$  Quick Data Drive £39.96 (incl. p&p)  $\Box$  MCS-2KXC (2 STAND ALONE COMPRINT)<br>  $\Box$  Star SG10C Printer £246.28 (incl. delivery) £82.75 (incl. p&p)

I <sup>0</sup>Video Digitizer £124.80(incl. p&p) 0 MicroWordcraft WORD PROCESSOR £19.96 om Company Company Company Company Division Company Division Company Division Company Division Company Division Company Division Company Division Company Division Company Division Company Division Company Division Company

Cheques should be made payable to:<br>
CROFTWARD LIMITED. Allow 28 days for delivery<br>
Name (высоксарттац в редак)

--------- ------~

~ £50.52 (inct. P&p) <sup>0</sup>Micro Magpie DATABASE disk£31.96 (inct. P&p) I I enclose for ! 0:: I for payment in full

I L ~ddre"ss--- -------- --- --

40 Bowling Green Lane, London EC1R ONE. I wish to join the CCI Readers Club. I enclose 50p membership  $\Box$ 

 $I$  am already a member  $\Box$ 

**□ Star SG10C Printer £246.28 (incl. delivery)**<br>□ Video Digitizer £124.80 (incl. p&p)

□ Cheque □ Postal Order □ Access No.

**P £34.95 Special Readers nulp offer price £27.96 (incl.**  $\mathbb{H}$  + p&p) - Disk only **IIICRO SWIFT** is the 'if' rdable professional **Exceedsheet system for** 

the Commodore 64. Indispensable. Very easy to use. RRP £24.95 Special Readers offer price £19.96 (incl. VAT  $+$  p&p) – cass. or disk

*EXCEPTIONAL PERFORMANCE* 

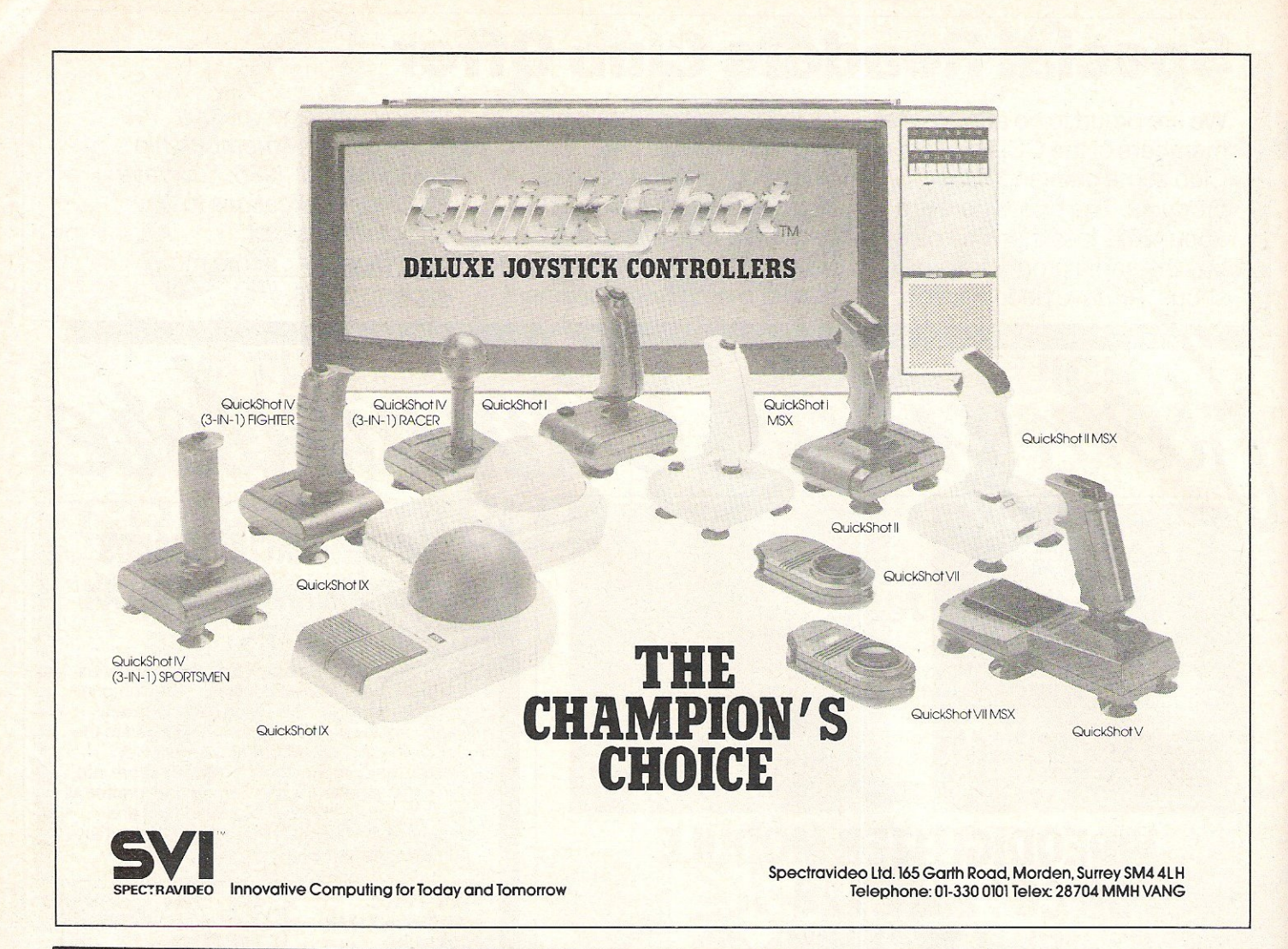

# **SUPER GRAPHIX PRINTER**

FOR COMMODORE 64 AND VIC 20 MICROCOMPUTERS UNLIKE ANY OTHER PRINTER INTERFACES ON THE MARKET THESE AMAZING PRODUCTS CONVERT STANDARD DOT MATRIX PRINTERS TO NEAR LETTER QUALITY!

#### CHECK THE OTHER FEATURES BELOW!

#### SUPER GRAPHIX jnr

- o MICRO BUFFER
- **O GRAPHICS & NORMAL QUALITY PRINT**
- **D NEAR LETTER QUALITY**
- O 8 OCTAVE SWITCHES WITH CHANGES CONSTANTLY MONITORED
- O COMMAND CHANNEL
- □ 10 PRINTER MODES
- **CENTRONICS COMPATIBLE**
- O SUPPORT MOST MAJOR PRINTERS
- □ 100% COMPATIBLE WITH SOFTWARE
- FOR VIC 1525 PRINTER **O USER MANUAL & SOFTWARE EXAMPLES**

PRICE £49.95 (inc. VAT) Post & Packing FREE

#### SUPER GRAPHIX

- O 8 K BUFFER STANDARD
- D 10 PRINTER MODES
- 
- O EXTENSIVE COMMAND CHANNEL
- **FROM BUFFER**
- **O NEAR LETTER QUALITY MODE BUILT IN**
- **CAPABLE OF STORING 2 ADDITIONAL FONTS**

INTERFACES

- **CORRECT GRAPHICS / TEST ASPECT RATIO** FOR ALL MAJOR PRINTERS
- O 8 OCTAVE SWITCHES WITH CHANGES CONSTANTLY MONITORED
- O INTERNAL FONTS SUPPORT, SUPER SCRIPT, SUB SCRIPT, UNDERLINING, BOLD FACE AND CHOICE OF 9 PITCHES

PRICE £69.95 (inc. VAT) Post & Packing FREE

Available Only Through Exclusive Importers & Distributors

Screens Microcomputer Distribution

Main Avenue, Moor Park, Northwood, Middlesex. Tel: 09274 20664. Telex: 923574 ALACOL G

SUPER GRAPHIX<br>
O 8 K BUFFER STANDARD<br>
O 10 PRINTER MODES<br>
O 3 INTERNAL SCREEN DUMPS<br>
O 3 INTERNAL SCREEN DUMPS<br>
THE COMMAND CHANNEL o RESET BUDON TO HALT PRINTING **Ballblazer** 

It was with pleasure that I accepted<br>an invitation to go to Activision to **an invitation to go to Activision to**  see Ballblazer (the forthcoming **release of which we announced in our**  October issue) and Koronis Rift - both Lucas film games.

Both are available for the 64, and Koronis Rift uses the same type of **graphics first seen on Rescue on**  Fractulus,

#### BALLBLAZER

Ballblazer is a difficult game to describe. Basically it uses a split screen to show you and your opponent. Using the joystick you must beat your opponent to a ball and then, soccer like, score before he tackles you.

The game itself is not amazingly complicated, although it does take

**KORONIS** 

some time to be able to locate the ball efficiently. To add interest there are numerous options of play, ranging from a two minute game with you versus a low-level droid, to a 10 minute game against a friend.

Graphically the game is very nearly as good as the Atari original.<br>Amazingly **smooth movement**, smooth movement, completely flicker free four way scrolling, and some lovely colour effects when a goal is scored all add up to an impressive show.

Musically, Ballblazer is also good, the bass on the intro theme having been a favourite computer-tune of mine since I heard the Atari version.

It is neither of these factors however, that make this game so outstanding on the 64. What does is the speed,

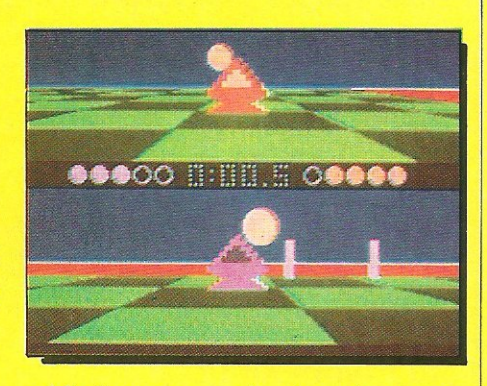

addictiveness and the level of excitement it provides. Becoming involved in Ballblazer is very easy; having sat down for one quick game against the computer, you can find yourself playing for hours: and there are few, games you can truly say that about.

In my opinion Ballblazer is an essential for any games player's library, and I can't recommend it higher than that! Finally I must thank Andrew Wright (grovel, grovel!), for being so lucid!

**RIFT** 

In many ways this game and Rescue on Fractulus are similar, although the scenarios are very different! Unlike Fractulus, the whole game does not depend on the quality of the Fractal graphics. As a game it is good enough that the graphics only serve to improve

the general effect. The story behind the game is as follows: you are a 'technoscavenger', travelling from planet to planet stealing anything of value either for your ship or, more commonly, for sale. On your latest flight you have discovered the legendary planet - Koronis Rift. You have landed on it and are travelling around either in your Scoutcraft (flying from rift to rift), or in your Surface Rover (for searching the surface!).

Having got going you must travel around each of the twenty rifts, exploring and looting any ship hulks

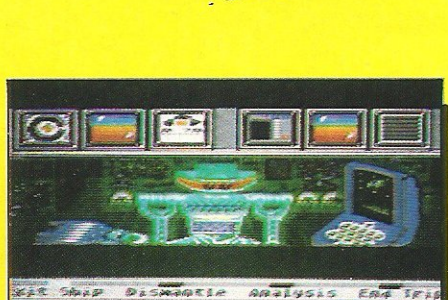

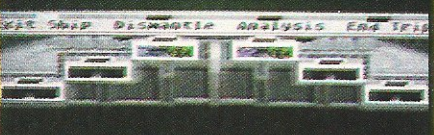

you may find. The graphics are  $excellent$  all round  $-$  the Fractal graphics, this time in grey, give a genuine feeling of movement, and the robot inside your spacecraft is excellently defined. At the top of your craft you have five monitors, three of which have purposes, but there are also two left vacant for you to install what you want.

Overall the game may sound easy (oh yeah! Ed.), but to make sure no one finishes it quickly there is also a large amount of Guardian Ships which must be killed before you can continue! Suffice to say that in America Koronis Rift is distributed by Epyx, need I say more?

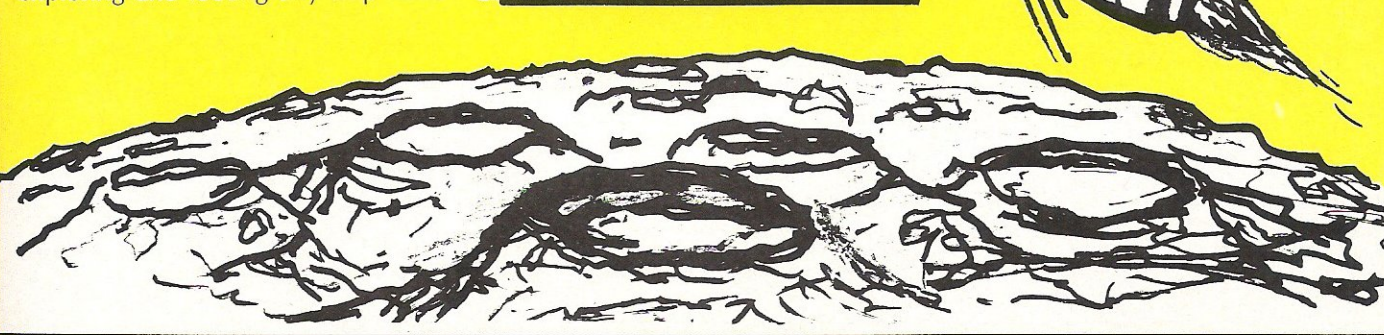

Commodore Computing January 1985 53

**FKI** 

Everyone needs a joystick. A sweeping statement indeed, but with the Commodore 64 I think it can be said without fear of contradiction. This guide attempts to show some, not all, of the newest joysticks readily available in England. More joystick reviews will follow in later editions, but this ought to keep you going for the next month or so. Maybe it will give you some help deciding on a Christmas present?

#### QUICKSHOT II.

Undoubtedly the most popular joystick in the world, having sold many millions everywhere from America to Australia, the Quickshot two is cheap, strong and has proved very reliable after prolonged use.

It has two fire buttons-both handle mounted-one in the familiar trigger position, and one on top. The grip has a solid and comfortable feel, and the finger indentations are suitable for people of all ages.

The fire buttons have a switch mechanism meaning you can feel each time you have fired  $-$  something I find essential to good game play. On the gimmick side, it has the now usual auto-fire option, something I rarely find use for; but the suction cup base is efficient and useful.

My only real criticism is of the size of the base. If you do not have a flat smooth table, or your hands are not enormous, you will have difficulty using the Quickshot comfortably.

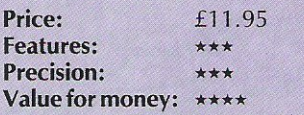

Contact: Spectravideo Ltd, 165 Garth Road, Morden, Surrey, SM4 4LH, Tel: 330 0101.

#### CHEETAH 125

his, the newest joystick from Cheetah, has all the features that should make it a big winner, but unfortunately it seems to lack something to make it complete.

It has a nice feel and the movement of the ball and socket joint base seems smooth and accurate. For someone who doesn't prefer using one hand to another, the Cheetah stick has fire buttons literally everywhere! As well as buttons on the handle and top, there are right and left hand buttons on the base meaning almost everybody will be happy with at least one of them!

The big problem seems to be in the overall manufacturing quality. Cheetah who import these products, are not responsible, but the handle especially seems fragile, and the top two fire buttons seem to interfer with each other. This is a pity as otherwise it's a nice looking joystick.

Price: Features: Precision: Value for money: \*\* Contact: Cheetah Marketing.

#### EUROMAX ARCADE

 $\sum$  riced at £15.95, this is not an amazingly cheap joystick. It does not have auto-fire, and it looks - to say the least-drab. However this does not detract from the fact that it is a bloody good joystick.

The fire button is placed equally well for left or right handers. It is compact enough to be easily held in one hand if you don't have any desk space (and you should know! Ed), and manages to avoid giving you dreadful blisters when playing games such as 'Hypersports'; and that's a recommendation!

#### EUROMAX COMP PRO

ade by the same people responsible for the Euromax Arcade, the Comp Pro is a more complete stick, for only one pound more.

The actual stick part is identical, as is the handle and the mechanism, but the fire, buttons of which there are two on the Pro are larger and easier to use. I can't really say a lot more as this joystick is otherwise almost identical to its cheaper brother.

The stars apply to both joysticks:

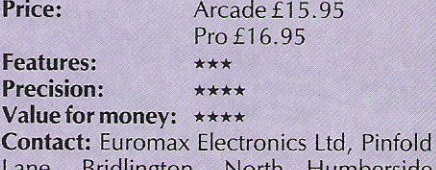

Indlington, North Humberside Y016 5XR. Tel: 0262 601006.

**Reviews** 

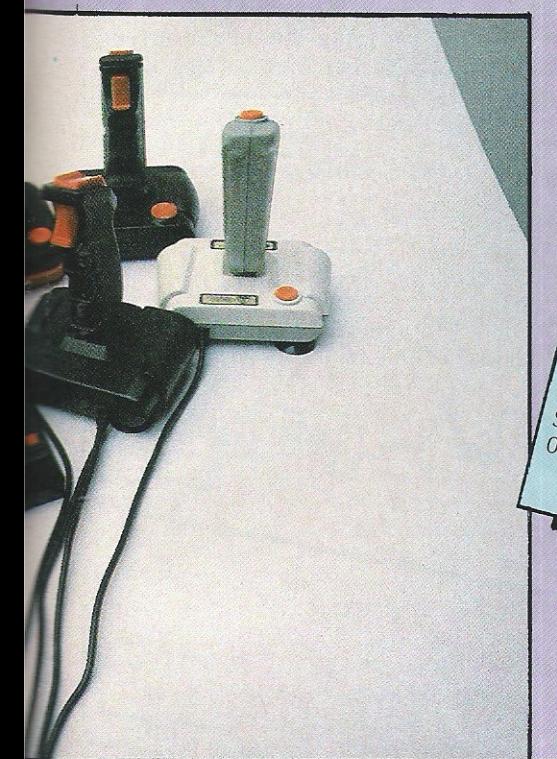

KRAFT  $\mu$ <br>
ulcan's Kraft joystick doesn't really fit<br>
1 would not neviews ut really fit<br>
use, unless you tecommen unlike the<br>
featuress you tecommen unlike the ulcan's Kraft joystick<br>
very well into this review<br>
I would not review<br>
se, unless you hecommend nilike the<br>
different into the set of the set of the<br>
ch skure which have noth: this for Varian's Kraft joystick doesn't really fit<br>
sames use, and into this review - unless the phase use unless you have not<br>
this one featuress you have nothing the the<br>
this which shure which have nothing bis for<br>
On the bors others, I would not his review-<br>sames use, unless you have needed by the same summer<br>has one fee, unless you have not mulike the<br>this which sture which is unusual this for<br>On the bottom when is unusual else. It<br>hich allow Bames use, unless you his review-unlike this<br>this which subject that the state of the state of the shows<br>this which shows which is unusual this for<br>On the bows which is unusual, and it is<br>thich allows you he joystick: exc has one feature which is unusual this<br>this which shows which is unusual different than the bottom<br>on the bottom of the probling else<br>which allows you to the joystick is a switch<br>ature when the choose is a switch of the tr Its which shows which is unusual this first<br>On the bottom of the relation of the shows where the Kraal, and it is<br>lich allows you to the joystick axcels.<br>It a four or eight way consider is a switch<br>the which makes ut joys On the bottom of the inusual, and it<br>which allows where the knusual, and it<br>want a four or eight words rate excels.<br>Eature which makes way joystick is a switch<br>or serious homakes this joystick. It is this<br>all stick on prec GUNSHOTI& II Which allows you to the the Kraft excels<br>want a four or eight want a four or eight want a four or eight whose<br>feature which makes way joystick is a switch<br>or serious home eight way joystick. It is this<br>mentions or professi  $\mu$  want a flows  $\frac{1}{2}$  of the joint Kraft excels.<br>
feature which makes this joystick is a switched to the interval of the switch for serious home whether you<br>
small stick, the or professional use of the hand<br>
the han reature which makes those whether your or eight way joystick is a switch<br>for serious home or professional stick. It is this<br>small stick, roughly positick it is this<br>dimensions, roughly half that use. It is a switch<br>the ha For serious had the pair way joystick. It is this small stick, the or professions of this intensions of the hand the pair of the half the pair and all algebra of the form of the final the pair of the state of the pair of Ithough these two joysticks look the<br>due to they cost different slook the<br>tch, and one different sums<br>ell, and one different sums  $\left\{\n \begin{array}{l}\n \textit{small} \text{ 155} \\
 \textit{small} \text{ 156} \\
 \textit{ofimes} \textit{in} \\
 \textit{in} \\
 \textit{in} \\
 \textit{in} \\
 \textit{in} \\
 \textit{in} \\
 \textit{in} \\
 \textit{in} \\
 \textit{in} \\
 \textit{in} \\
 \textit{in} \\
 \textit{in} \\
 \textit{in} \\
 \textit{in} \\
 \textit{in} \\
 \textit{in} \\
 \textit{in} \\
 \textit{in} \\
 \textit{in} \\
 \textit{in} \\
 \textit{in} \\
 \textit{in} \\
 \textit{in} \\
 \textit{in} \\
 \text$  $\chi^{though}$  these two joysticks look to<br>v due to they cost different sums to<br>itch, and of act that offerent sums<br>vell, off creating one doesn't has an all. mainly due, they cost different sums<br>fire switch, and one fact that one has an auto-<br>thite (well, and one that one has an auto-<br>the more normal his d), where is also<br>both seep normal his d), where is also dimensions, roughly half because the basic of the basic of the basic of the basic of the basic of the basic of the basic of the basic of the basic of the basic of the basic of the basic of the basic of the basic of the but mainly due, they cost differents look the<br>fire switch, and one fact that one has an auto-<br>site (well, and one doesn't has an auto-<br>is the more normal help (a), where is also<br>both seem and loop where is also<br>the original t I into the hand. The others, and use. It is<br>totally adequate, and the sit is<br>near and accurate.<br>I found this to be accurate.<br> $x$  is mall button is small but<br> $x$  cellent joystick, if a practical handle is The switch, and one fact that one has white<br>white (well, and one fact that one has an auto-<br>is the more of cream! Ed), where the sums<br>both seem ormal black. Where the other<br>be original range of  $\Omega$  to the the other<br>froug olally adequate, white (well, and one do<br>is the more normal bill<br>Both seem ormal bill<br>he original to owe . reat and accurate, and the button is small by<br>I found this to be actual handle is<br>cellent joystick, if a practical handle is<br>lich require perfect four use practical and<br>les, then perfect lines and ently around an see lines *I* found the actual in the actual small be<br>excellent joystick. If you a practical angle is<br>which require to be a practical angles, then perfect lines and<br>urrently around than this to be programs<br>ice. of the more normal bin to doesn't! One is also<br>Both seem to owe am! Ed), where the other<br>a original range of a lot to the design of<br>hough the handle design is a products<br>arent, the handle design is a products<br>boulded: Both seem to overleam! Ed), the is all<br>the original range of the original range<br>although the bowe a lot to the other<br>different the handle design of products<br>of you decide that version is noticeably. Pexcellent this to be angles the require perfect lines programs<br>angles, then I can be a practical and<br>currently around than this.<br>**Fice:** then I can see no be and specific<br>**rice:** the see no better joysticles the original range of Ouick," where the other<br>although the name of Ouickshot education<br>different, the handle design of Duckshot Products,<br>If you decide that you is noticeably<br>phion, then you must by need and the new is no Which in Joystick. If you practical and program<br>angles, then I can see these program<br>currently around than this.<br>**Price:**<br>atures: <br>F12.6 different. angles, then I can see the perfect In<br>currently around than this.<br>**Price:** "Interent." It handle design of Products<br>
If you decide that you need a quick-fire<br>
perwise - in most cases - the Cunshot II<br>
prove the most cases - the Cunshot II<br>
e for most satisfaces - the Cunshot II If you decide that you meed a quick-fire<br>option, then you must have the a quick-fire<br>otherwise - in most have the d a quick-fire<br>alue for money.<br>Alue for money. Price: option, then you must have the quick-fire<br>
otherwise ~ in most have the quick-fire<br>
will prove to be scases ~ the Gunshot If<br>
value for money. Satisfactory, and good<br>
rice: Features: otherwise the pour must have the quick-firm<br>
will prove to be cases - the Gunshot Irrelation<br>
value for money.<br> **Price:**<br> **Price:**<br>
Matures:<br>
Matures:<br>
1.67.5 £12.95 Precision:<br>Value con:  $v_{\text{all}}$  prove to be<br>value for money. *Vecision:*<br>Value for money: \*\*\*<br>Contact: Vulcan Flat<br>treet, Hourcan Flat Value for money:<br>
Contact: Vulcan Electronics Ltd, 200 Brent<br>
Street, Hendon, London NW4 1BH, Tel. Contact: Wilcan Electronics Ltd, 200 Brent<br>
91-203 6366. London NW4 1BH, Tel:  $\frac{Pric_{e}}{E_{o}}$ Features:<br>Presi 01-203 6366.  $7:57.952:59.95$ *Precision:*<br>Value con: recision:<br>
Value for money: \*\*\*<br>
Contact: Vulcan Flore Value for money:<br>
Contact: Vulcan<br>
Street, Hendon, Electronics, 200 Brent<br>
Tel: 01-203 6366, London NW4 1BH Street, C: Vulcan Electronics, 200 Brent<br>Pendon, Electronics, 200 Brent<br>203 6366. London NW4 TBH, Sueet, Hendon,<br>Tel: 01-203 6366.

#### **CHAMPION**

ot my favourite, it appeared at first to<br>be very good. Neatly made and with the excellent option of being able to change the suction cups on the base to the more usual, and in my view better, nonslip rubber pads.

It.goes down hill from there. The handle feels OK to start with, but after 10·15 minutes hard play, it begins to give you blisters and means playing again is uncomfortable.

The fire button on the top of the handle is insensitive, and the one on the base is not indusive to clean and accurate fire. It does have an auto-fire option, but this does little to reprieve this joystick.

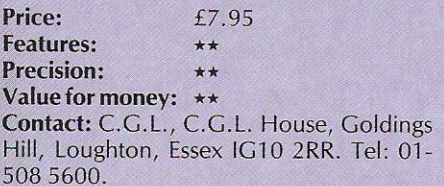

#### WICO BAT HANDLE

his is much more like it! Although relatively expensive, this joystick feels and reacts as well as anything 1 have used. It has two fire buttons, both positioned easily within reach for the right or left hander, although (a little surprisingly perhaps) you have to choose which button you wish to use.

In comparison with the other joysticks in this feature, the Bat Handle looks and feels much more like a professional product. It feels as good and as strong as many of the latter day arcade machines' sticks.

If you want a joystick that is as happy designing graphics on a computer aided design program as playing all the latest games, and have this amount of money to spend, then this could be the one for you.

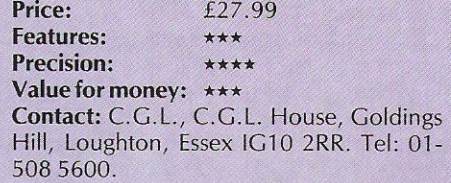

#### THE BOSS

ot the name I would have chosen for this joystick, as amongst all the Sticks in this review, this is the most dated and least comfortable to use. It has the feel you would expect to find on a six-year-old Space Invaders machine  $-$  loose, inaccurate and unresponsive.

The fire is particularly bad, as it gives you no indication as to whether or not it has been depressed. C.G.L. are a large company, and I was surprised with this product, especially when compared with the excellent - if expensive - Bat Handle.

Unless you are particularly bored with your current joystick, or have tried this one and decided it is for you, then I'd recommend you go for another one.

Price: Features: Precision: Value for money: \* Contact: C.G.L., C.G.L. House, Goldings Hill, Loughton, Essex IG10 2RR. Tel: 01-5085600.

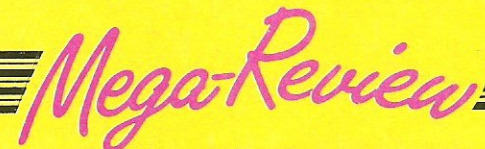

#### THE LAST VB

Mad, or Mastertronics Added Dimension, is the latest selling phrase from a company known more for price than product. Looking at the game and its packaging, however, it became much more obvious why they have called it MAD!

The game places you as the driver of the last V8 left on a planet devastated by radiation after a nuclear war. You have been given permission to travel on the surface of the earth to try and 'make contact with the remnants of mankind' . Unfortunately, a delayed nuclear bomb has decided that it will explode in 20 seconds, and so you must get yourself and the last VB to the relative safety of the underground intercity.

Even then however your problems have only just started! You must then travel carefully, but quickly, through the intercity. To successfully navigate this section you must not only be fast, but note the on-screen indications. Both sections require a lot of practice, a fact all at Mastertronic will vouch for! (Eh?)

The graphics on V8 are really outstanding, the top half of the split screen showing your car in the centre of a smooth

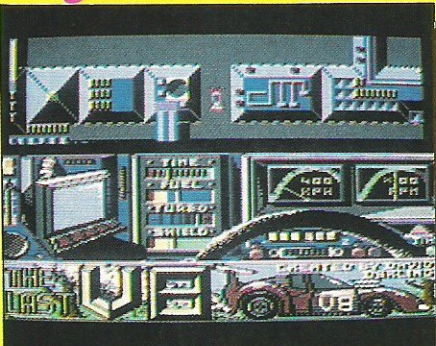

four way scrolling play area. Lower down on the screen you have various status indicators; a rev counter, turbo gauge, countdown timer and a really neat monitor to give you clues throughout the second stage.

Throughout the game the attention to detail is outstanding, the shading in particular is excellent in the underground section.

This year has seen a massive improvement in music for games, and Mastertronic were one of the first software houses to take the music on their games seriously - it shows! V8 has sound equal to

almost anything I've heard. For however long I could make the game last (not very long to start with!) the music was one of the most impressive things.

As well as the great music, there are some impressive sound effects, and at the beginning of the first two levels there is some clear speech (but I think he needs something for his throat!).

It would be very difficult to think of many criticisms of this game were it priced at ten pounds, at £2.99 however it is virtually impossible. Perhaps the actual concept is not 100% original, but the implementation is still excellent.

Mastertronic games used to be excellent games because they were cheap  $-$  if the new MAD range are all as good as VB then Mastertronic games will sweep the boards.

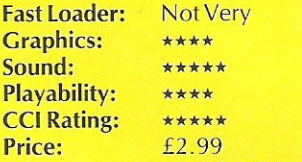

Contact: Mastertronic, 8-10 Paul Street, london EGA 4JH. Tel: 01-377 6880

#### **HERO OF THE GOLDEN** TALISMAN

Another of Mastertronics MAD range of games released for Christmas is Hero of the Golden Talisman. Using the tried and trusted maze as a base for the game they have managed to release a game of not bad value  $-$  especially at £2.99.

The real problem with this game was created not by anyone else, but by Mastertronic themselves. By releasing this game along side The last V8 (see mega reviews) they have showed what can be done, thus devaluing Talisman.

Neither the graphics nor the sound of

this game are bad, in fact some touches are very nice, but it lacks something to make you immediately affected by it.

Once you are playing the game you will realise that it is really quite playable, if on a somewhat predictable level. The character is nicely animated, although his swimming leaves a little to be desired, and the maze is certainly large enough with roughly 256 rooms to be searched. The puzzles are not difficult, but missing one jump can mean ten minutes retracing your steps, and that can be really frustrating!

Considering people cannot seriously be expected to spend £10 every time they quite fancy a game, Mastertronic have approached the market very sensibly, but with V8 they have shown what can be done, and this is not as good, unfortunately.

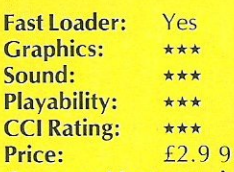

Contact: Mastertronic, 8-10 Paul Street, london EGA 4JH. Tel: 01-377 6880.

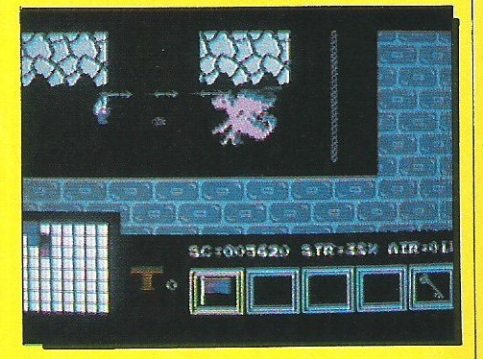

In addition to our regular comprehensive Commodore peripherals guides, we are publishing monthly add-on updates to<br>keep you in the picture.

# **Peripheral Update**

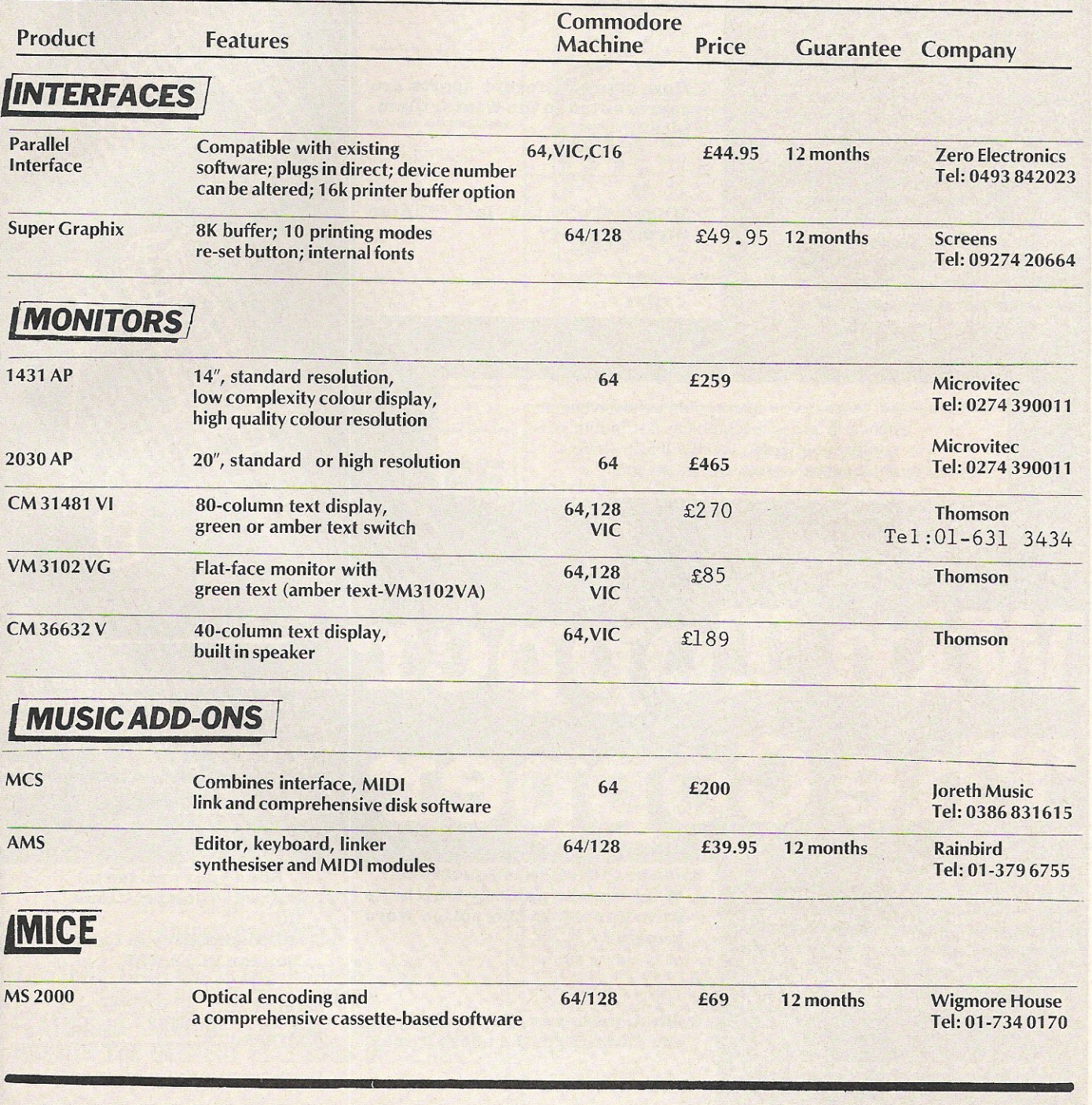

**Competition** 

# Win Top US Gold ames

**W** inter Games has been enthu-<br>**W** siastically received (see mega review in this issue) by all. CCI is very pleased to be able to offer a copy of this excellent game to 10 lucky winners.

And if that's not enough to tempt you to enter, the 10 winners will ALSO receive a copy of Desert Fox and Fight Night (see review). both from US Gold.

This attractive package of games will test not only the strength of your joystick, but your powers of logic as well.

All you have to do is answer three simple questions on the subject of winter games.

Answer the following questions: 1 How often are the Winter Olympics held?

2 How many different sports are represented in the Winter Olympics?

 $\mathbf{A}$ 

 $\mathbf{A}$ 

 $\mathbf{A}$ 

3 Where were the last Winter Olympics held?

For those of you who couldn't find a white pencil in order to complete last month's competition page (WHOOPS!!), here's another chance to win!

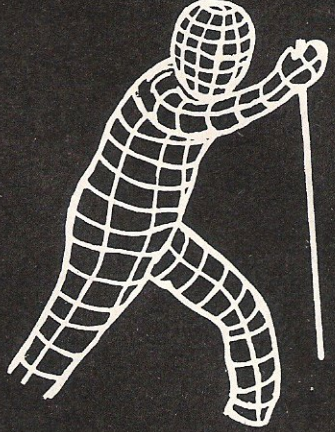

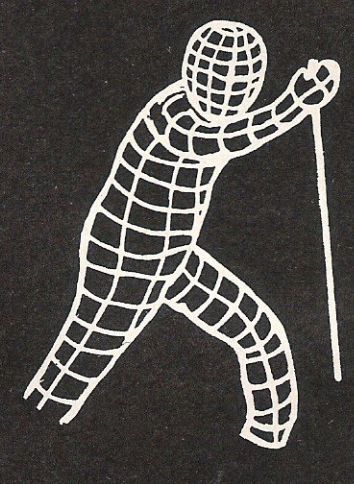

# Win Topper The Coppe

**Theory** opper the Copper, from English<br>
Software, puts you in the role of detective with a homicide to solve. Was it Dr Mustard Poison or Prof Brown Noose? Collect eight clues hidden around Mad Marvin's caverns and the mystery will be solved.

If you can answer the following questions, you can win yourself<br>the opportunity of solving the murder with one of the 50 free copies of Topper The Copper we are giving away.

Answer the following questions:<br>1 What was the name by which the forerunners to the police were known?

2 What man was responsible for the founding of the above force?

 $\mathbf{A}$ 

 $\mathbf{A}$ 

 $\mathbf{A}$ 

3 Who is the current Police Com· missioner?

All entries must be received by 9 December 1985. Feel free to send a photocopy of the page if you don't want to cut the magazine up.

The winners will be the first correct entries drawn out of our competition sack.

> Send your entries to: Software Competitions, CCI, 40 Bowling Green Lane, LondonEClRONE

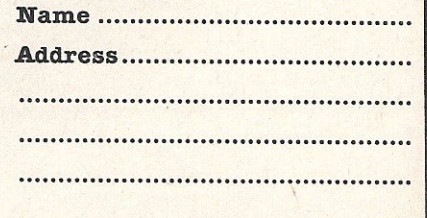

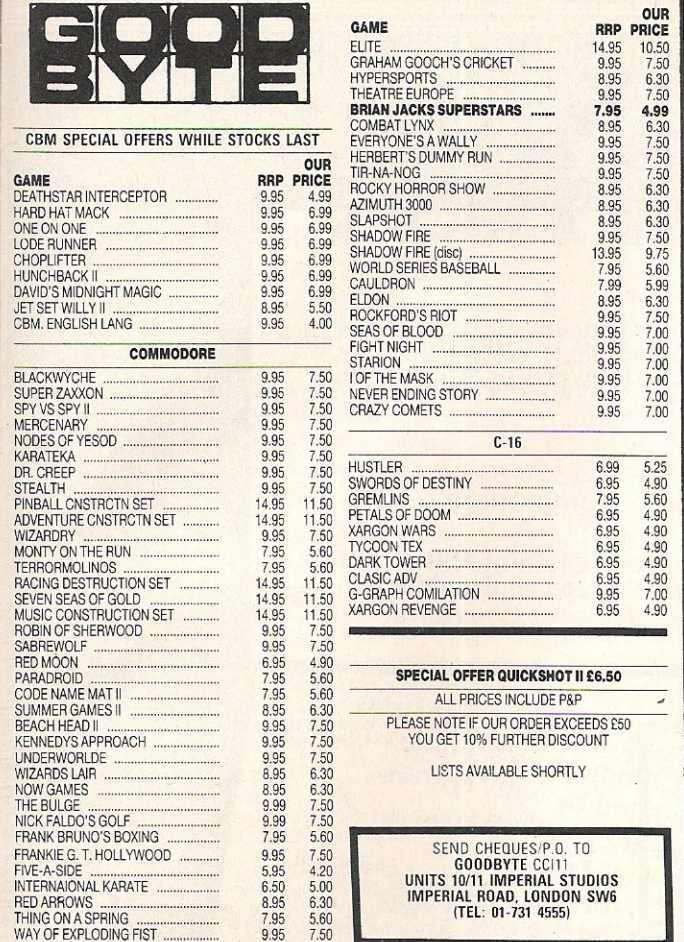

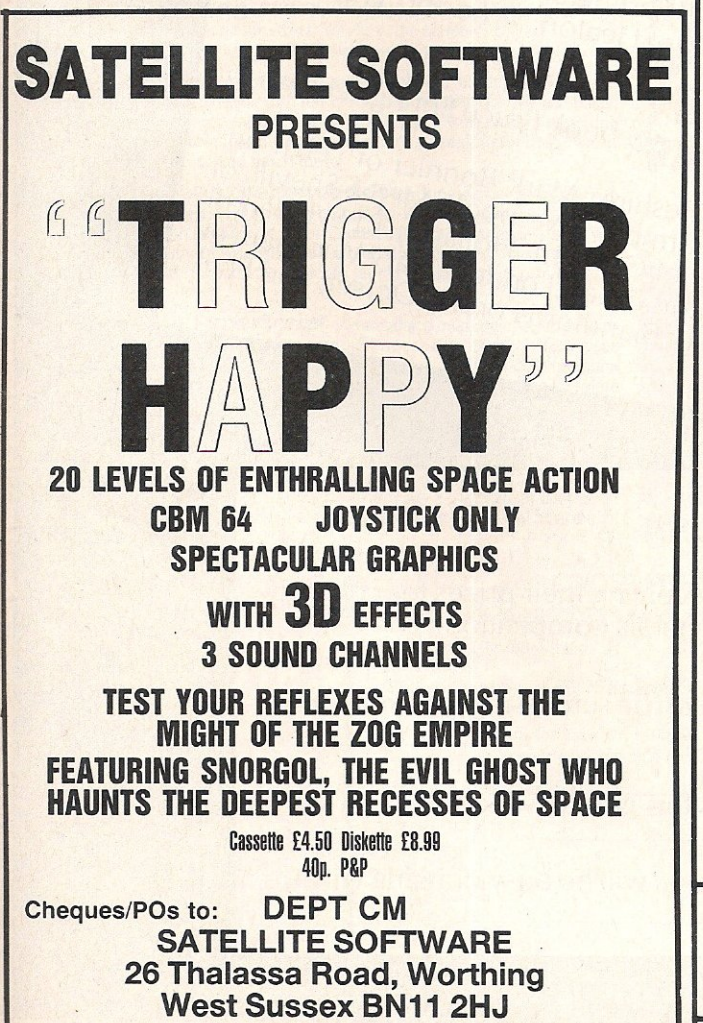

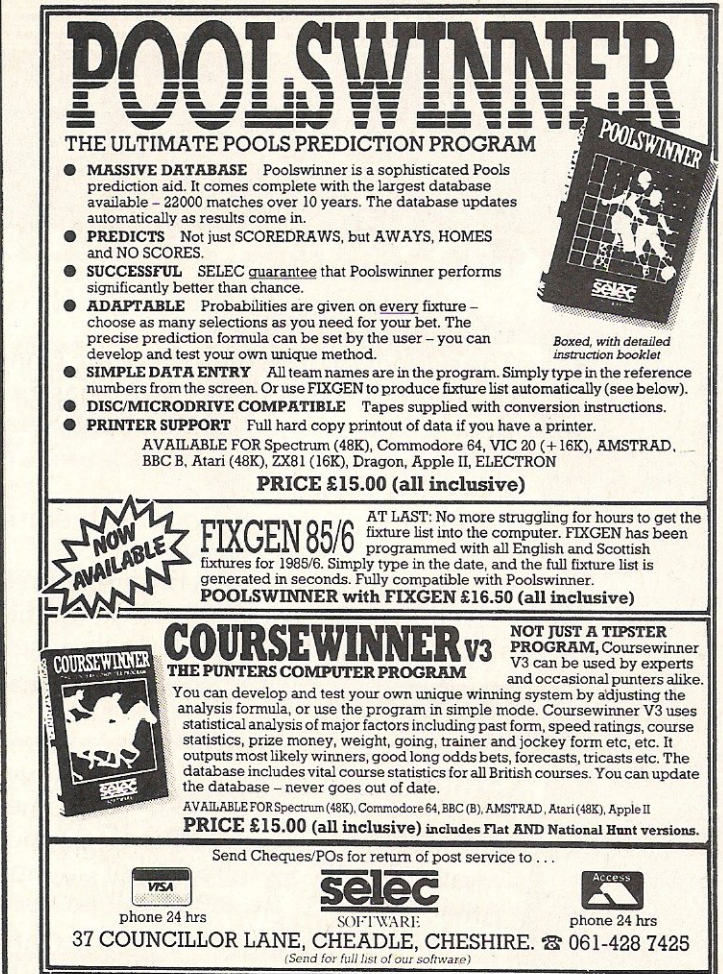

#### **TOOLKIT IV 1541 DISK UTILITY COMPLETELY NEW - INCLUDES ALL THIS...**

**DOCTOR V2 – allows you to read and write any track or sector, including extra and renumbered tracks, extra and renumbered sectors, and looks underneath READ<br>ERRORS. Repairs damaged sectors.** 

**ENDIVITION** THE THAT and mentire disk, or format any individual track or half-track<br>from track 0 to 41. Redefine any of 30 parameters including tracks per zone,<br>sectors per track, bit density, data block size, data block

HEADER/GAP EDITOR – decodes and displays all header information including off-<br>bytes, checksum and header gap. Rewrite the entire header and header gap.<br>Renumber sectors. Also edit any sector tail-gap.

Henumber sectors. Also euit arry sector tail-gap.<br> **ERROR LOOK – the fastest, most thorough error detector ever gives you all<br>
ERROR LOOK – the fastest, most thorough error detector ever gives you all<br>
necessary parameters** copied by most disk copiers.

FAST DISK COPY - copy a full disk with one drive in less than two minutes. Copy a partially filled disk in even less time.

FAST FILE COPY - transfers files over five times faster than normal, loading and saving

COMPACTOR – will compact any machine code program. Can compact files by<br>50%: saves disk space and loading time.

50%: saves disk space and loading time.<br> **Since the ultimate directory and file manipulation utility. Sort the directory in<br>
any way you like. Edit DOS version. Display file start and end addresses.<br>
Disassemble any file w** 

into this ad (and even a few little surprises we aren't telling anyone about).

TOOLKIT IV is undoubtedly the most comprehensive disk utility available for the 1541 drive, yet it couldn't be more user friendly. Supplied on disk with comprehensive instruction manual. You will wonder why you bought thos

**FOR C-64 OR C-128 ONLY** 

BUY IT NOW - £22.95 (inc p/p and fast delivery) Overseas orders please add £1.00

> **MPS SOFTWARE (DEPT CCI) 36 ALEXANDRA GROVE LONDON N4 2LF, ENGLAND** 01-8003592

Previous TOOLKIT owners can upgrade by returning their original disk + £10.00

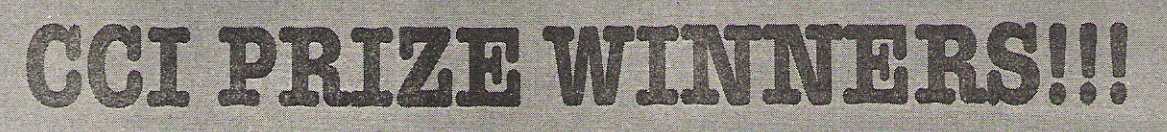

#### **Disk Competitions**

#### C128 and 1570

The winner of our star prize of the Commodore 128 and the 1570 disk drive (unfortunately the 1571 has been delayed) is Stuart James of Beccles, Suffolk. Congratulations Stuart!

#### 1541 disk drives

Five other readers have won themselves Commodore's 1541 disk drive. They are as follows:

Mr H A Clarke of Weybridge, Surrey; W M Chua of North London; T Delbaere of Aylesham, Kent; Cameron Gilchrist of Fife, Scotland; and J Dick of Chapel-en-le-Frith, Cheshire.

# **Sampler Competition**

We asked you to think of a spoof version of Paul Hardcastle's 19. Apart from the hundreds of '64 by the Commodore's' entries (not too Open throm we hundred by the Commodore's entries! Commouve sampler prize is Chris Cotton of Daventry, Northants

the winner of our life prize is still s south of Paysing the Times. Summa studio each go to Michael Partington of Shevington, Lancs A sound studio each go to implicit containing on the and Wear (7 by **Sound Studio** 

Pruce springsteen Gambaccini's new book Bruce Springsteen go to Liz Taylor and the Grooms). our runner-up:<br>
Joanne Denny of Cheadle, Cheshire; Mark Bonnici of Leigh-on-<br>
Joanne Denny of Cheadle, Cheshire; Mark Bonnici of Shevill of<br>
Joanne Denny of Cail (Formby, Liverpool; Holland; T.J.Whelan of<br>
Sea, Essex; Mrs **Bruce Springsteen** Coupuus, Juliet J, Jaap prumet of Corkum, monand, L, Wickham of our runner-up: Speaking of Terms Abordon: We are London; Lary Wickham of Blandford Forum, Dorset; and Phill

Campbell of Torry, Aberdeen.

#### Peripheral **Competitions**

Three lucky readers will shortly be receiving their prizes for correctly answering the questions in our peripherals competition.

#### **The Stick**

Ernosto Hess of North London will soon be surpassing previous efforts at sport and simulation games.

#### **Datex Mouse**

I Davies of Aigburth, Liverpool wins this graphics mouse.

#### **Datapen**

William Hughes of Abercrave, Swansea will be busy drawing with his new lightpen.

# Stop playing<br>Start earnin

The computer that's been giving you such a fun time with games now gives you the chance to earn some money. Helping you with word processing, secretarial work and even running your own business. All because of the brilliant new word processing package, SuperScript from MicroPro - the makers of WordStar - the world's best selling word processing packages for microcomputers.

were

writes letters, invoices, reports, tables, documents, it stores, edits and even checks spelling.

Versatile SuperScript SuperScript combines word processor; spelling checker, calculator and mail-merge facility, all in one package. So SuperScript gives you all the tools you need to produce high quality reports, tables, lists, personalised letters and prints labels quickly and efficiently.

Simple for the beginner If you are a newcomer to word processing, SuperScript puts you immediately at ease.

Each command is a single word, and for each command you simply move the cursor. You don't even have to type the command.

**Good with numbers** SuperScript allows you to extend your editing line up to 250 columns for wide documents like financial statements, and with decimal tabs it's easy to enter properly justified tables of numbers.

SuperScript's complete set of calculator functions can be used interactively or you can operate on numbers from the text of your document. Apart from the usual mathematical functions like add, subtract, multiply, divide, and percentages, you have the ability to add rows, columns or even whole tables.

Good with spelling, too The built-in spelling checker goes right through your text. checking for errors. You have the option to correct any error. ignore it, or add the word to its 30.000 word dictionary.

**Editing options** SuperScript gives you all the editing options of a business-style word processor, with full block manipulation for cut-and-paste; overtype or text insertion modes; search and replace with pattern matching and optional case discrimination; backward search, case shifts for single words or larger blocks of text. And much more.

Powerful for the experienced user SuperScript also gives you the ability to cut work down to a minimum by storing your own command sequences or text on single keys. This means that with a single keystroke you can reproduce commonly used phrases or multi-line addresses from aglossary, load in document formats or execute a pre-programmed sequence of operations.

Mailings with SuperScript Personalised mailings are easy with SuperScript. You can enter the data manually or use data extracted from your spreadsheet or database. Merging can be selective. A mailing labels template is included to help you complete your mailing and you can alter the template to suit your own label format.

Attention Easy Script users! If you're already an Easy Script user, to suit your own label format.<br> **Aftention Easy Script users!** If you're already an Easy Script user,<br>
powerful facilities, you'll be able to do so much more. There are no **MicroPro International Ltd** 

SUP<sub>OF</sub>

**RET** 

#### AVAILABLE FOR COMMODORE 64, 128 ATARI 800XL, 130XE · APPLE IIc, lie

SuperScript Word Processing Software is available direct complete with Comprehensive User Manual. Only £79.95 including VAT and Postage. OR FROM ALL GOOD DEALERS.

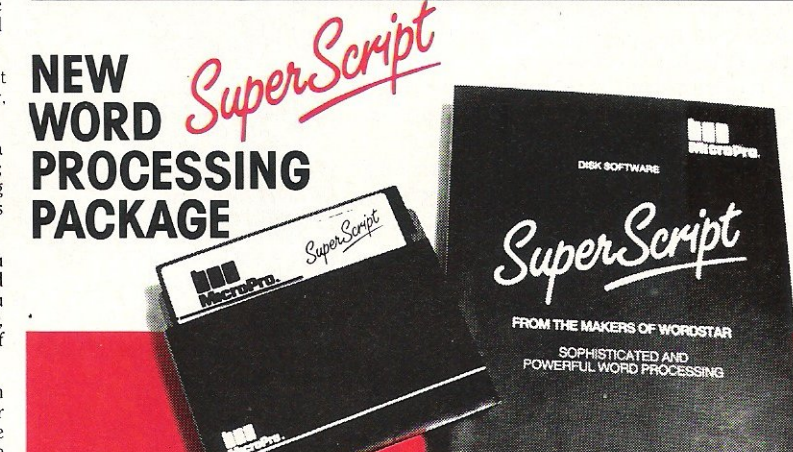

compatibility problems either. You can run your Easy Script data or Easy Spell **and the compatibility of the SuperScript. And by returning your Easy Script disk M p Haygarth House, 28-31 High Street, Wimbledon Village, and** Depression and upgrade for just £49.95.<br>
Compatibility problems either. You can run your Easy Script data or Easy Spell<br>
dictionary disks under SuperScript. And by returning your Easy Script disk<br>
Can obtain an upgrade for

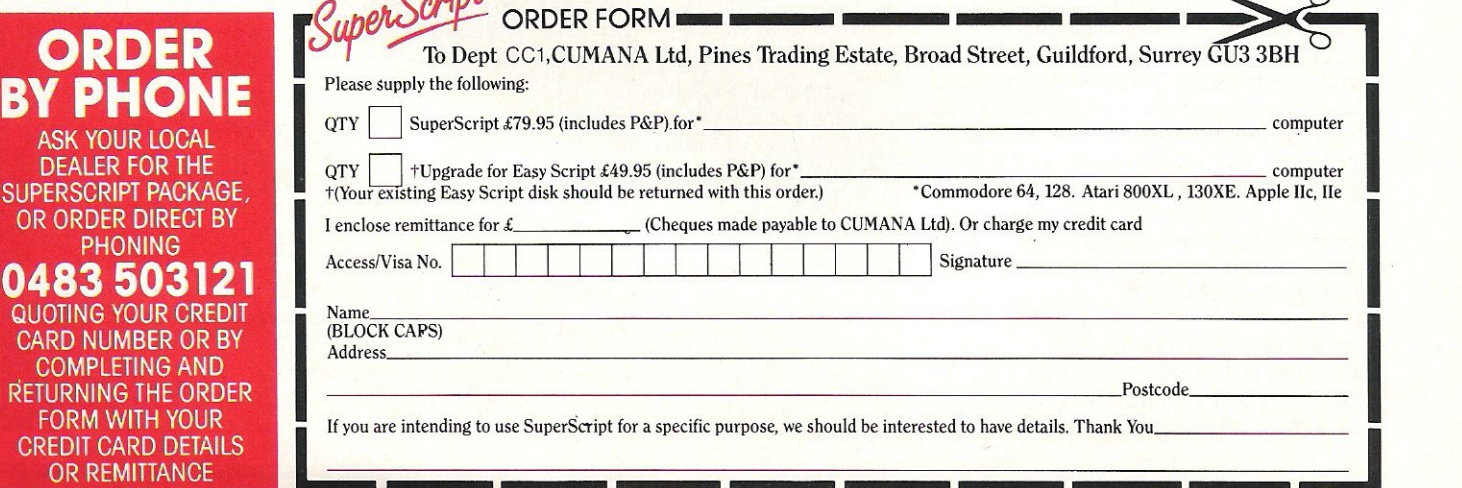

#### **ompetition**

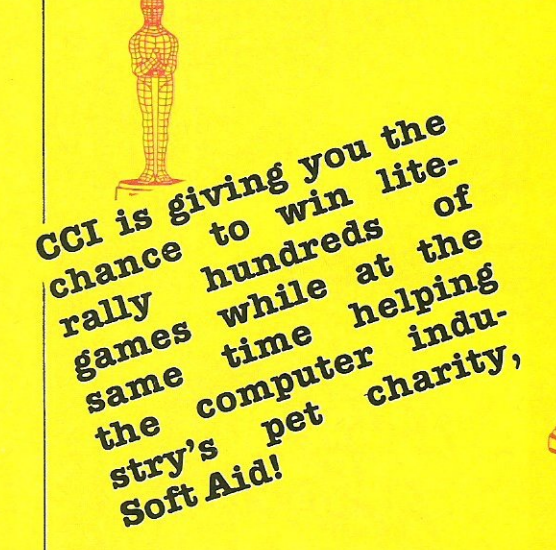

#### **E ach month we are sent all of the latest and greatest games for review purposes. It's almost got to the stage where we can hardly see our computers for the mound of software. So we have decided to put it to better use. We**  are giving Great Ormond Street **Hospital for Children one hundred games, along with a 64 and cassette recorder. And you can help us to raise money for Soft Aid, the computer industry's fund**  for Ethiopia.

**We have set a SOp entry charge for our amazing competition in which you can win hundreds of games. You can enter as many times as you like, but each entry must be accompanied by SOp.** 

#### Oskar competition

In this issue CCI have awarded **Oskars for the best products of**  1985. We want you to tell us if you **agree with our decisions andifnot to tell us your choice and the reasons for it.** 

**Secondly, we have picked a number between 1 and 200 which you must guess.** 

#### The Prizes

**1st Prize: 500 assorted games**  2nd Prize: 200 assorted games **3rdPrize: 100** assorted games

**Prizes will be awarded to those who correctly guess our chosen**  number (or come closest to it) and **who provide the most convincing reasons for their choice of Oskar winners.** 

The closing date for this **competition is January 6, 1986. All entries should be sent to:**  Oskar Competition CCI **40 Bowling Green Lane**  London EC1R ONE Don't forget the SOp entry charge. **The Editor's decision is final.** 

# **Win an Incredible £5000 of software!!!**

**Please indicate whether you agree with our decision. If not, tell us (in less than 20 words) your choice and your reasons for your decision.** 

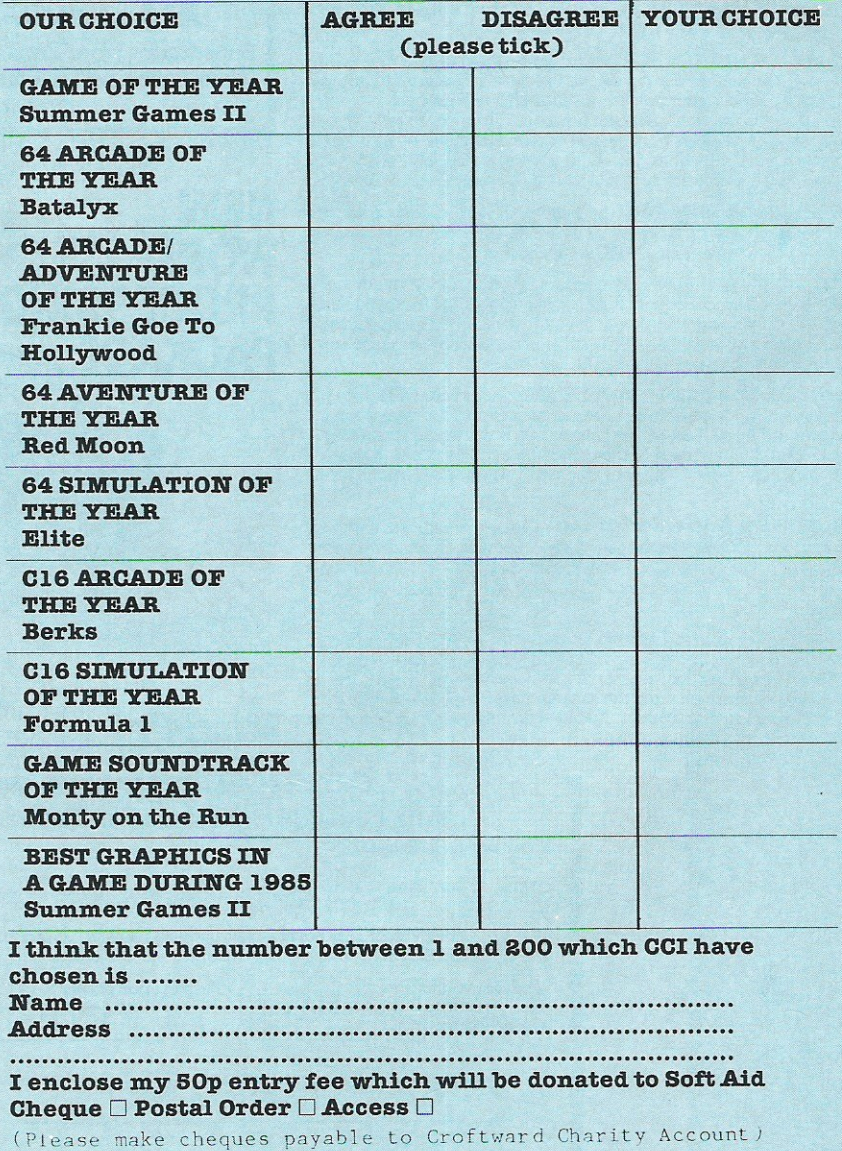

**Competition** 

# m a Thomson Moni

Thomson has a brand new range of monitors and is. providing two 14" colour monitors compatible with the 64 and 128 as prizes!

It's a prize well-worth winning and we're not making it too easy for you. To win you must correctly answer two questions. They do look difficult at first sight, but if you sit down and think you should come up with the answers. (Then you'll groan at how easy it is really!)

The closing date for this competition is 6 January 1986. Send your entries to: Monitor Competition **CCT** 

40 Bowling Green Lane London ECIR ONE

Name: .................................................................. . Address: .••..••..••..••.••.•••.....••.••..•.••...................••..•.. 

#### The Questions

1. These unfamiliar sequences should nevertheless ring a bell. What is their basis?

3,8,15,12,7 and 1, 6, 15, 14, 9.

2. Transcribe the cryptogram for visual relief; and then reflect on it. SY' R SRFT GSAS 010' EUMC NSOT \*EEE 0\*0\* HI\*\* RTNM RTPO \*OMH

3. In the event of a tie, the winner will be drawn at random from all the correct entries.

# $\Box$

A

The Naked Computer has been awarded the CCI Oskar for Best Book of the Year. We've got two copies of this fascinating ante dote to the serious computer manual, to give away.

We're also giving away two copies of Richard Pawson's The Robot Book containing a wealth of interesting information about the world of robotics. (You may well have read our interview with Richard Pawson in our November issue.)

#### The Competition

All you have to do in order to win one Of these books is to correctly answer these three easy robotrelated questions.

The winners will be the first four correct entries pulled out of our competition sack. The closing date for this competition is 6 January 1986. If you do not wish to cut up the magazine, please send a photo· copy of the competition page.

#### The Questions

1 What was the full name of the computer in 2001? A

2 Which film did the robot C3PO appear in?

3 What was the name of the first robot to appear in a film? A

Name: ................................................................ .. . Address: ............................................................... .

................................................................................

Send your entries to:

Baok Competition **CCI** 40 Bowling Green Lane London EC1R ONE

# **Win Sweatshirts II**

Be seen in the height of fashion this winter - the CCI Sweatshirt! We're giving 10 sweatshirts to the winners of this competition, PLUS 20 CCI T·Shirts and 10 of Jim Butterfield's Commodore Reference Diaries to our runners-up.

#### The Competition

We want to see how many words you can make out of the name 'Commodore Computing International'. All words must be found in the Oxford English Dictionary and can only use the available number of letters. Eg, no word can feature the letter 'c' more than twice.

We also have a tie-breaker for you to complete in under 20 words in the event of a draw.

The closing date is 6 January 1986 and entries should be sent to:

**Sweatshirt Competition CCI** 40 Bowling Green Lane

**London EC1RONE** 

#### COMMODORE COMPUTING INTERNATIONAL

Please list the number of words you can make from this name on a separate piece of paper, attach it firmly to your competition entry and complete the following.

(insert number)

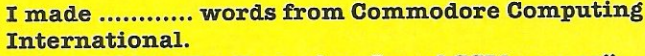

"I know I Get The Best when I read CCI because"

Name: .. ............................................... .............. . Address: ............................................................ . Please indicate your size and colour preference:

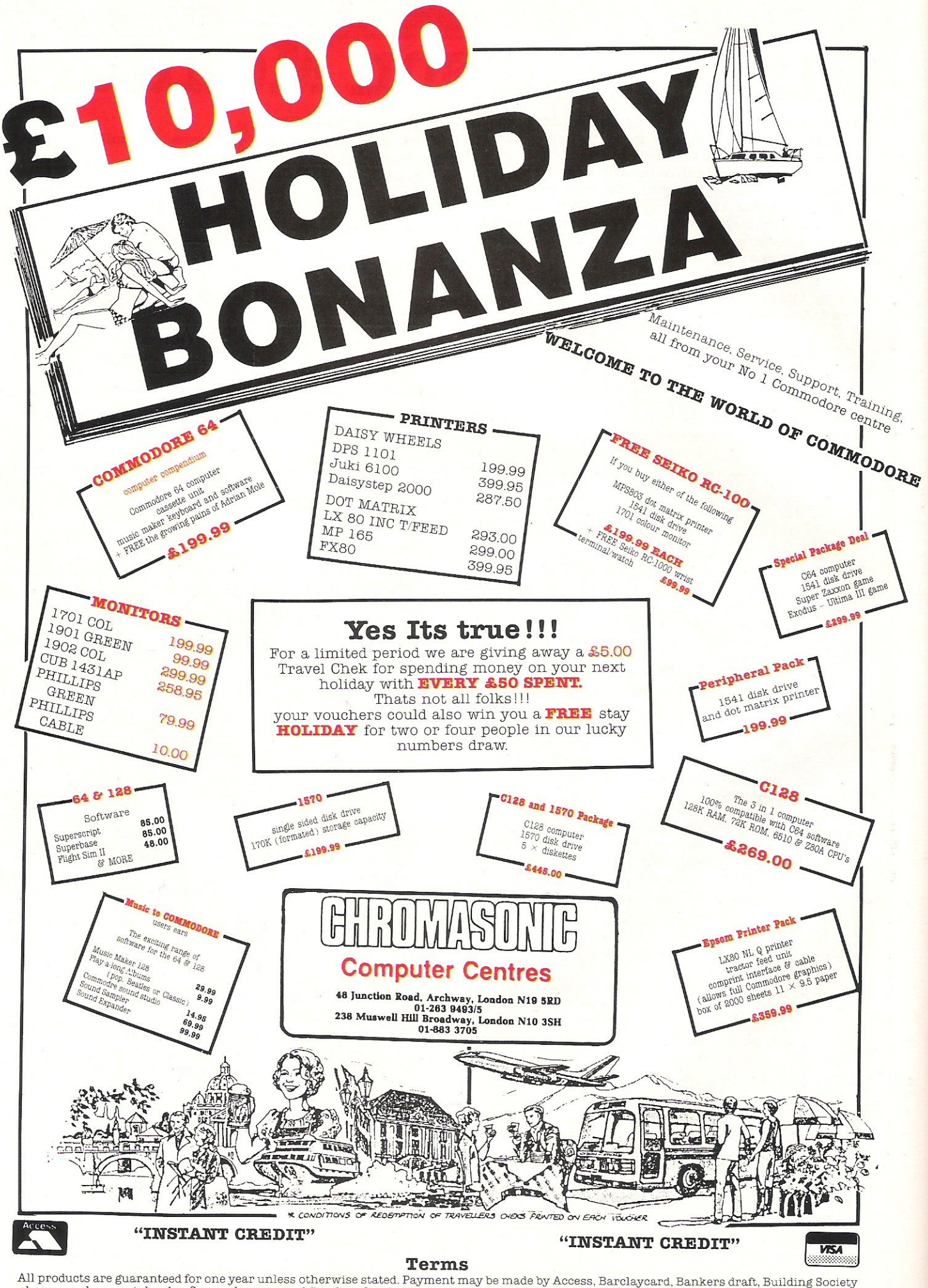

All products are guaranteed for one year unless otherwise stated. Payment may be made by Access, Barclaycard, Bankers draft, Building Society<br>cheque, cash or postal order. Sorry, cheques need five days for clearance. We re

**Reviews** 

olossus came out about 15 months ago as Colossus 2.0 and has now been updated to Colossus 4.0. The program has been written to try and meet many of the demands that a keen chess player would make on such a program, such as problems, blindfold chess etc as well as over the board playing.

#### **Display**

Colossus takes about two minutes to<br>load from disk (a cassette version is available). When loaded, the board with excellent clear graphics for pieces is displayed in 2D with algebraic notation around the border. The improvements in Colossus 4.0 include the ability to alter some of the parameters such as whether or not to use the opening book, whether Colossus should 'think' in your time, the<br>line depth displayed on the screen, whether the display should be in two dimensions or three and the balance at which you would like a draw. These parameters are accessed by keying Q.<br>Immediately one sees Book?1 on the screen, this means that the default is 1, jeto include the opening book, but one can alter this to zero, by using the up-down cursor, which means that Colossus will play without it. Next comes prediction, ie whether Colossus should think in your time. Here the default is that it will think whilst you are working out your move. Line depth can be anything from one to 15 ply with a default of two ply, Line depth is the<br>display of the current line that Colossus is thinking. This is in addition to the display of the best line it has found.

Unlike Colossus 2.0, which displays the move which it is considering to the right of the board, Colossus 4.0 displays this on the second screen but the move it last played is shown to the right of the board. The second screen is obtained by pressing the space bar. This screen shows: the elapsed times for both sides; the last seven moves played; the best line it has found so far with. the Colossus advantage/disadvantage<br>which is divided into material and positional; the current line it is thinking about; how many ply ahead Colossus is looking; the number of positions evaluated and your assumed move when it is thinking

in your time.

The material score is fairly simple to comprehend, ie a pawn down is represented by -1. However, the positional part of the score is not calculated in the major only change is the ability to work<br>decimator pawns' – a minus figure means of out help-mates in problem mode. In fact  $\frac{1}{1}$  decimation payment = a minus figure means  $\frac{1}{1}$  out help-mates in problem mode. In fact that you have a positional advantage and a  $\sim$  Colossus is the only program which is that you have a positional advantage and a Colossus is the only program which is plus figure means that Colossus has the capable of solving self-mates and helpadvantage. Exactly how one interprets the actual figure, eg 40 compared with 20, is debatable especially when a large material advantage is involved, eg when you mate your opponent the score gives you a large material advantage, ie 62, and a small figure for position!  $\prod$ 

 $\mathcal{N}$ 

#### In play

To enter the moves you have three options — the joystick, the cursor or the this mode is useful in lightning chess (ie 10)  $\frac{1}{10}$  is compared in the earlier version there is econds a move) and for analysis if you do keyboard. Unlike the earlier version there seconds a move) and for analysis if you do<br>is no need to SHIFT the letters of the  $\frac{1}{2}$  not want to use the infinite mode. Mode 3<br>ploebraic potation. All methods are clearly algebraic notation. All methods are clearly intends the time for the total game, useful for explained in the manual. If the move playing five-minute chess. It is only in this involves promoting a pawn, Colossus will impode ask 'Promotion piece?' and you have to tell Mode 4 makes Colossus play at the same<br>it what piece you would like. If Colossus is rate as you – if you take a long while so it what piece you would like. If Colossus is rate as you  $-$  if you take a long while so promoting a piece then it will decide what does Colossus, if you take a few seconds promoting a piece then it will decide what does Colossus, it you take a few seconds<br>piece it requires. Colossus is familiar with then it does so as well. Then there is the piece it requires. Colossus is familiar with  $\frac{3}{2}$  is the fold rule in the mode which means Colossus will<br>the 3-fold rule, 50-move rule and infinite mode which means Colossus will Stalemate as well as with Checkmate. You can also set the 'draw score' with the latest finds a mate, or it has searched 14 ply (half- $\frac{\text{day}}{\text{year}}$  and  $\frac{\text{day}}{\text{day}}$  moves) ahead. Lastly there is problem<br>received in the draw score, like the ordinary moves) ahead. Lastly there is problem score, is divided into material and position. Which has three sub-divisions. One<br>The lower the draw spate is set the more sub-division will find normal mates in up to The lower the draw  $\frac{1}{2}$  fore is set the more Colossus will try to win, the higher it is set the second sub-division will the more the program will be happy to  $\frac{1}{2}$  find help-mates and the last sub-division hallow a draw, eg by repetition of position. Will find self-mates. Once a mate has been allow a transpose is also Integrated by the playing itself the found it will ask you if you wish to search colossus is also capable of playing itself to for an alternative mate and if you press y and of replaying a game which you have already played. When replaying a game the program will look for an alternative but<br>already played. When replaying a game will NOT restart the clocks which is you can set the pause interval between<br>moves from 0 to 20 seconds. Even if you have keyed N for a new game you can still replay the previous game providing you have not made a move. Also if you press the commodore key whilst the program is replaying and do not make a move you can still replay the whole game not just up to the point where you interrupted the replaying. Another feature which has been added is to show all the legal moves that a given piece may make. It will only do this facility when it is your turn to move.

#### ./ / Modes or types of play

In the earlier version of Colossus one had to key M to alter the mode of play, this has been altered to T in the latest version and capable of solving self-mates and helpmates. I do not even know of a dedicated chess computer which can do this! The level of difficulty at which Colossus will play is determined by the time allowed per<br>move or per game. The First mode lets you play 'Tournament style' as it demands that X moves to be played in time Y followed by<br>a secondary parameter of A moves in time B. The Average Mode asks the time per move. This can be anything from 1 second a move to 59 mins 59 seconds a move, so<br>this mode is useful in lightning chess (ie 10 mode that one can win or lose on time.<br>'Mode 4 makes Colossus play at the same contrary to the manual.

#### **Operation**

If desired you can change the colour of squares (called ink colour by colour of the rest of the Colossus display (called paper colour) and the colour of the border surrounding Colossus display. During the course of a game you can step backwards and forwards which is useful if you make a mistake or if yo want to playa different line **Reviews** 

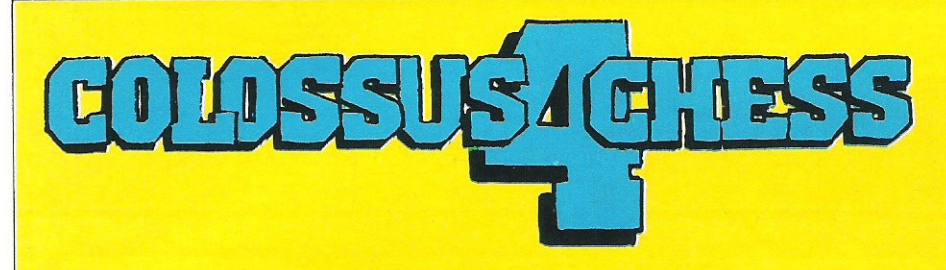

**and in addition the 'Alter Position' command will let you set up a particular position easily and if you make a mistake the original position can be recovered by pressing g. However, if you want to enter a few moves to set up an opening it may be easier to type S and then enter the moves for both sides.** 

**Colossus can play against itself and as stated earlier you can replay the whole of**  any game at the speed. You can even set want to play a friend then Colossus will supervise to make sure you do not cheat! This is also useful if you want to run through the moves to get to a certain position.

Blindfold chess was mentioned earlier in which you can make the pieces invisible. In fact you have three options a) make the white pieces invisible, b) make the black pieces invisible, c) make all pieces invisible. But do not worry, it is still there in effect so you can revert the situation!

You can even save the game to tape or disk which not only saves the current position but all the moves from move 1 to the current position as well (max 120!). One of the best afferiding its to the update<br>is the ability to store up to 256 games per disk and as problem! However, you have to allocate a name from file zero to file 255 so you will the elapsed times for each side and if you can even set<br>the elapsed times for each side and if you The minor snag is that when you save the<br>want to play a friend then Colossus will position you do not save the line of best play which would be useful especially when you have had the machine running for hours! (It would also be nice if one could get a hardcopy of the moves of a<br>game) You can initialise a disk or load a previously saved file. A selection of master games and games played on chess computers/programs has been included in the latest version for you to replay as well as

several help-mates and self-mates.

**Another improvement has been an extension of the 'next best' facility. In Colossus 2.0 this facility only existed in Problem mode when** it asked if you **wanted to continue searching for an alternative mate. Now you can use U at any time during the game providing it is the computer's move. W hilst in the opening book it will only give alternatives which are in its opening library, once outside of the !lbrary it will find the next best move. This**  facility can be utilised as many times as you **in a position until 'NO MORE MOVES'**  *is* printed.

#### **Conclusion**

**Colossus is a well designed program features**, **comprehensive opening theory, not seen**<br>on other home micros. It must be the best chess program available for C64 and at £9.95 on tape and £14.95 on disk, every<br>chess player should have a copy. However, occasionally it does hang-up for no apparent reason but this is not often and one should not be discouraged from using it as it is simple to use, yet more fun, than any board and you can learn so much more with the attraction of playing games whenever you want and saving them as well. **Jennifer Goldsmith** 

# **TASWORD 64 the word processor 80 characters per line on the screen!**

TASWORD 64 is a new member of the highly acclaimed TASWORD family of word processing programs, Eighty characters per line on the screen is just one of the features of this versatile program. TASWORD uses its own intemal character set in which each character is half the width of the normal character size, [Perfectly readable on a monitor  $-$  on a colour T.V, the best results are obtained by tuning an unused channel to black and white). With an eighty character display you know that what you see is what you are going to get when you print your text.

No text reformatting before printing and no need for horizontal scrolling, Your text is printed iust as it looked on the screen, TASWORO 64 comes complete with a quality manual and TASWORO 64 TUTOR. This teaches you word processing using TASWORD 64. Whether you have serious applications or simply want to learn about word processing, TASWORO 64 and TASWORO 64 TUTOR make it easy and enioyable,

Another remarkable feature of TASWORD 64 is the price! cassette £17.95 disc £19.95 One of a famous family: TASWORO 1WO [ZX Spectrum) TASWORO MSX [MSX Computers) TASWORO 464 [Amstrad) TASWORD 464-D (Amstrad) TASWORD EINSTEIN (Tatung Einstein)

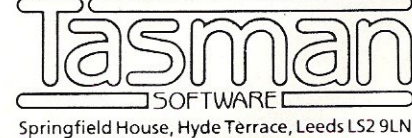

**Telephone: (0532) 43830 1** 

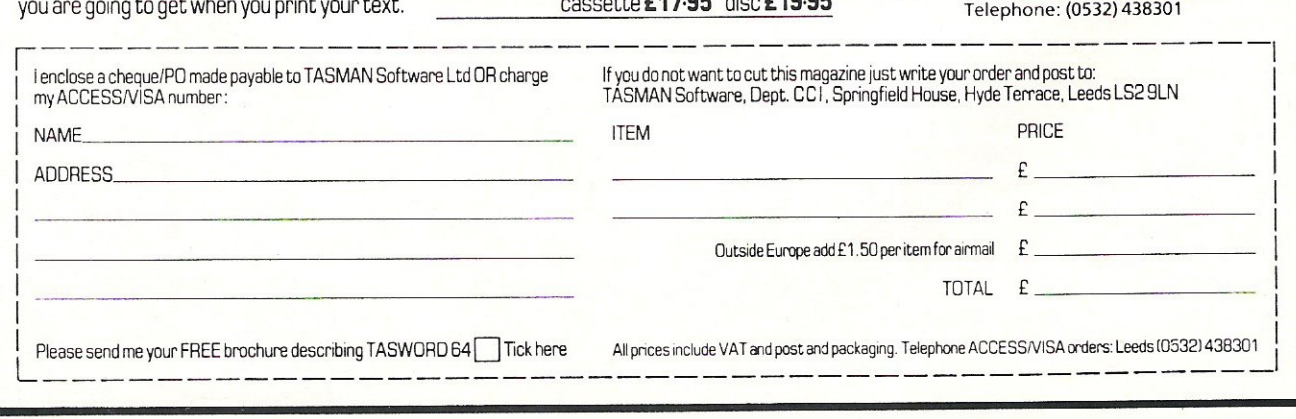

## THE 64 SOFTWARE CENTRE 1 Princeton Street, London WC1 01-430 0954

#### **STRATEGIC SIMULATIONS**

 $d = disk$   $c = cassette$ 

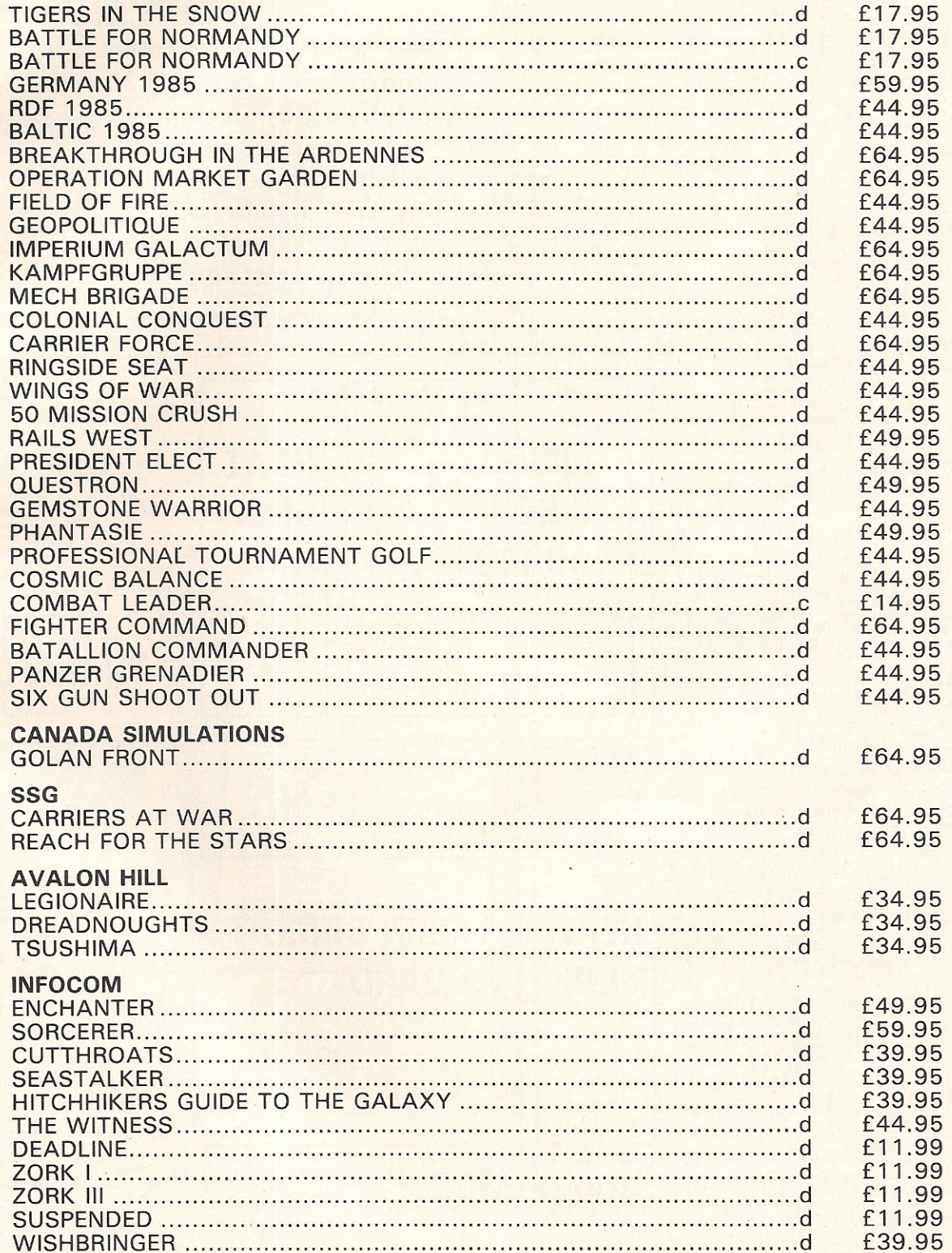

ALL IN STOCK NOW! Prices incl. VAT. Add £2.00 p&p per item **Feature** 

T he 1520 Printer/Plotter is an economical device which writes and draws with a quality which belies its price. One of its shortcomings however is that it s device number is '6'.

All proprietory serial printers for the Commodore range of computers use the device number '4' which, quite naturally, has lead to all the software to be specifically for device # 4 which has in most cases left out the 1520 owner.

The method described here will allow. quite simply, the device number to be switched at any time from #6 to #4 by the use of a small switch on the side, thus ensuring that there is complete compatibility with all of your software.

It must be pointed out that these modifications will invalidate the maker's warranty.

#### Equipment

One sub-miniature single pole change over toggle switch.

Two pieces of fine wire approx 6" long. One soldering iron.

One small Phillips screwdriver. One small drill.

#### **Instructions**

1. Disconnect all leads, especially the mains lead,

2. Remove two screws under the front of the plotter.

3. Turn the plotter the correct way up, lift front of casing then pull gently towards you - the top will then come off. Take care as there are wires connecting the base to the top.

4. Disconnect the two blue wires from the circuit board.

5. Remove the four screws from the corners of the main circuit board.

6 .. Remove the two screws that hold the metal heat sink in place (not the ones that hold the two voltage regulators!).

7. Clean the green varnish off the centre '0' shaped piece of circuit board (marked B on the diagram) and solder one lead to it.

8. Solder the second lead to the copper track opposite (marked A on the diagram). 9. Drill a hole in the case at the lefthand rear, big enough for the switch and fit the switch.

10. Connect the lead from B to the centre terminal on the switch. Connect the other lead to the uppermost terminal (if the top were fitted).

11. Refit the circuit board in reverse order.

12. Refit the blue wires to the circuit board. 13. Refit the top and carry out a test to ensure that the printer operates as both device #6 and device #4.

The 1540 can also be changed to device #4 by just soldering a small piece of wire from A to B. This means, however, that the 1540 will have to remain as device #4 in normal use but can be changed at a later date,

# **Device Number Conversion**

A shortcoming of the 1520 printe'r plotter is that its device number is 6. Michael Tinker reveals how to switch between 6 and 4 - the device number utilised by most software.

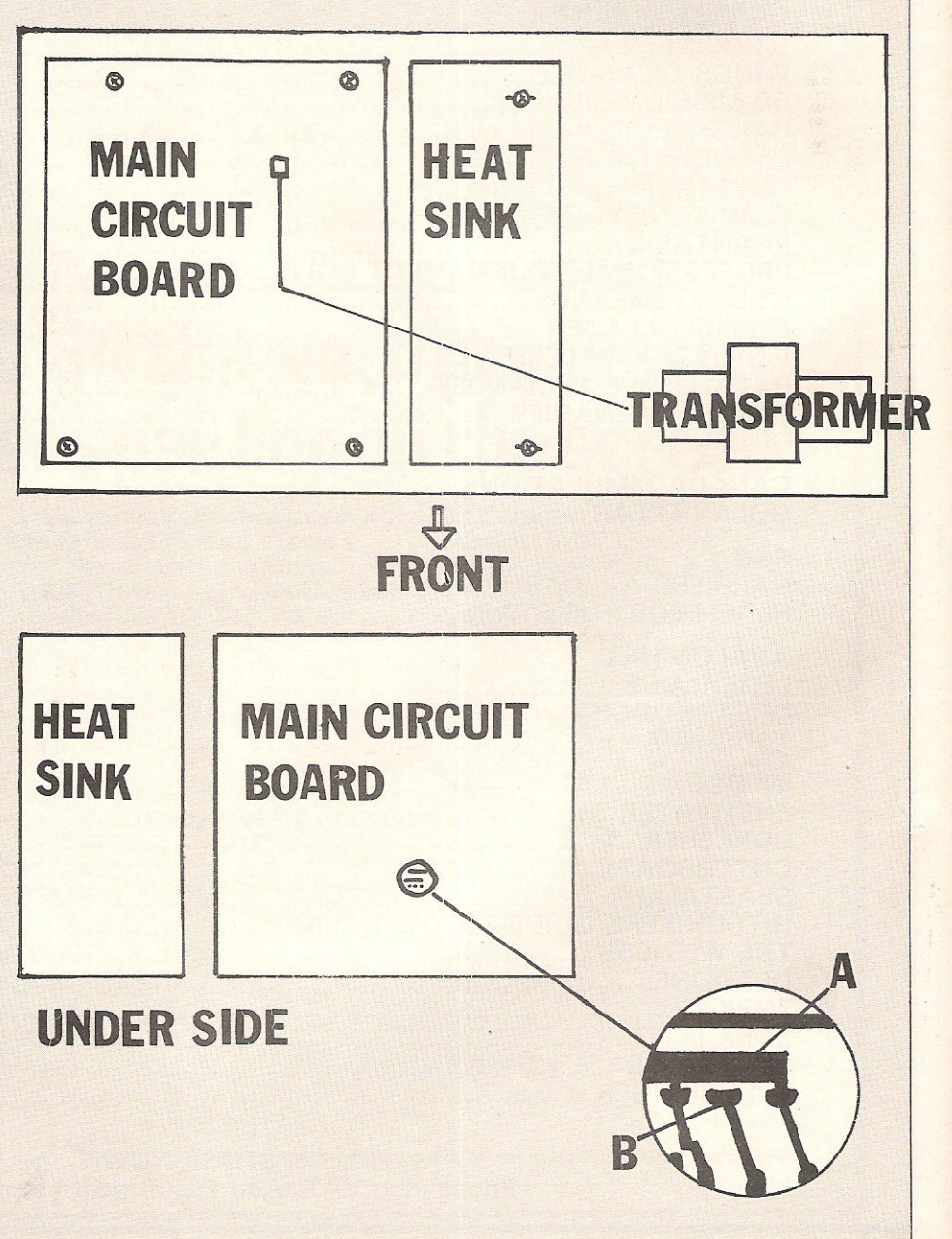

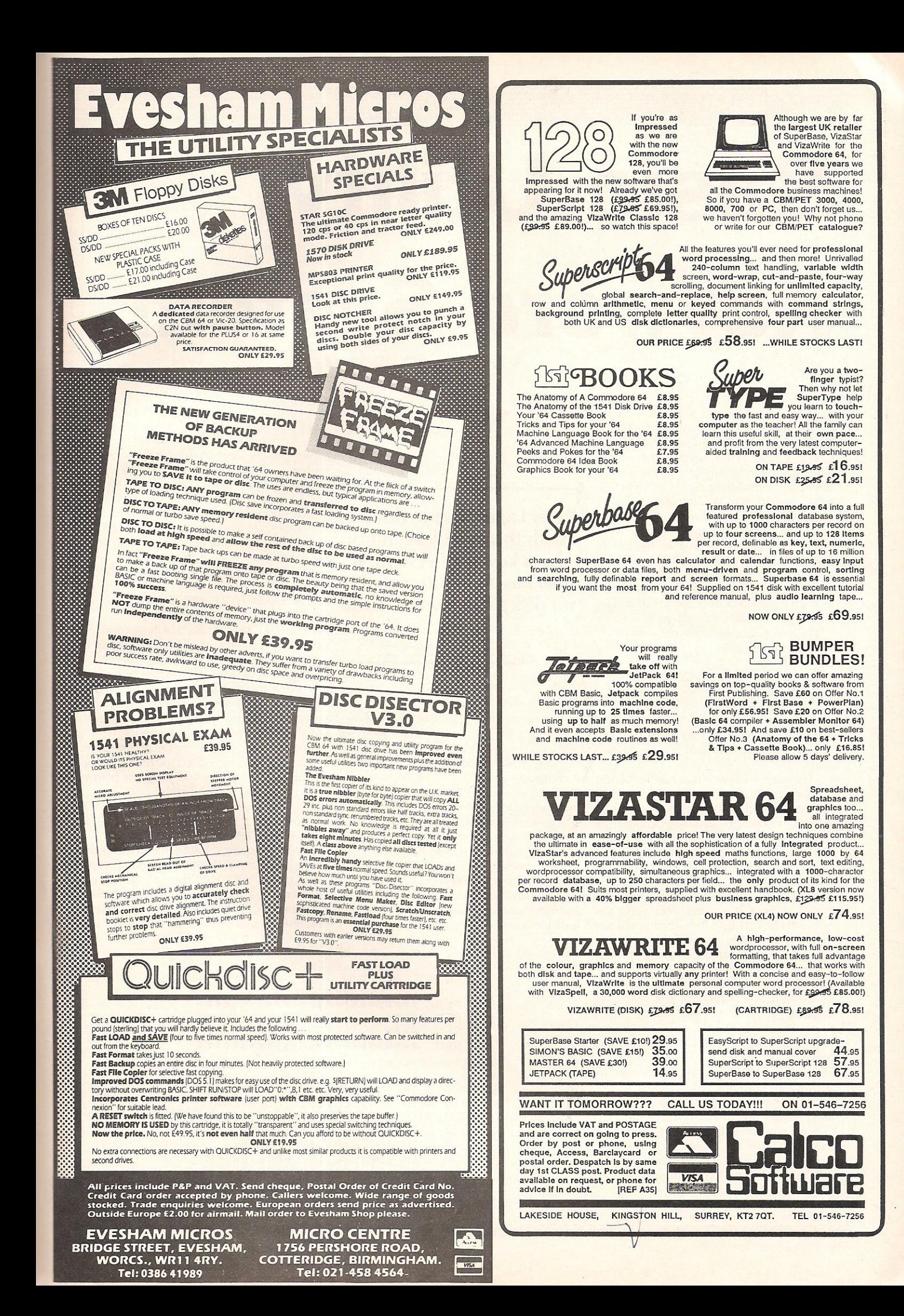

# **Basic Utility: Keyword System**

**Described here is a valuable utility for**<br>the BASIC Programmer. Pressing the<br>CNTL  $C =$  or SHIFT key together with a CNTL, C= or SHIFT key together with a letter will give you any one of the BASIC2 keywords. An additional plus for 1541 disk drive owners is disk directory and disk errors direct to the screen without affecting any BASIC program in memory.

The program is located in high RAM from 49152 (\$COOO) to 51712 (\$CAOO) inclusive and is wedged into the interrupt routine. Also memory locations 679, 680 and 681 are used as flags and therefore should not be altered.

The BASIC loader is in two Parts:

PART 1 lines 1000 to 1370 store the keywords.

PART 2 lines 2000 to 2380 stores the machine code.

The table provides a list of keywords in alphabetical order together with the appropriate keypress to get them.

The program operates in one of two states.

(1) Activated = keywords available, border colour is green.

(2) Deactivated = keywords unavailable, graphic characters available, border is blue.

In the activated state graphic characters can be entered between quotes, as in PRINT statements and string assignments. This is possible because the program makes a note everytime you press the quote (SHIFT 2) key. It is recommended that when using the screen editor that you do it in the deactivated state, so that keywords don't appear when you want a graphics character.

The function keys do the following actions :

 $F1 =$  activate keyword system.

 $F3$  = deactivate keyword system until  $F1$  is pressed.

 $F5 = \text{test program state. Set border to}$ appropriate colour.

F6 = display disk errors to screen.

F8 = display disc directory to screen.

The program is initially activated with SYS 49567 and this is also necessary after RUN STOP/RESTORE. The command SYS 49589 will return the computer to the standard C64 interrupts.

Peter lager has provided us with this useful 64 utility for a keyword system. It also has an additional plus for disk drive owners. Read on!

It is possible to alter the keywords to anything you want with the following restrictions:

(1) The new word is not more than 7 characters long.

(2) If the new word has a comma then it must be enclosed in quotes to be identified as one word in the data statements.

(3) Certain keys are not recommended to be based with the CNTL key since the ASCII code generated has a special meaning. These keys are E H I M Q R S T.

The data in lines 1000 to 1250 are arranged for easy alteration. Each line has 6 data elements - they are:

 $1 = ASCII code for SHIFT + <|letter\rangle$ 

 $2 =$  Keyword for SHIFT  $+$  < letter>

 $3 & 4$  are the same but for the  $C = \text{key}$ 5 & 6 are the same for the CTRL key

The <letter> is A for line 1000, B for line

1010 up to Z for line 1250. The codes for the disk error and disk directory are relocatable so they can be

copied to anywhere in RAM to use in your own utilities.

DISK ERROR CODE =  $49396$  to  $49428$ incl.

DISK DIRECTORY CODE = 49280 to 49389 inc!.

The first 5 bytes in each of these routines clear the screen so they can be omitted if not required.

It takes a while to get to know where all the keywords are but can save a lot of time typing once mastered. Rather than ruin this magazine, photocopy the table and stick it to a piece of card for easy reference.

To save time on loading the program the code can be saved off to tape or disk using a monitor. The two line program below can be used to load the code.

10 F=F+1:IFF=1 THENLOAD "WORD2", 1, 1

20 SYS49567:NEW

WORD2 being the filename of the code saved with the monitor. On tape systems the code WORD2 should be saved immediately after our short BASIC program. On disk systems the device number should be changed to 8.

![](_page_69_Picture_509.jpeg)

<u> 1995 - Joseph John Stone, Amerikaansk komponist fan de Amerikaansk komponist op de Fryske komponist fan de F</u>

**Basic** 

1090 DATA 202, RND(, 181, REM, 10, RUN 1100 DATA 203, LEFT\$(, 161, LEN(, 11, LOG( 1110 DATA 204, LIST, 182, LET, 12, LOAD 1120 DATA 205, MID\$(, 167, POS(0), 13, 1130 DATA 206, NEXT, 170, NOT, 14, NEW 1140 DATA 207, OPEN, 185, ON, 15, OR 1150 DATA 208, PRINT, 175, POKE, 16, PEEK( 1160 DATA 209, AND, 171, 17, 1170 DATA 210, RIGHT \$(, 178, RETURN, 18, 1180 DATA 211, STR\$(, 174, SYS, 19, 1190 DATA 212, THEN, 163, TAB(, 20, 1200 DATA 213, USR (, 184, 1F, 21, 1210 DATA 214, VAL (, 190, , 22, VERIFY 1220 DRTA 215, WAIT, 179, , 23, SAVE 1230 DATA 216, SPC(, 189, STOP, 24, STEP<br>1240 DATA 217, TO, 183, TI, 25, TI\$ 1250 DATA 218, SGN(, 173, SIN(, 26, SQR(, 9999 1260 1270 REM 米米米米米米米米米米米米米米米米米米米米米米米米米 SETTING UP KEYWORDS 1280 REM 1290 REM 米米米米米米米米米米米米米米米米米米米米米米米米米 1300 1310 PRINT"CON CLEARING MEMORY":FORI=49664T051712:POKEI.0:NEXTI 1320 PRINT"XXX STORING KEYWORDS" 1330 FORI=1T03\*26 READQ, Q\$ 1340 J=LEN(Q\$): IFJ=0THEN 1360 1350 FORK=1TOJ:POKE49663+8\*Q+K, ASC(MID\$(Q\$,K,1)):NEXTK 1360 NEXTI 1370 READQ:IFQ<>9999THENPRINT"MERROR IN KEYWORD DATA":END 1380 1390 1400 2000 DATA 32, 234, 255, 165, 204, 208, 41, 198, 205, 208, 37, 169, 20, 133, 205, 164 2010 DRTR 211,70,207,174,135,2,177,209,176,17,230,207,133,206,32,36 2020 DRTR 234,177,243,141,135,2,174,134,2,165,206,73,128,32,234 2030 DATA 165, 1, 41, 16, 240, 10, 160, 0, 132, 192, 165, 1, 9, 32, 208, 8 2040 DATA 165,192,208,6,165,1,41,31,133,1,32,86,192,173,13,220 2050 DATA 104, 168, 104, 170, 104, 64, 32, 159, 255, 166, 198, 208, 1, 96, 173, 141 2060 DATA 2,141,167,2,189,118,2,201,136,208,15,198,198,173,169,2 2070 DRTR 13, 168, 2, 24, 105, 5, 141, 32, 208, 96, 201, 140, 208, 112, 198, 198 2080 DATA 169, 147, 32, 210, 255, 169, 36, 133, 251, 169, 251, 133, 187, 169, 0, 133 2090 DATA 188,169,1,133,183,169,8,133,186,169,96,133,185,32,213,243 2100 DRTR 165, 186, 32, 180, 255, 165, 185, 32, 150, 255, 169, 0, 133, 144, 160, 3 2110 DATA 132, 251, 32, 165, 255, 133, 252, 164, 144, 208, 47, 32, 165, 255, 164, 144 READY. 2120 DRTR 208,40,164,251,136,208,233,166,252,32,205,189,169,32,32,210 2130 DATA 255, 32, 165, 255, 166, 144, 208, 18, 170, 240, 6, 32, 210, 255, 76, 209 2140 DATA 192,169,13,32,210,255,160,2,208,198,32,66,246,96,201,139<br>2150 DATA 208,35,198,198,169,147,32,210,255,169,8,133,186,32,180 255, 169, 111, 133, 185, 32, 150, 255, 32, 165, 255, 32, 210, 255, 201, 13 2160 DATA 208, 246, 32, 171, 255, 96, 201, 133, 208, 11, 169, 0, 141, 169, 2, 141 2170 DATA 2180 DATA 168, 2, 76, 107, 192, 201, 134, 208, 8, 169, 1, 141, 169, 2, 76, 107 2190 DRTR 192, 201, 34, 208, 11, 173, 168, 2, 73, 1, 141, 168, 2, 76, 109, 192 2200 DATA 201, 13, 208, 11, 169, 0, 141, 168, 2, 76, 109, 192, 234, 234, 234, 168 2210 DATA 173, 169, 2, 13, 168, 2, 201, 0, 240, 2, 96, 234, 173, 167, 2, 208 2220 DATA 1,96,152,24,105,229,176,8,173,167,2,201,4,240,1,96 2230 DATA 169, 0, 133, 251, 169, 194, 133, 252, 165, 251, 24, 105, 8, 133, 251 2240 DRTR 144, 2, 230, 252, 136, 208, 242, 177, 251, 208, 1, 96, 198, 198, 160, 0 2250 DATA 166,198,177,251,157,119,2,230,198,200,201,0,208,242,198,198 2260 DATA 96,120,169,192,141,21,3,169,0,141,20,3,141,167,2,141 2270 DATA 168, 2, 141, 169, 2, 88, 96, 120, 169, 234, 141, 21, 3, 169, 49, 141 2280 DATA 20, 3, 88, 96, -1 2290 2300 REM **来来来来来来来来来来来来来来来来来来来来来来来来来** SETTING UP M/CODE DATA 2310 REM 2320 REM **来来来来来来来来来来来来来来来来来来来来来来来来来** 2330 2340 S=0:1=49152:PRINT"N STORING M/CODE" 2350 READ B: IFBC>-1THENPOKEI, B: S=S+B: I=I+1: GOT02350 2360 IFSOS9316THENPRINT"N ERROR IN CODE DATA" 2370 IFIC>49602THENPRINT"M ERROR IN NUMBER OF DATA ELEMENTS"<br>2380 IFS=59316ANDI=49602THENPRINT"M TASK COMPLETED":SYS49567 READY.

**Basic** 

![](_page_71_Picture_7.jpeg)

72 Commodore Computing January 1985
# If You can Only Buy one Great Piece of Software, Buy<br> **TEAM MATE**

For the C-64, C-128, Atari XL and XE Series

### **Integrated Word Processing, Data Base** Spreadsheet and High Resolution Graphics in a Single Disk

### It's a Wordprocessor!

Prepare professional looking documents by utilizing an 80 column screen format and simple commands that enable you to: vary margins. justify text. search and replace words or phrases. vary page and paper length. link unlimited amounts of pages. and move blocks of text between pages. Printer commands include shadow and bold printing. superscript. subscript. and centering. Print preview mode allows you to preview your text before you print - view page breaks. formats. underlining. etc. Print preview works with integrated data so you can see where data will will be positioned in word processing files. Perfect for form design and labels.

### . It's a Spreadsheet!

Performs tedious home, school or business calculations quickly and easily. Frequently used formulas can be duplicated throughout the 17 columns and 50 rows. You can assign a name to a value. for use at another place in the spreadsheet. Conditionals can be performed on any value or formula to test theories or affect other values and formulas in the spreadsheet.

#### It's Integrated!

Because programs are integrated as a single system. data can be moved between the programs without ever having to swap disks. A window capability allows data to be viewed in one screen. while working with another set of data in the other screen. This means you can generate and print customized reports and letters. with data incorporated anywhere in the written text.

~~~--~------ **---------------** ORDER FORM Machine Type \_\_\_\_\_ Team-Mate Software Debden Green I enclose cheque for  $f_{-}$ r enclose cheque ior <del>y \_\_\_\_\_\_\_\_\_\_\_\_\_\_\_\_\_\_</del><br>Please charge my Access/Visa No. \_\_\_\_\_\_\_ Saffron Walden Name \_\_\_\_\_\_\_\_\_\_\_\_\_\_ \_ Essex CB11 3LX Address \_ \_\_\_\_ \_ \_\_\_ \_\_\_\_ \_ Phone 0371 830848 Post Code \_\_\_\_\_\_\_ Signed \_\_\_\_\_\_\_\_\_\_\_\_\_\_\_\_\_\_\_ Date Team-Mate is a product of

**DEALER ENQUIRIES WELCOME** 

### List Price: C64, Atari - £34.95 C128 - £49.95

negative values can be displayed. In the bar chart, each variable can have up to 12 horizontal increments; the line graph can display up to 50. Scaling can be automatic or you can define your own minimum and maximum values. Text mode is incorporated with each graphic screen. You can enter text to title a graph. to type in a full description of each variable. Full cursor movement is available.

You can create a pie chart which will graph up to nine values. Line graphs and bar graphs can display up to three variables in one chart. Both positive and

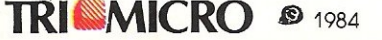

### It's a Data Base!

This computerized filing cabinet allows you to store and organize mailing lists. inventories. personal files and much more. These items can then be retrieved by category. name. index code or data range. Subfiles can be created for custom reports. Storage capacity yields up to 999 records with 17 fields per record. and 38 characters per field.

#### HIGH RESOLUTION GRAPHICS!

**Basic** 

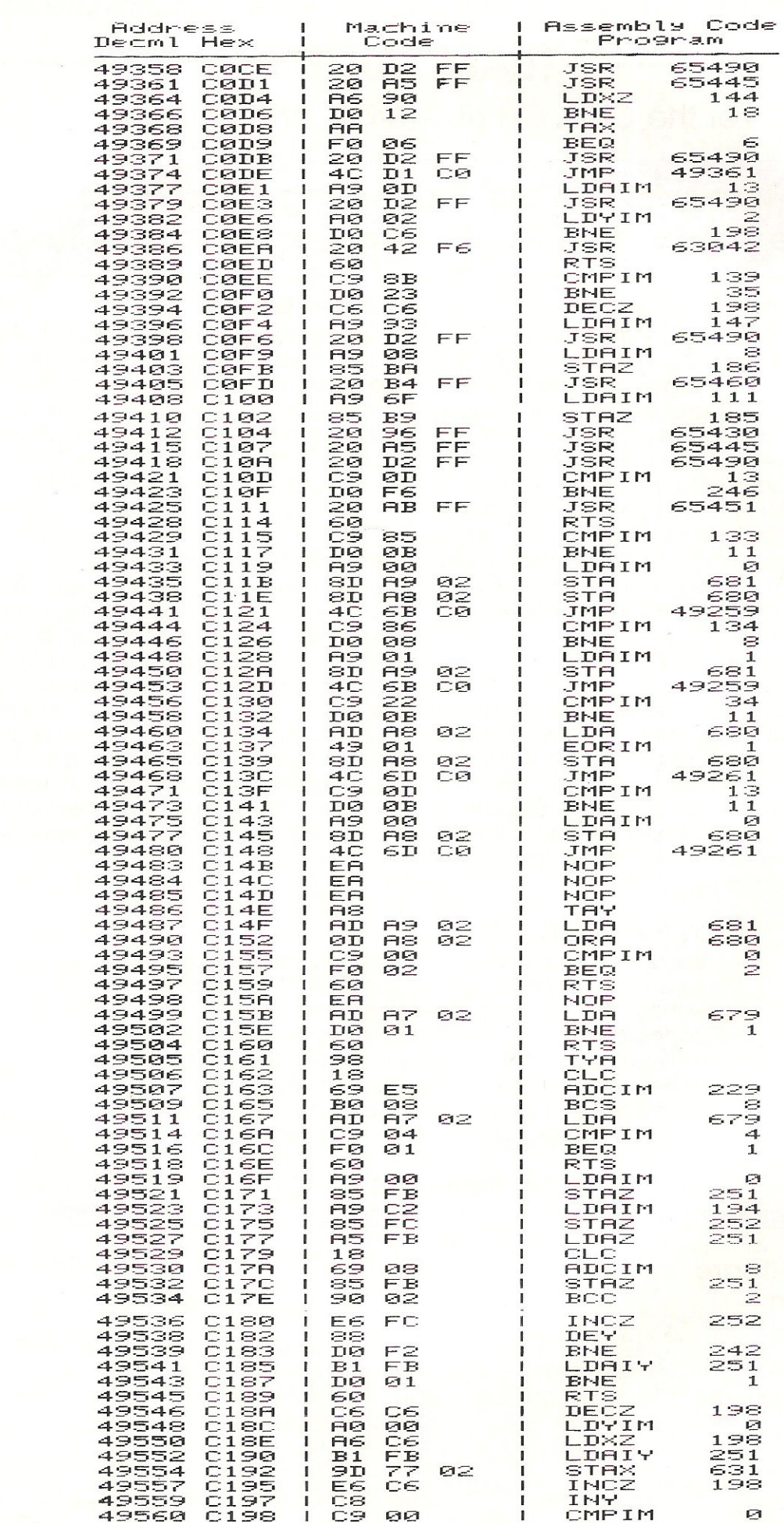

 $\overline{\mathcal{E}}$  $\ddot{\phantom{a}}$ 

74 Commodore Computing January 1985

Commodore Computing January 1985 75

SYS49589 WILL RETURN TO STANDARD CBM64 INTERRUPTS<br>SYS49567 WILL RE-ENABLE KEYWORD SYSTEM (EG. AFTER RUN STOP/RESTORE)

NOTE. disk errors and directory do not overwrite any BASIC program in memory

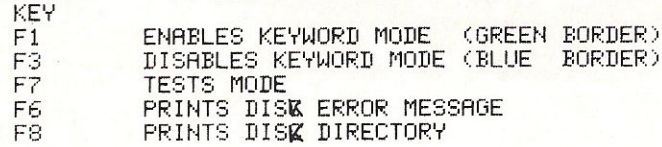

FUNCTION KEY

 $F1$ 

**ACTION** 

ABS<sub>C</sub>

**HTNC** 

CLR

COSC

DIM

**FN** 

GET

IF

LFFT\$(

LIST

MID\$(

CBM<R>

CTRL<R>

CBM<C>

CBMKF>

CTRL<G>

CBM<U>

 $=$  SHIFT $\langle$ B $\rangle$ 

 $=$  CTRL $CD$ 

 $=$  SHIFT $<$ K $>$ 

 $=$  SHIFT $\langle L \rangle$ 

 $=$  SHIFT $<sub>M</sub>$ </sub>

 $=$ 

 $=$ 

 $=$ 

 $=$ 

 $\equiv$ 

 $\equiv$ 

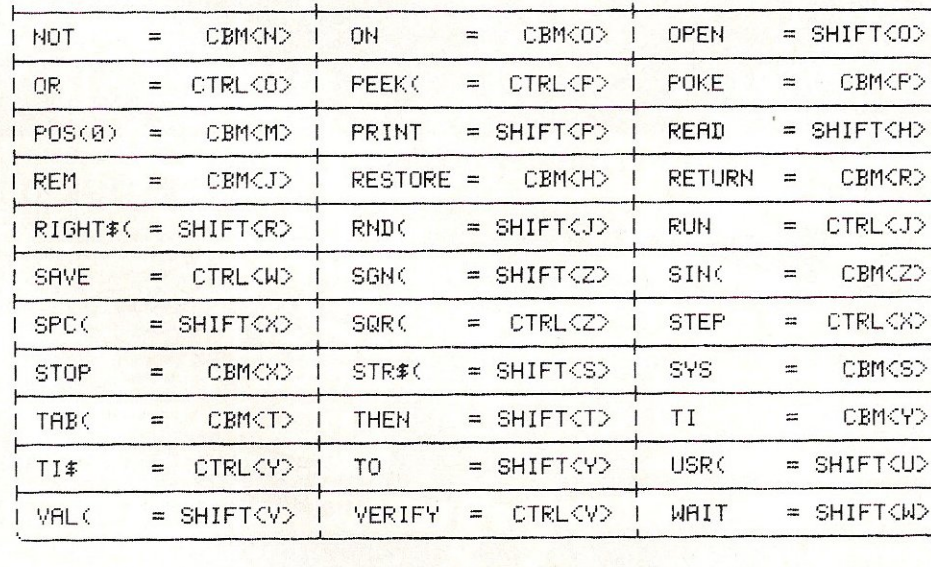

KEYWORD SYSTEM by Peter Lager

 $=$ 

 $=$ 

 $\equiv$ 

 $\equiv$ 

 $\equiv$ 

 $\equiv$ 

**FIND** 

CMD

DATA

END

**FOR** 

GOSUB

INPUT

LENC

LORD

**HEW** 

 $\sim$  .

CHR#(

 $=$  SHIFT $Q$ 

 $=$  SHIFT $\langle C \rangle$ 

 $=$  SHIFT $CD$ 

 $=$  SHIFT(F)

 $=$  SHIFT $\langle$ I $\rangle$ 

CBM<B>

CBMCE>

CBM<G>

**CBMKK>** 

**CTRL<L>** 

**CTRL**CND

 $-$ 

**RSC(** 

CLOSE

CONT

EXP (

GOTO

**INT(** 

LET

LOGO

NEXT

 $- - -$ 

FRE(0)

DEF FN

 $=$  SHIFT $\langle$ A $\rangle$ 

 $\equiv$ 

 $\equiv$ 

 $=$ 

 $\equiv$ 

 $\equiv$ 

 $=$ 

 $=$ 

CTRL<C>

CTRL<B>

CBM<D>

CTRL<F>

CBM<I>

CBM<L>

**CTRLKK>** 

 $=$  SHIFT $\langle N \rangle$ 

 $=$  SHIFT $\langle E \rangle$ 

 $=$  SHIFT $\langle$ G $\rangle$ 

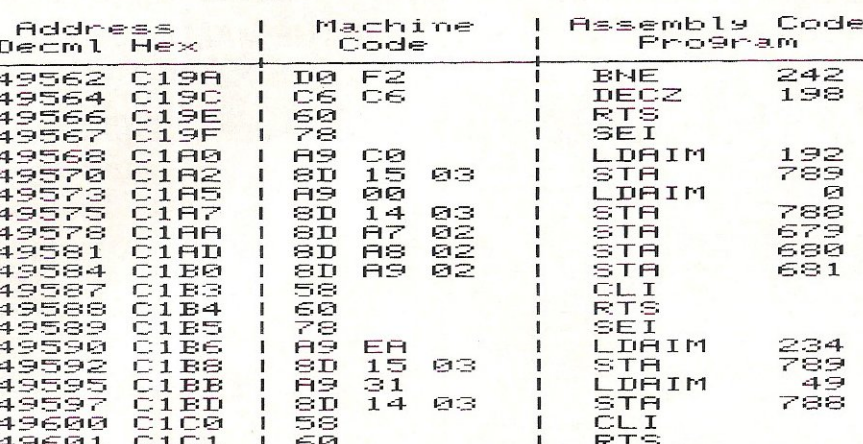

**Basic** 

### COMMODORE 64 AND 128 GRAPHICS SOFTWARE

CADPAR-54-new enhanced version. An advanced package for computer alded designs<br>and drawings on the high resolution screen. There are now two versions on the disk, one<br>and drawings on the high resolution screen. There are n

be saved to disk,<br>
One of the most powerful features of CADPAK is the OBJECT EDITOR. This new version<br>
is very easy to use, and allows up to 104 objects (16x16 pixels) to be designed and<br>
stored on one of the high res scre

64 PAINTER is a joystick controlled drawing program, working in the multicolour mode.<br>Screen resolution (160x100 pixels) is lower than that of CADPAK, but there is greater<br>freedom in use of colours. Hardcopy is available

VIDEOBASIC-64 adds 50 powerlul commands to the built in 64 BASIC. Commands which make it easy to use the high resolution graphics, sprite graphics and sound. A unique feature of VIDEOBASIC is that you can produce a runtime

SPECIAL OFFER: Purchase CADPAK and VIDEOBASIC for £59.90 saving £10 off the price if purchased separately.

Access cards accepted. Giro Transcash to a/c 68 794 4007.

Full catalogues for C64, C16/Plus 4, and VIC-20 available - send stamp and state which computer(s} you own.

ADAMSOFT (Dept CCI), 18 Norwich Avenue, Rochdale, Lancs. OL11 5JZ.

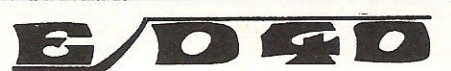

### 46 THE MALTINGS, STANSTEAD ABBOTS WARE, HERTS. SG2 8HG

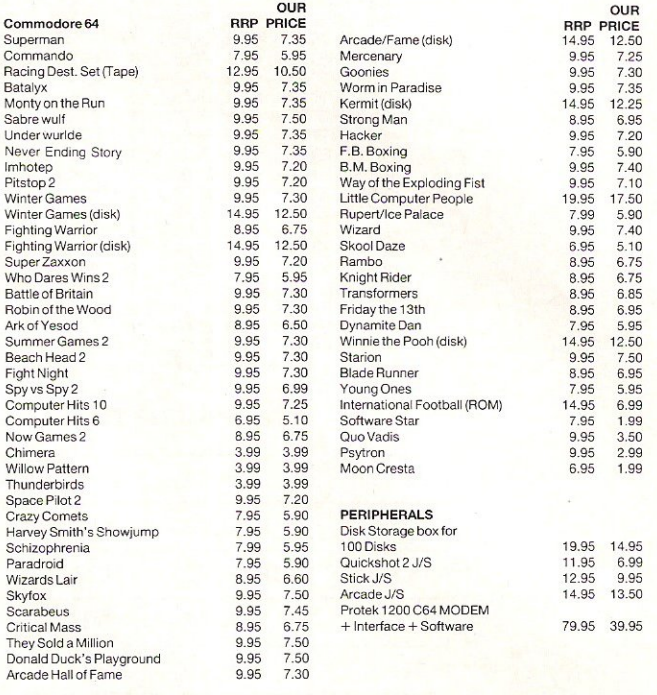

For details on availability and advice on Christmas gifts ring 0920-870568. All prices include free fast delivery and same day despatch when applicable. 10% Discount on all orders for all<br>seven or more tapes or to a value over £45. Cheques/E.C./P.O. payable to ED40

Free game on all orders over £10

A merry Christmas to all our customers and those about to turn over this page

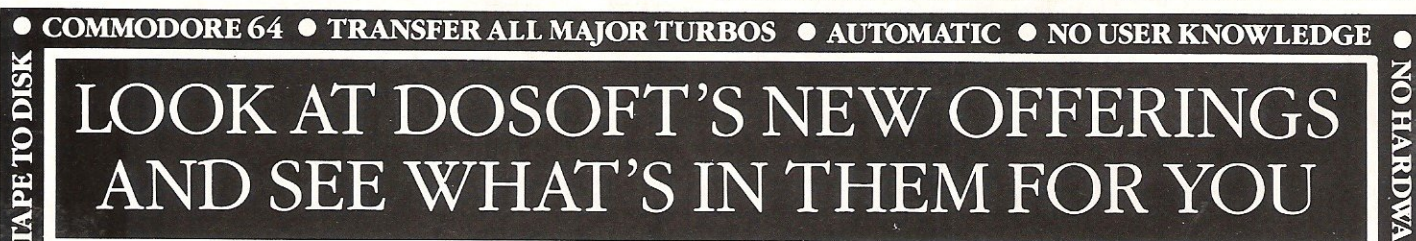

'The best transfer utility of the lot'

### **Fi MegaTransfer Disk**

Ċ

**EGIVAL** 

 $\mathbf{p}$ 

**TAPE** 

C

Feler

 $\mathbf{\hat{p}}$ ISK<sup>1</sup> Ē C

DISK

g

**DISK** 

 $\blacksquare$ 

NEW EDITION Our complete collection of tape to disk transfer utilities covers all the major turbo loading systems, including the latest<br>combination picture/stripe loaders, and<br>individual routines for unusual loaders. **A Now incorporates DISKUS 1** (previous<br> **a** Now incorporates DISKUS 1 (previous<br>
price £11) for your standard load tape<br>
collection • All transfer is automatic<br>
• No special hardware or user knowledge<br> **required** • Effici

Transferred programs reload independently

• MegaTransfer Disk will transfer programs<br>which NO other utility will handle • An essential purchase. Don't confuse MegaTransfer with similar utilities

A handy collection of utilities to make the<br>best of your 1541 and 64. Very fast. Very<br>convenient.  $\bullet$  AlphaLoad Disk Turbo Loader. Load your programmes at over<br>FOUR times the normal rate. Example: 200 blocks. Normal speed 130 seconds. With BLOCKS. Normal speed 130 seconds. With a<br>Backup a whole disk in just 3 minutes.<br>Backup a whole disk in just 3 minutes.<br>Backup a whole disk in just 3 minutes.<br>Not for heavily protected

convenient. • AlphaLoad Disk Turbo **independently at Turbo speed with Visible** independently at *Turbo* speed with Visible FOUR times the normal rate. Example: 200<br>Alphaload just 30 seconds. Or Fast Copy<br>Alphaload just 30 seconds. Or Fast Copy

SAVE! SAVE! SAVE! SAVE! When you buy any two **How to get your DoSoft**<br>Not for heavily protected commercial disks. SAVE! SAVE! When you buy any two **How to get your DoSoft**<br>
Trop **Furbo File Copy** copy selected programs of

speed. • Pro Sprite A high class sprite  $\frac{1}{2}$  Or save £33 on our Complete Collection DoSoft (Dept Y), 2 Oakmoor Ave,<br>library/editor. 100% (every program in this Ad, including Blackpool FY2 OEE machine code.  $\bigcirc$  1  $\$ ibrary/editor. 100% (every program in this Ad, including **Blackpool FY2 OEE**<br>machine code. **£ 12.50 Professional Disk-to-Tape** and MegaTape UK postage included. Europe: add 75p. machine coue.<br>Joystick control.  $\sum_{\text{at only £39.99}}$  (single disk). Overseas add £1.50 for airmail

Your  $64$ 

### **P Disk to Tape Plus**<br>A versatile collection of Disk-to-Tape routines

for single and multipart programs. Featuring<br>our new tape turbo loader with **Visible**<br>**Screen** and stripey border • **Automatic**<br>disk to tape • Outputs program sections to<br>tape as they load from disk • Selective disk<br>to tap • Maximum file length 207 blocks<br>• Not for protected commercial disks.

• Professional version available-includes mastering scheduler  $$12^{50}$  $rights - $25.00$ 

Negalape

• Transferred programs reload independently<br>
and duplication SC and the Cole and one tape deck • No user knowledge<br>
Megallity Disk<br>
and the second control of the cole and one tape deck • No user knowledge<br>
Analy collection

11<br>0<br>1

 $\frac{1}{5}$ 

~

~

*DoSoft*  You'll Do it Better with DoSoft

FAST DISK UTILITIES . LOADERS . 3-MIN DISK COPY . FAST DISK FILE COPY . FAST FORMAT.

Ian Bennett discloses some helpful programming tips basic and assembly

# an Bennett discloses some **Getting More Language routines. from your 64**

### Redefined characters

The of the problems of using<br>
opy the original character set into a<br>
copy the original character set into a redefined characters is the need to copy the original character set into a position where you can get at it.

. This program generates a routine starting at whatever line number you choose and then erases itself. This new routine can then be incorporated into any program which requires a redefined character set.

The program makes use of the keyboard buffer. It prints the line number and line contents onto the screen, then prints a second line below which contains the formula to work out the next line number etc. The program then puts two carriage returns into the keyboard buffer and ends

the program using 'end'. Once ended the buffer then executes the two carriage returns which just happen to be over the information printed on the screen. The first line is entered as a new line and the second line which contains 'goto 5' then restarts the program. The same system is used to erase the original program.

Line 2: Changes the screen & border to black. Try using a different colour!

Lines 3-4: Asks for the start line number. An additional input could be used to change the step between line numbers.

Lines 5/9: Gets the value of z\$ ready for printing it to the screen.

Line 6: Prints the line number followed by z\$.

Line 7: Calculates the next line number and 'Q' to select the next line of information.

Line 8: Puts the carriage returns into the buffer. The 'poke 198,2' sets the number of characters in the buffer.

Lines 9-12: Contains the information for the new routine.

Line 22: Tests to see if all lines *have* been printed.

Line 24: Erases the original program.

The new routine copies the character set to  $12288 = $3000$ . Line 10120 in the example shows a way of changing the cursor but should be deleted before run if not required.

```
1 REM *** IAN BENNETT 3RD MAY 1984 ***
2 POKE 53280, 0:POKE 53281, 0
3 INPUT"INFIRST LINE NO. (38 - 63000 )";A
4 PRINT:IF A< 30 OR A>63000 THEN 1
~GOTO 9 
G PRINT"WINDDDDDIE":PRINT A;" ";Z$
7 PRINT" n = "; A; "+10:Q=";Q+1; ":GOTO 5"8 POKE 198, 2: POKE 631, 13: POKE 632, 13: PRINT "SUUUUUU": END
9 IF Q=0 THEN Z$="FORN=0T033:READA:POKE49152+N,A:NEXT"
10 IF Q=1 THEN Z$="DATA169, 0, 133, 251, 133, 253, 169, 48"
11 IF Q=2 THEN Z$="DATA133,252,169,208,133,254,160,0"
12 IF Q=3 THEN Z$="DATA177,253,145,251,288,288,249"
13 IF Q=4 THEN Z$="DATA230,252,230,254,165,252"
14 IF Q=5 THEN Z$="DATA201,64,208,239,96"
15 IF Q=6 THEN Z$="U=53248:POKE56334, PEEK(56334)AND254"
16 IF Q=7 THEN Z$="POKE1, PEEK(1)AND251:SYS49152"
17 IF Q=8 THEN Z$="POKE1, PEEK(1)OR4"
18 IF Q=9 THEN Z$="POKE56334, PEEK(56334)OR1"
19 IF Q=10 THEN ZS="POKEU+24,(PEEK(U+24)AND240)OR12"
28 IF Q=11 THEN Z$="REM USE BELOW TO CHANGE CURSOR"
21 IF Q=12 THEN Z$="FORX=13568T013568+7:POKEX,38:NEXT"
22 IF Q<>13 THEN 6
23 A=224 PRINT"UIDDIS"A"DA="A"+1:GOT024":POKE198,2:POKE631,13:POKE632,13:PRINT"|g":END
                   EXAMPLE BELOW
```
1 REM \*\*\* IAN BENNETT 3RD MAY 1984 \*\*\* 10000 FORN=0T033:READA:POKE49152+N,A:NEXT 10010 DATA169,0,133,251,133,253,169,48 18828 DATA133,252,J.69,288,133,254,168,8 18838 DATAl11,253,145,25J.,288,288,249 18848 DATA238,252,238,254,J.65,252 18858 DATA281,64,28B,239,96 18868 U~53248'POICE56334,PEEK(56334)AIID254 10070 POKE1, PEEK(1)AND251:SYS49152 10080 POKE1, PEEK(1)OR4 18898 POKE56334,PEEK(56334)ORJ. 18188 POKEU+24,(PEEIC(U+24)AIID248)ORJ.2 18118 REM USE BELOW TO CHANGE CURSOR 10120 FORX=13568TO13568+7:POKEX,38:NEXT

#### **Hints and Tips**

### **Cursor-Ioc**

This is a simple machine code routine<br>which when called stores the<br>wror's current position to be called back cursor's current position to be called back at a later time.

The demonstration program is only to show how Cursor-Ioc works and has no great practical use. Run the program and then type some text. Press the " $\uparrow$ " key and "Enter text" will appear. Type in a little text and then press return. Now if you continue typing you will see that the text resumes at the point at which it left off. If you press "F1" the text you typed in earlier will then be displayed.

1 REM \*\*\* CURSOR-LOC BY IAN BENNETT 12/06.84 \*\*\* 10 FORX=0T018:READA:POKE49152+X.A:NEXT 20 DATA 56, 32, 240, 255, 132, 251, 134, 252, 96 234,164,251,166,252,24,32,248,255.96

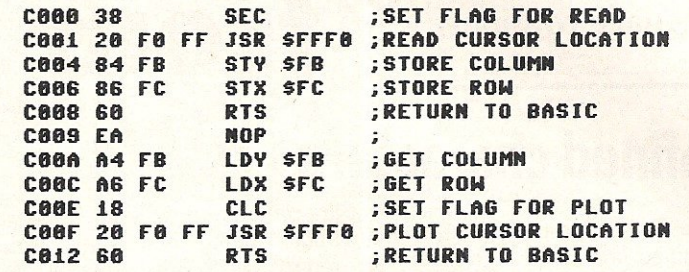

#### USE SYS 49152 TO STORE CURSOR LOCATION

USE SYS 49162 TO RETRIEUE CURSOR LOCATION

1 REM \*\*\* DEMONSTRATION PROGRAM \*\*\* 10 FORX=0T018:READA:POKE49152+X, A:NEXT 28 DATA 56,32,240,255,132,251,134,252,96,234,164,251,166,252,24,32,240,255,96 30 PRINT"**[140] COMMAND : UL!"** 40 GETAS: IFAS=""THEN40 58 IFAS=CHRS(94)THEN88 68 IFAS=CHRS(133)THENPRINTTS; **70 PRINTAS;: GOT040** 88 SYS49152 98 INPUT"[U] STATUS LINE: ENTER TEXT"; TS 100 PRINT"SU STATUS LINE 118 SYS49162,GOT040

READY.

### **View**

iew is designed to be incorporated in a basic program to enable you to list a basic program (prg) to screen direct from disk. It can be easily converted to list straight to printer.

The program also displays any messages hidden by chr\$(20)s (deletes) these are displayed as "-"

Lines 63000-63040 Copies the basic vocabulary into array t\$. Line 63050 Asks for the filename of the ~

program to be viewed.

Line 63070 Checks for any disk error. Line 63080 Checks for type of character. Line 63180 Prints character. Line 63190-63200 Prints end address and closes file.

Line 63210 Subroutine to calculate two byte values.

```
63000 Y=0:DIMT$(75):FORX=41118T041372
63010 IFPEEK(X))128THENAS=AS+CHRS(PEEK(X)-128):GOT063030
63020 AS=AS+CHRS(PEEK(X))
63030 IFPEEK(X)AND128THENTS(Y)=AS:AS="":Y=Y+1
63040 NEXT: M=2049
63858 INPUT" WIENTER FILENAME"; FS: PRINT" ""
63060 OPEN15,8,15:OPEN1,8,2,F$+",P,R"
63070 INPUT#15, A, B$, C, D: IFA<>8THENPRINT"WH"B$: 60T063200
63888 GOSUB63218:PRINT"2 * START * ""R
63898 GOSUB63218'N=R'IFL=8THEN63198 
63100 GOSUB63210: PRINT: PRINT"||"R; : M=M+4
63110 GET#1, A$: M=M+1: IFM=NTHEN63090
63120 IFST<>0THEN63200
63130 A = ASC(AS + CHRS(8)) : IFA = 34THENS = 1-S63148 IFA>283THENA=46 
63150 IFA255THEN63188 
63160 IFA=20THENA=ASC("+")
63170 IFA=>128ANDS=0THENPRINTT$(A-128);:GOT063110
63180 PRINTCHR$(A);:GOT063110
63198 PRINT:PRINYJll!l3 * END * ~"M 
63200 CLOSE1:END
63210 GET#1,L$,H$:L=ASC(L$+CHR$(0)):H=ASC(H$+CHR$(0)):R=H*256+L:RETURN
READY.
```
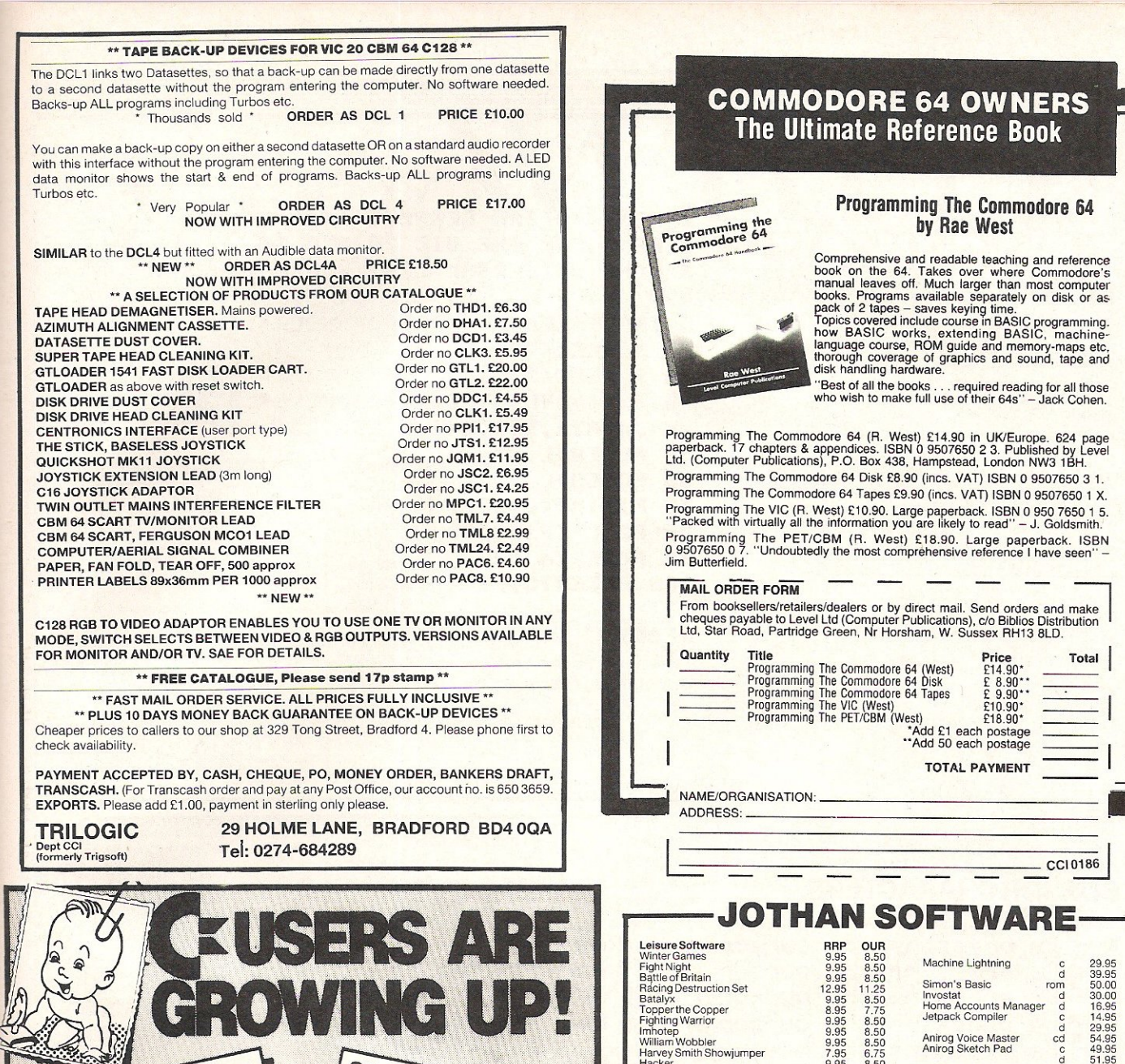

80-COLUMN/GRAFIC PARALLEL PRINTER **CARD CECOMMAGRAFIC ALLEL PRICE** Almost every printer on Creams elec-<br>Almost every printer on Creams elec-<br>Epson, Star, Brother, OK, Juki, Selkosha elec-<br>Epson, De plugged-in directly-chware. **With improved wordprocessor**<br> **CODINATE CONTROLS AND CONTROLS SOFT**<br> **CODINATE CONTROLS BASIC PROPERTY** with improved wordprocessor<br>
and milimited possibilities<br>
and milimited possibilities<br>
and Castic Textpossibilities<br>
Carafic/Textpossibilities<br>
Textpossibilities Almost every primer on Juki, Sekosha every primer on Juki, Sekosha every primer on Juki, Sekosha every primer on Juki Sekosha every primer of the plugged in the Connection of the Uses no Mendal to be logislated. **Basic, Basic Possibilities**<br>Grafic/Textpossibilities **Expossibilities**<br> **Expressibilities**<br> **Consider the Spacing**<br> **Conservative Construction**<br> **Conservative Conservation** nain free AT I OPTION: built-in<br>16kB printerbuffen 14.95  $\overline{\Omega}$ **32kB RAMPACK, switchable, cased.** 53.45 64kB RAMPACK, idem. incl. highspeed Ramfile software. 74.95 40/80 COLUMNCARD, your VIC-20 becomes professional. **10% EXTRA DISCOUNT<br>ON ALL OUR PRODUCTS<br>NEW FOR CRM EXTREM** MOTHERBOARD, 2 slots, save your connector. **ON ALL COIR PRODUCT SOFTEN FOR CEM**<br>SOFTEN FOR CEM 64 THE BANK<br>RAM TO STORE BASIC RAM MACHINE CODE). 5 slots, switchable, buffered. **EPROMCARD**, 2 type selectable societis. **MOTHERBOARD, 2 slots,** 5 slots, switchable, buffered. **BOTTOM PRICES FOR**<br>VIC 20 PRODUCTS COM-IN 64, create your communication terminal, **EPROMCARD, 21ype selectable sockets.** VIC 20<br> **EPROMPROGRAMMER,** make your own programs on EPROM. d) **EPROM ERASER, areases 4 EPROMS simultaneously.** ۮ **ZENITH MONITOR, 12", green/amber** a a 80-columncard RELAYBOX INFRA-RED SYS 磯 **EPOWERBOX** Ask for details and order fo<br>P&P £ 1.50<br>All prices include VAT<br>Suppliers to school, univer<br>All products guaranteed<br>Please allow 14 days delive<br>Overseas dealers required

.....

GT. YARMOUTH NR30 2 PA TEL : (0493)-842023

**ELECTRONICS** 

**149 KINGSTREET** 

sities and government dept

### Programming The Commodore 64 by Rae West Comprehensive and readable teaching and reference<br>book on the 64. Takes over where Commodore's<br>manual leaves off. Much larger than most computer<br>back of 2 tapes – saves keying time.<br>Topics covered include course in BASIC p

"Best of all the books . . . required reading for all those<br>who wish to make full use of their 64s" - Jack Cohen.

CCI 0186

Programming The Commodore 64 (R. West) £14.90 in UK/Europe. 624 page<br>paperback. 17 chapters & appendices. ISBN 0 9507650 2 3. Published by Level<br>Ltd. (Computer Publications), P.O. Box 438, Hampstead, London NW3 1BH. Programming The Commodore 64 Disk £8.90 (incs. VAT) ISBN 0 9507650 3 1. Programming The Commodore 64 Tapes £9.90 (incs. VAT) ISBN 0 9507650 1 X

From booksellers/retailers/dealers or by direct mail. Send orders and make<br>cheques payable to Level Ltd (Computer Publications), c/o Biblios Distribution<br>Ltd, Star Road, Partridge Green, Nr Horsham, W. Sussex RH13 8LD.

Battle of Britain<br>Facing Destruction Set<br>Racing Destruction Set<br>Topper the Copper<br>Topper the Copper<br>Imbotep<br>Militarn Wobbler<br>Hancey Smith Showijumper<br>Hacker<br>Super Pipeline II<br>Start Masser Chess<br>Grana Masser Chess<br>Spy is Sp Stealth<br>Castles of Dr Creep Karateka<br>Way of the Exploding Fist Red Arrows<br>Frank Bruno's Boxing Knockout<br>Barry McGuigan's Boxing<br>Rupert in the Toy Factory<br>Steve Davis Snooker<br>Ice Palace<br>Monty Mole<br>Monty Mole Suicide Express<br>
Suicide Express<br>
Scarabous<br>
Circus/Ten Little Indians<br>
Circus/Ten Little Indians<br>
Arrow of Death Part III<br>
Arrow of Death Part III<br>
Pirate Adv/Voodco Castle<br>
Impossible IMission<br>
Pirate Part<br>
Pirate Part<br> Sky Fox<br>Nick Faldo's Golf Summer Games II<br>Rescue on Fractulus<br>À View to a Kill Serious Software<br>
Superbase 64 Easy File<br>
Easy Sine Basic Correct Care (1990)<br>
Easy Spell (1990)<br>
Care (1990)<br>
Mhite Lightning c 14.95 16.95<br>
Basic Lightning c 14.95 12.95<br>
Basic Lightning c 14.95 12.95 9.95 7.95 9.95 9.95 8.90 8.95 9.95 9.95 7.95 7.95 9.95 9.95 9.95 9.95 7.95 8.95 6.95 9.95 7.95 8.95 7.95 8.95 7.95 7.95 8.95 9.95 7.95 7.95 9 .95 9.95 9 .95 9.95 9.95 7.95 10.95 9.95 9.95 9.95 9.95 9.95 9.95 9.95 9.95 10.99 8.50 7.75 *8.50 8.50*  8.50 6.75 8.50 *8.50*  7.70 7.75 8.50 8.50 6.75 6.75 *8.50*  8.50 8 .50 8.50 6 .75 7.75 5.95 8.50 6.75 7.95 6.75 7.75 6.75 6.75 7.75 '" 6.75 6.75 '" ,." 8 .50 '" 8.50 6.75 9.40 8.S0 8.50 8:50 8.50 8 .50 '" 8.50 ,." 9.40 ~~ ~~~ 50.00 42.95 75.00 62.95 50.00 42.95 75.00 62.95 c 14.95 12.95<br>d 19.95 17.95 Anirog Voice Master cd<br>
Anirog Sketch Pad cd<br>
d Paintbox c<br>
Micro Magpie d d<br>
Micro Swift cd d<br>
Micro Wordcraft d d<br>
Fast Load Cartridge EDUCATIONAL<br>
English Language<br>
Maths I<br>
Chemistry<br>
Physics<br>
Computer Studies<br>
Eongruter Studies<br>
BMX Number Jumper<br>
BMX Number Jumper<br>
Superbase 64<br>
Easy File<br>
Easy Fileck<br>
Easy File Casy<br>
Physics Easy Spell<br>Easy Script<br>White Lightning **Basic Lightning** Machine Lightning and Computer of Computer and Computer of Computer and Computer and Computer and Computer and Computer and Computer and Computer and Computer and Computer and Computer and Computer and Computer and Compute aaaaa  $\frac{d}{c}$ ,  $\alpha$ Invostat Home Accounts Manager Jetpack CompIler  $\frac{d}{d}$ Anirog Voice Master Anirog Skelch Pad Paintbox Micro Magpie Micro Swift Micro Wordcraft Fast Load Cartridge EDUCATIONAL<br>English Language<br>Maths II<br>Maths II Chemistry<br>Physics<br>Biology<br>Computer Studies<br>First Steps with Mr Men<br>BMX Number Jumper  $\begin{array}{c} a \\ a \end{array}$  $\frac{d}{d}$ anana  $\frac{cd}{d}$ 29.95<br>
39.95<br>
50.00<br>
30.00<br>
14.95<br>
24.95<br>
39.95<br>
39.95<br>
39.95<br>
24.95<br>
24.95 9.95<br>9.95 99.95 ""' 50.00 75.00 "00 75.00 19.95 29.95 1495 19.95 29.95 39.95 ".00 00.00 16.95 14.95 29.95 54.95 49.95 51.95 9.95 39.95 19.95 24.95 24.95 9.95 9.95 9.95 9.95 9.95 9.95 9.95 8.95 7.95 All prices include postage and packing in the U.K. 24.95 34.95 40.95 15.95 9.95 12.95 24.95 49.95 45.95 46.95 ,." 34.95 17.50 22.50 22.50  $\begin{array}{c} 8.50 \\ 8.50 \\ 8.50 \end{array}$ 0", 79.95 42.95 62.95 42.95 62.95 16.95 24.95 12.95 1795 24.95 34.95 40.95 t5.95 9.95 1295 24.95 49.95 45.95 46.95 8.50 34.95 17.50 22.50 22.50 8.50<br>8.50<br>8.50 '" *8.50*  8.50 850 8 .50 7.75 6 .75

(Please add 50p per item in Europe and £1.50 per item elsewhere.). Payment by cheque or postal order to: JOTHAN SOFTWARE (Dept C.I.), 65 Heol Gwys, Upper Cwmtwrch, Swansea, SA9 2XQ.

Tel. 0639-830934. Please state which micro.

### **Hints and Tips**

### **Pause**

his is a small machine code utility which allows you to pause a listing by pressing the shift key. A listing can be held frozen by using the shift-lock key.

The routine can be located in any free memory but make sure it is safe from being overwritten by variables etc.

A typical location on the C-64 would be 49152 or the cassette buffer.

1 REM \*\*\* IAN BENNETT 14/3/84 \*\*\*

- 2 REM **FOR THE UIC 20 & C 64**
- UNIVERSAL LIST PAUSE PROGRAM 3 REM  $\blacktriangleleft$  $\ddot{\cdot}$
- 
- 5 INPUT"L'ENTER PROGRAM LOCATION";L
- 10 X=PEEK(774)
- 20 Y=PEEK(775)
- 30 FORI=0+LTO7+L:READA:POKEI,A:NEXT
- 48 DATA72, 173, 141, 2, 208, 251, 104, 76
- 50 POKE8+L.X
- 60 POKES+L, Y
- 70 P1=INT(L/256)
- 80 P2=L-(P1\*256)
- **90 POKE774, P2**
- 100 POKE775, P1

READY.

### **CURSOR CHARACTERS**

```
N - By pressing the cursor down key
J - By pressing the cursor down key with the shift key
N - By pressing the cursor right key
n
  - By pressing the cursor right key with the shift key
  - By pressing the home key
ä
\mathbb{Z}- By pressing the home key with the shift key
圓
  - By pressing the control key and key 1
\mathbf{a}\frac{1}{2}key 2
副
                                               key 3
  \frac{1}{2}key 4
细
  -
                                               key 5
騒
  \overline{\phantom{0}}key 6
隠
  \frac{1}{2}key 7
霜
  \rightarrowkey 8
  - By pressing the CBM key with
7\frac{1}{2}key 1
R
                                               key 2
ō
  \rightarrow3
                                               key
                                                          - By pressing key F1
冝
  \qquad \qquad \blacksquarekey
                                                    \blacktriangleleft- By pressing key F2
                                                          Ы
껿
  \overline{\phantom{0}}5
                                                          - By pressing Key F3
                                               key
key 6
                                                          M - By pressing key F4
7
  \overline{a}key 7
                                                          I - By pressing key F5
E)
                                                          M- By pressing key F6
                                               key 8
2
    By pressing the control key and key 9
                                                          \blacksquare - By pressing key F7
                                               key Ø
                                                          P - By pressing key F8
```
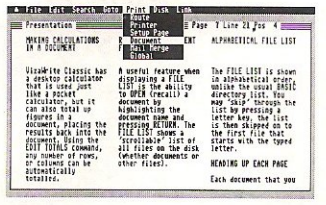

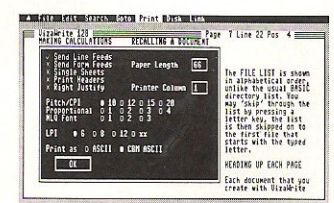

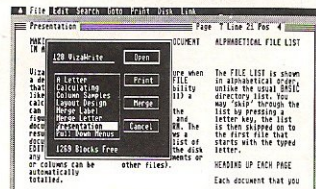

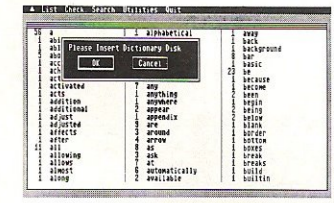

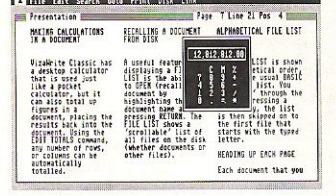

VizaWrite Classic is a high performance, easy-to-use word processing program designed for the Commodore 128 computer.

VizaWrite Classic takes full advantage of the colour, graphics and memory capabilities of the Commodore. Creating the full power and style of a dedicated word processing station, without the expense.

Serious word processor users expect their document to be formatted as they type, into pages. VizaWrite Classic does this instantly. No preview is necessary-tabs, indents, centering and text columns are always in-view.

Clearly presented and easily altered.

### **Editing**

- Copy, move and delete text by highlighting. Highlight by character, word, sentence. paragraph, page or searching.
- Full screen and document scrolling, up to 240 character page
- width. Find and replace any sequence of
- characters.
- Go to any page, instantly.
- Merge almost any other word processing file directly into a document-including Easy Script. Superscript, Paper Clip and Omniwriter.
- Glossary area, for quick insertion of frequently used phrases into a document.
- Full function calculator. Add. subtract, divide and multiplydirectly or using figures in a document.
- **Formatting** Page-based 'What You See Is
- What You Get'-word wraps and formats text, instantly, as you type. Alterations to layout are quick. easy and immediate.
- Format lines are used to set margins, tab stops, indentation and column drops.
- Simple to remember format symbols for tabs, indents and column processing
- Automatic paragraph indentation, numerical tabbing, right alignment and centering.
- True 'newspaper style' columns, with variable width control, plus full editing and printing features.
- Format and file compatible with VIZAWRITE 64 and OMNIWRITER.
- For use with 80-column colour or monochrome monitors, with full colour control. Runs in 128 FAST mode.

#### VizaWrite Classic is the successor to the VizaWrite word processor for Commodore computers. VizaWrite Classic includes word processing

features that improve all aspects of document preparation and printing.

Full 'newspaper-style' columns, high resolution dot-matrix printer fonts and true proportionally<br>spaced printing mean high quality presentation.

A phrase glossary, full function calculator and integrated spelling checker mean fast and reliable document content. And much more.

VizaWrite Classic, an easy-to-use word processor with Classic features.

### **Printing**

- Multi-line headings and footings with automatic page numbering.
- Multiple and collated print copies. Mail-Merge simply and selectively, print up to 4-across labels with ease and speed.
- Mail Merge can also include information from VIZASTAR database files.
- As well as CBM printers, VizaWrite supports virtually any parallel or RS232 connected printer including EPSON, STAR, JUKI, BROTHER and SPINWRITER.
- Proportional character printing on JUKI, BROTHER and other 'DIABLO compatible' daisy wheel printers.
- **Built-in proportionally spaced** 'NearLetterQuality' fonts for use on dot-matrix printers, CBM. EPSON, and compatibles.

### **Plus Integrated 30,000 Word Spelling Checker**

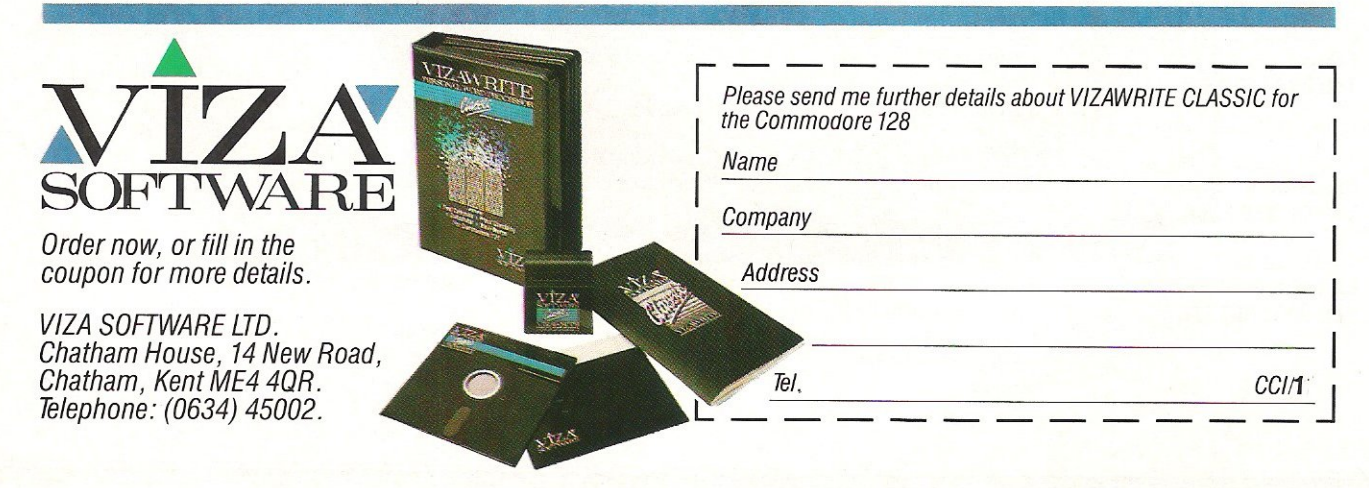

**Product Survey** 

**128 Software Checklist** 

Commodore's 128 is promoted as being three machines in one running 64, 128 and CP/M software. CCI have compiled a list of all currently available software written for the 128.

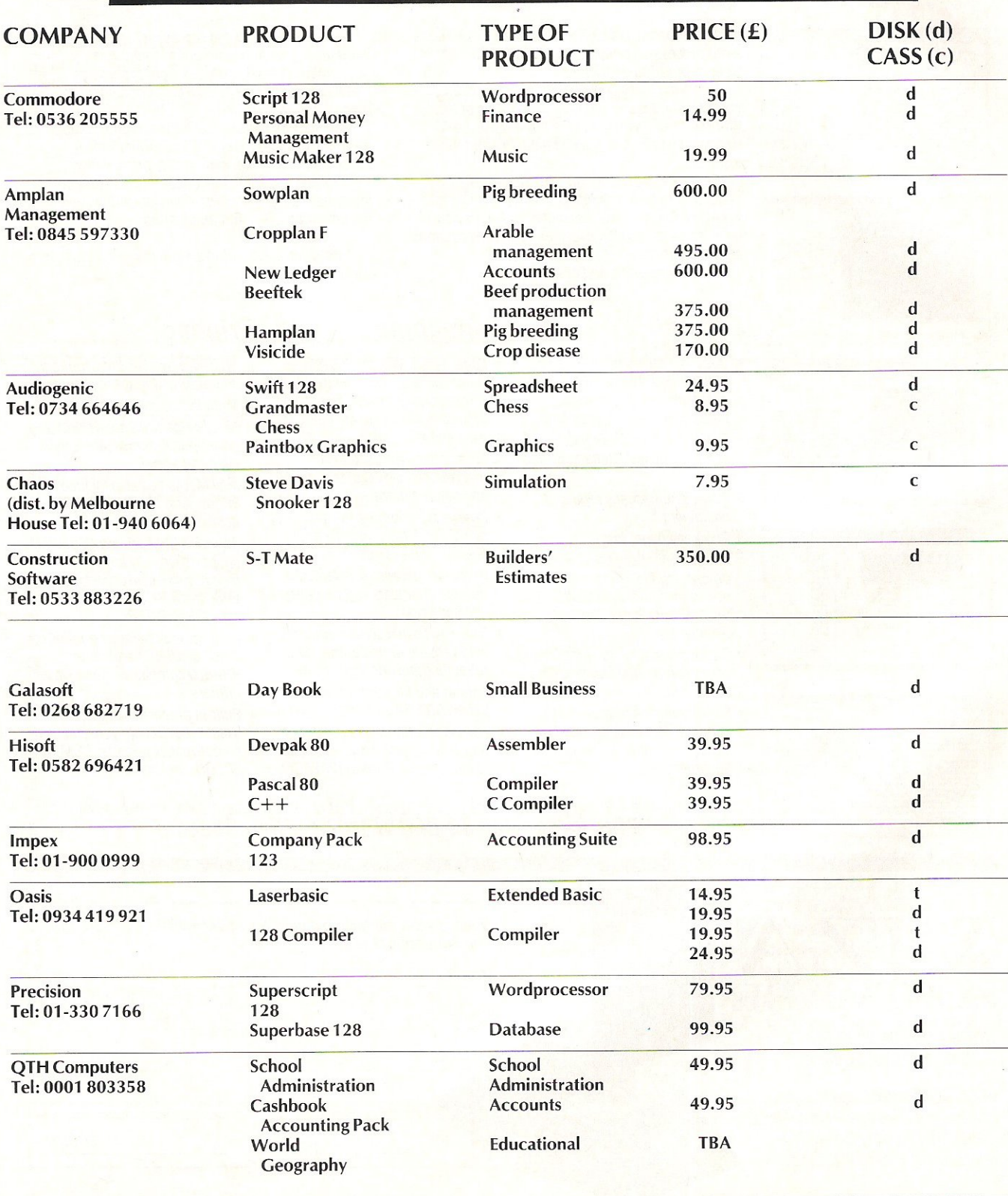

#### **Product Survey**

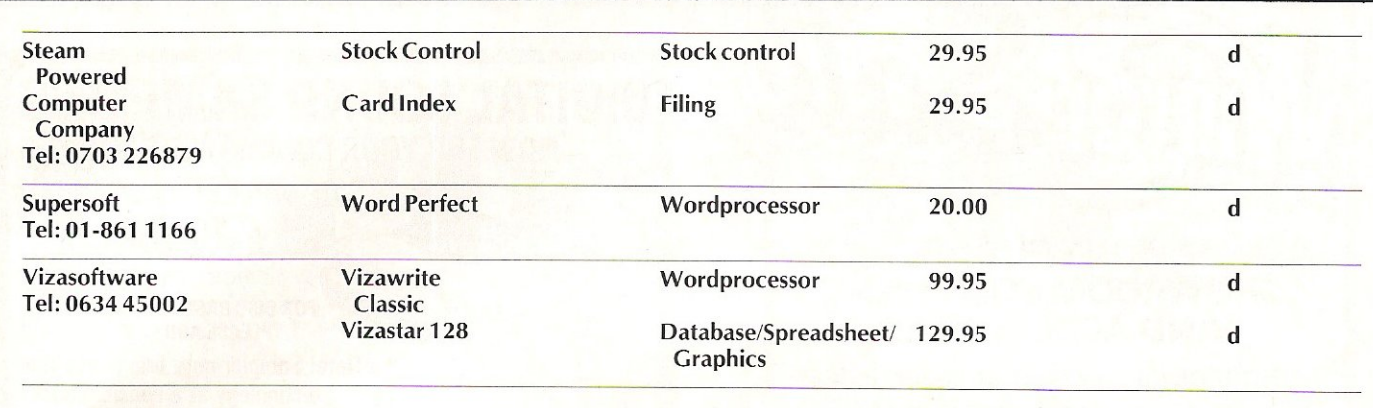

### **Hard Disk Drive for C128**

News reached us shortly before going to press, of the first hardware add-on for the C128 to be independently produced in addition to Commodore's package (128, 1570 disk drive and 1901 monitor).

Precision Software now has a hard disk version of SuperBase and SuperScript on the ST10C 10 megabyte hard disk drive, which is in fact compatible with all Commodore computers.

It features IEEE and serial interfaces, supports networking and includes a back-up facility. (Look out for review in next month's issue.)

The price of the ST10C on its own is £12.75. The ST10C<br>including SuperBase and SuperBase and SuperScript costs £14.00. The units are available only direct from Precision.

Precision will shortly be releasing the same package for SuperBase 64. (Incidentally,

Precision assure us that SuperBase 64 is compatible with the Plus/4 which should greatly please Plus/4 owners.

Contact: Precision Software, No.6 Park Terrace, Worcester Park, Surrey T4 7JZ. Tel: 01- 3307166.

### **ATTENTION ALL PROGRAMMERS!!**

.If you have come across any useful hints and tips, why not share your knowledge with other CCI readers? .

Or maybe you have written a program, either in Basic or Machine Code, that you feel is worthy of publication.

CCI welcomes contributions from readers. We will publish any suitable listings ... and pay you for it!<br>If you have something for publication, we require the program on cassette or disk,

together with a printout of the listing and any additional information required.

Please enclose a S.A.E. if you wish to have your program returned to you. The address to send it to is:

**The Editor.** 

**Commodore Computing International, Finsbury Business Centre,** 

40 Bowling Green Lane,

London EC1R ONE.

Don't forget, we welcome programs for the VIC and PETs as well as the 64.

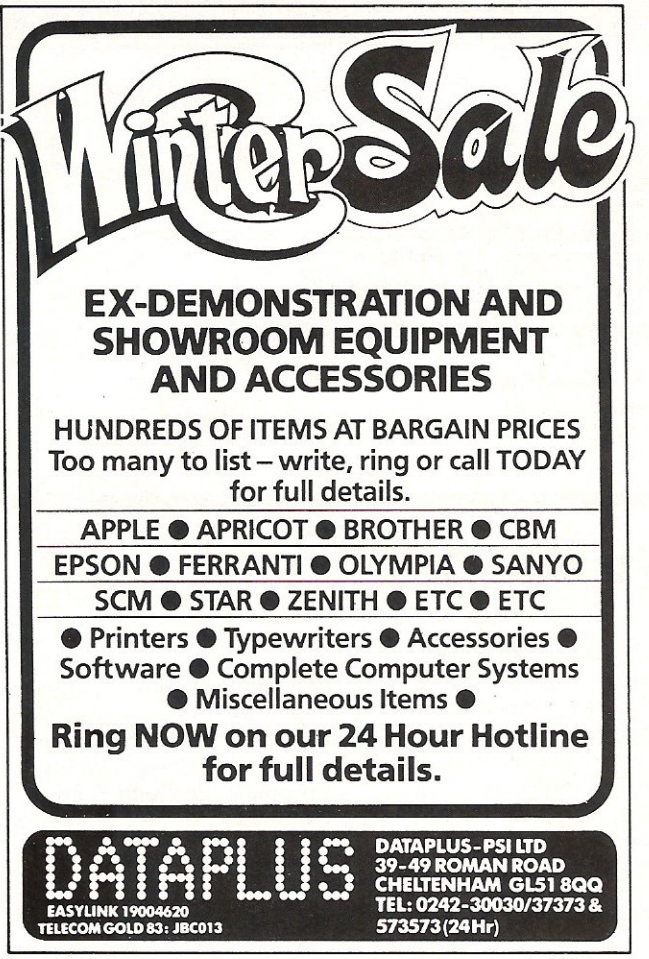

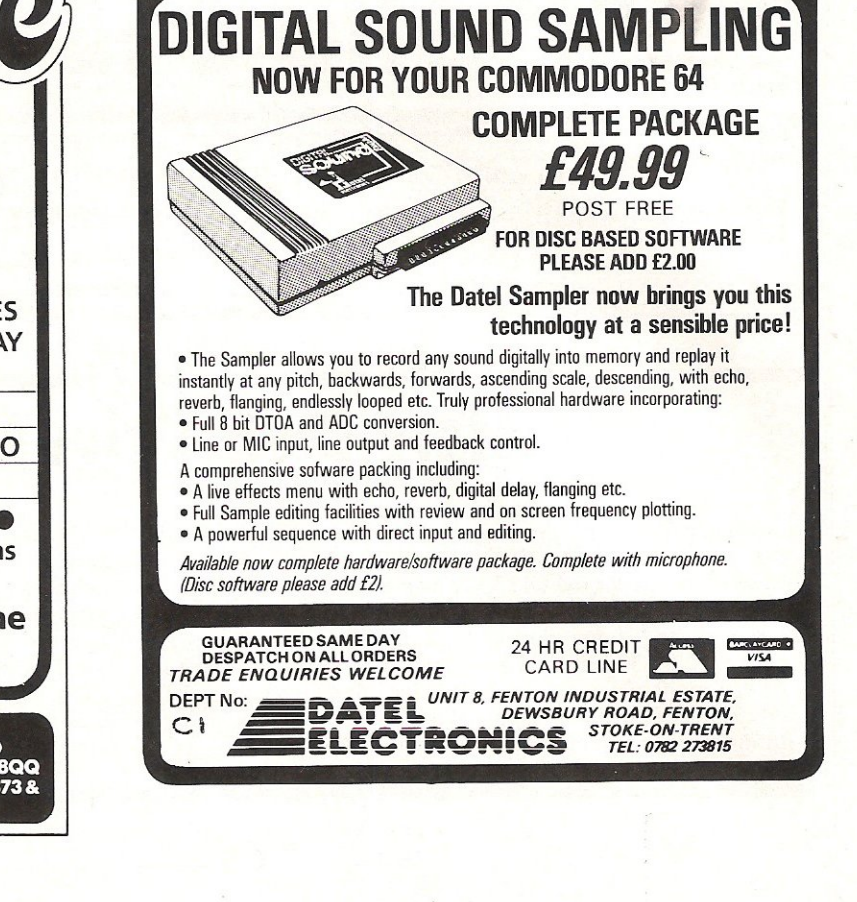

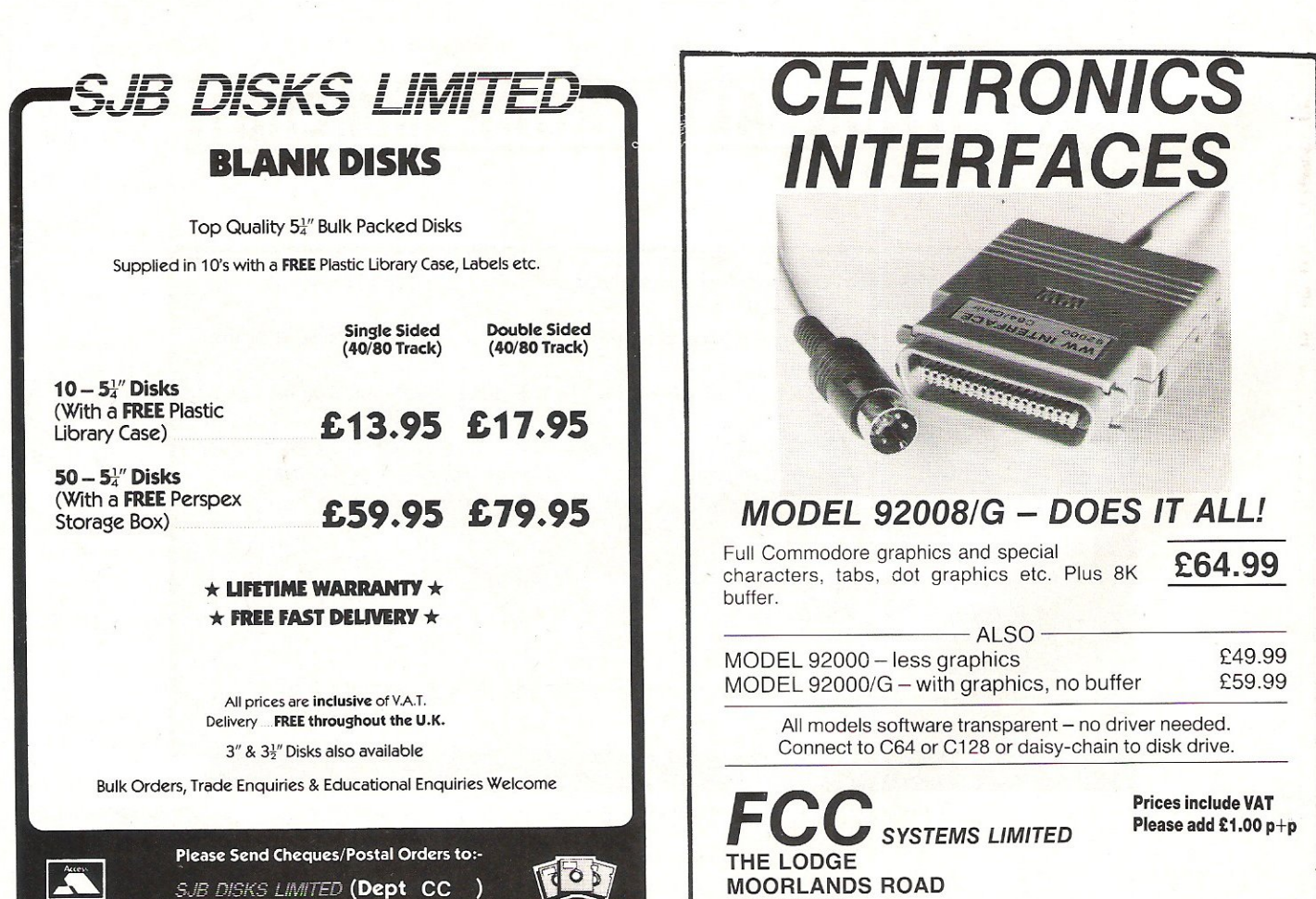

**SJB** 

**MERRIOTT** 

**SOMERSET TA16 5NF** 

**TEL: CREWKERNE (0460) 73442** 

PRESTEL MAILBOX 046073442

**DEALER ENQUIRIES** MOST WELCOME

**SJB DISKS LIMITED (Dept CC )** 11 Oundle Drive, Nottingham, NG8 1BN<br>Telephone (0602) 782310

**Reviews** 

# **Printing** • **In a Parallel Universe**

wever you arrived at the<br>
decision to buy your<br>
computer you're going to bave computer, you're going to have the same sort of agonising to do when you decide it's time to buy a printer. What is it you want to print? BASIC program listings, screen dumps, letters, invoices, spreadsheet printouts, articles for computer magazines? Do you need your printouts to look as if they were done on a typewriter? Would you like several different typestyles available? Are you going to need foreign characters such as accents, umlauts and funny Os? What sort of paper are you going to use - continuous, roll or single sheet; normal or thermal? Are you going to want hi-res graphics? And finally - how much money have you got?

Like nearly everything in this life (with the possible exception of magazine publishing) you tend to get more or less what you pay for. The better the printer, the more it costs. A nationwide network of distributors and servicing agents (printers can and do go wrong from time to time) costs a bit to maintain and must be reflected in the purchase price.

### Standard interface

So you've chosen your printer. You've saved up your Saturday pennies and you've bought it. The room is full of bits of expanded polystyrene and you're ready to go. I do hope

Tony lydeard poses the questions you should ask when considering buying an interface and reviews two of the latest interfaces. Both are compatible with the 64, 128, C16 and Plus/4.

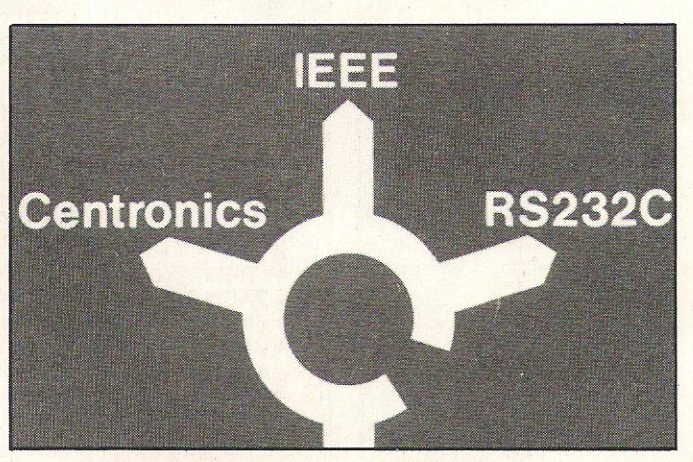

that this is not the moment you discover that Commodore, in their infinite wisdom, have chosen not to provide a standard interface on their home computers. By "standard interface" I am of course referring to the method which most printer manufacturers

have adopted for exchanging information with computers. There are two standards  $-$ RS232 (serial) and Centronics (parallel). The latter appears to have received the wider acceptance and is the one most usually found both on printers and computers.

To be fair, there are at least a couple of manufacturers who have conceded to C8M and who now offer a "Commodore" interface" as an option on their equipment, which can thus be plugged straight into the back of a C64 (or C128, C16, Plus/4 or VIC) just like Commodore's own range of printers. The drawback to this solution is that the printer will not work with any other micro. Should you decide (for whatever reason) to change your computer system, you'll have to change your printer - at added cost.

A particular advantage of opting for the Centronics interface is that you will be able to take your C64 to the office and use the expensive printer they've got there.

Aithough Commodore themselves do not, to my knowledge, supply a Centronicstype adapter, there are a lot of independent manufacturers who offer devices which will give you access to the bewildering array of printers and plotters which are on the market. These range from simple connectors costing as little as £15 to intelligent devices with their own microprocessors which will set you back over £100. A lot of serious programs have built-in Centronics software so a connector may be all you need. The more expensive gadgets offer features more or less in proportion to their price. The most important feature is

How many Commodore home computer owners, when faced with buying a printer, have longed to own an Epson but been put off by the problems involved? Firstly, it's not easy to connect the two together. Secondly, even when connected, it may be necessary to load driver software or the cartridge slot may be unusable. Finally Commodore-specific characteristics such as graphics and formatting commands will not be available.

Now Micro Control Systems have the solution.

Just plug the Comprint circuit board inside the Epson, connect the cable supplied to the Serial I/O port on the Commodore computer and Hey Presto! The Comprint fools the Commodore into thinking it is working with a Commodore printer. All the features are there - total emulation. And it even provides a 2K buffer as well.

What's more all the additional features that have made Epson so successful, such as condenced print and other type styles, are accessible directly by the Commodore computer. For the business user the ability to use 15 inch paper (in the MX/RX/Fx-100 range) and print a £ sign (or other Epson special characters) will prove invaluable.

So go on - spoil yourself. If you are the owner of a Commodore personal computer treat yourself to an Epson-and a Comprint of course!

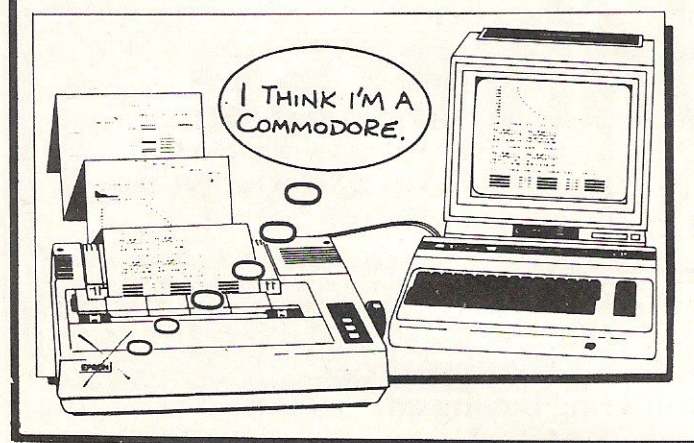

#### FOR COMMODORE PC USERS

**An Epson in** 

**Commodore** 

clothing!

HAGAM NOW LOR Internal Buffered Interfaces Serial and Parallel with capacities from 2K to 128K available for Epson and Kaga-Taxan/Canon Printers.

#### **COMMODORE 8000, PET USERS**

Buffered IEEE 488 Internal Interfaces with capacity up to 64K available for Epson.

#### **DEALERS PLEASE NOTE AVAILABLE FROM**

Northamber **STC Electric Services Westwood Distribution** Data Distributors (Taxan) Micro Peripherals (Canon) A-Line Ltd

01-391-2066 0279-26811 021-643-8680 0442-60155 0256-473232 0533-778724

Presents excellent value<br>for money... a worthy<br>purchase for any<br>Commodore 64 or VIC 20"<br>- PCN, January 12th,<br>1985. This is one of the most I has some of the most<br>versatile interfaces I have<br>used... a combination that<br>will do almost anything you<br>ask of it" - *Commodore*<br>User, January 1985.

'Presents excellent value

"Undeniably an interface to look at" - Commodore<br>Computing Int., May 1985

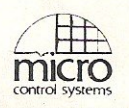

### Available from:-

CHROMASONIC **48 JUNCTION ROAD ARCHWAY LONDON N19 5RD** TEL 01-263 9493

Prices £61.99 inc VAT Please add £1 P&P OR A-LINE DATASPEED **DEVICES LTD 3 AUBURN ROAD BLABY, LEICESTER LE8 3DR** TEL (053758) 486

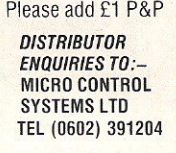

### **Simulation Software** for the CBM 64

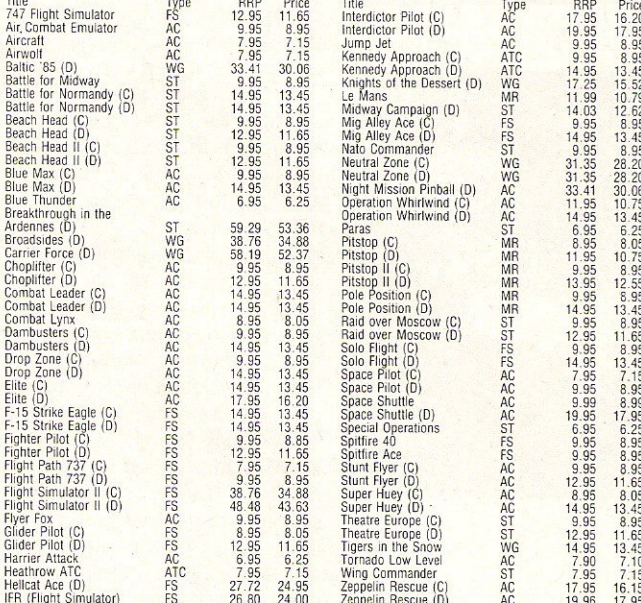

AIRBORNE SOFTWARE SPECIALISES IN THE VERY BEST SIMULATION SOFTWARE AT REALISTIC PRICES - INCLUSIVE OF POSTAGE FS = Flight Simulation: AC = Arcade Type Simulation:<br>  $MR = Motor$  Racing: ATC = Air Traffic Control:<br>  $ST =$  Strategic Simulation: WG = Wargame<br>
All programs are available on cassette unless shown with suffix<br>
(D). Please specify

Send your cheque/postal order to: AIRBORNE SOFTWARE, P.O. BOX 1940

**WATFORD WD5 ODL** 

### ROJA THE ULTIMATE IN GRAPHICS TOOLS **SUPERB GRAPHICS SOFTWARE PLUS** A TOP QUALITY LIGHT PEN Discover the exciting world of creating your own graphics on screen. • FREEHAND DRAW - 5 pen thicknesses inc. Quills • PAINT BRUSH - for the artistic touch • FILL ANY SHAPE - use 16 colours and 11 patterns.<br>• GEOMETRIC SHAPES - circles, boxes, triangles, lines & banding • DYNAMIC RUBBER BANDING on all geometric options. • PIN-POINT FUNCTION - for pixel accuracy on all functions. Plus many more too numerous to mention in this ad. All these features in the Program + a top quality Light Pen and an Instruction booklet in one reasonably priced package. Easy to use for creating colourfull pictures or technical drawings. Ideal for use by all ages of micro users. Full back-up service from manufacturers. Available at good dealers or direct £19.95 from Trojan Products.

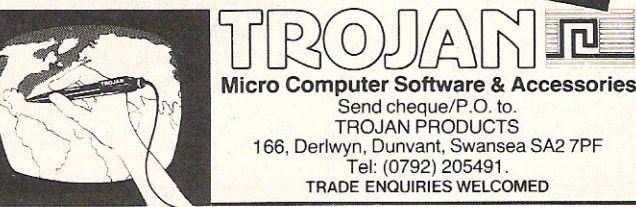

#### **Reviews**

usually the ability to connect the printer via the C64's serial port and thus make the computer think it's communicating with a Commodore printer. This enables you to print from cheaper programs without the necessity of loading separate software for the interface.

It's a couple of these more expensive devices that I've been having a look at:

American Tymac Cont-American Tymac Cont-<br>
rols Corporation comprises a **92008/G**<br>
little black box (well, blue T his rather unimagi-<br>
actually) with three bits of wire  $\frac{1}{2}$  actually) with three bits of wire natively-named gadget is coming out of it. One, 40cm of Corporation and is coming out of it. One,  $40cm$  of German origin and is long, is a ribbon cable with a distributed in the UK by FCC connector which plugs into the systems Ltd. At one end of a 1.5 printer. The second, a generous  $\frac{1}{2}$  systems Ltd. At one end of a 1.5 printer. The second, a generous metre cable is a 5-pin DIN plug<br>1.8m, connects to the serial that fits into the social socket on 1.8m, connects to the serial  $\frac{1}{1}$  that fits into the serial socket on port of computer or disk drive. port of computer or disk drive<br>and the third, of similar length, the other is a standard and the third, of similar length, the other is a standard is a single strand which fetches connector which is a single strand which fetches  $\left| \begin{array}{c} \text{Centronic} \\ \text{continuity} \end{array} \right|$  connector which power from the cassette port in will plug straight into the much the same way as that  $\frac{1}{1}$  will plug straight into the much the same way as that  $\left| \right|$  printer. Incorporated into the supplied with the 92008/G. The latter is a cartidge which supplied with the *92008/G*. The latter is a cartridge which Connection has a push button<br>marked "Reset" and two little<br>lights marked "Ready" and<br> $\begin{bmatrix} \text{conright} \\ \text{cartridge has to be priced open} \\ \text{(an easy enough job)} \text{ to get at a} \end{bmatrix}$ lights marked "Ready" and (an easy enough job) to get at a<br>"Busy".

The interface is factory-<br>configured for particular groups<br>interface for a variety of of printers. According to the printers.<br>manual of the Epson version, Fifty-si manual of the Epson version, Fifty-six different printers are<br>there are four other variations mentioned in the docu-

box. With switch 1 open, the characters and carry out normal interface is in Emulation mode printer functions but won't print and acts like a Commodore  $\begin{array}{c} \begin{array}{c} \text{CBM block graphics or perform} \\ \text{CBM block graphics or perform} \end{array} \end{array}$ between Limited and Extended switches are used for printer<br>modes. The latter incorporates configuration Of the remaining modes. The latter incorporates configuration. Of the remaining<br>commands additional to those three one is unused one available on the 1525 and the  $\left\{\n \begin{array}{c}\n \text{activates the automatic linefeed} \\
 \text{Limited mode is only included} \\
 \text{on printers with this feature and}\n \end{array}\n\right\}$ commercial software written for  $4$  or 5.<br>the 1525.

#### Printing modes

Closing switch 1 puts The Connection into Transparent Mode, whereby codes are transmitted direct to the printer. This is most useful in conjunction with programs which can translate Commodore ASCII into real ASCII and therefore output control codes

to the printer as well as There are four versions of intelligible text Switch 2 now Emulate and Total Text modes intelligible text. Switch 2 now Emulate and Total Text modes<br>decides whether or not an with minor variations, such as decides whether or not an automatic linefeed is linefeed and cursor up/down. transmitted **Any mode can be selected by** 

interface can work is Total Text.<br>Commodore block graphics are translated into two or three provided to allow for programs<br>letter mnemonics such as which do not cater for letter mnemonics such as which do not cater for<br>  $\langle$ UP>, <DWN>, <CLR> alterations to secondary  $\langle$ UP>,  $\langle$ DWN>,  $\langle$ CLR> alterations to and so on. This, of course, is addresses. and so on. This, of course, is addresses.<br>great for program listings. The Connection has a selfgreat for program listings. The Connection has a self-<br>Where a symbol does not test routine which allows the Where a symbol does not test routine which allows the represent a command, it is user to test the printer/ THE CONNECTION represent a command, it is user to test the printer/ *Standard Way, Gravelly*  printed as its decimal ASCII interface combination. At £85 *Industrial Park, Birmingham* 

The third mode in which the means of a secondary address<br>terface can work is Total Text. on the OPEN command. The switch for Transparent mode is<br>provided to allow for programs

the Universal model, I'd have expected a typeset manual rather than the dot-matrix printout on poor quality paper that is provided. The writing of the manual is OK with a clear explanation of all the features and short BASIC routines to type in. A very nice gadget to have if you can afford it  $-$  one you won't miss too much if you've better things to do with

the cash.<br>Contact: Tymac, Unit 78,

cartridge has to be prised open  $\begin{array}{c|c|c|c|c|c} \text{Busy} \end{array}$ .<br>The interface is factory-<br>which are used to configure the interface for a variety of

there are four other variations mentioned in the docuwhich produce full emulation mentation, with the corres-(ie including graphic symbols) ponding switch positions. Of and a "Universal" model for  $\left| \right|$  these 45 can be used to the full and a "Universal" model for  $\left| \begin{array}{c} \text{these, } 45 \text{ can be used to the full} \\ \text{eaten} \end{array} \right|$ daisy-wheel printers and other  $\left| \begin{array}{cc} \text{external} & \text{of} & \text{the} \\ \text{central} & \text{c} & \text{an} \text{m} \end{array} \right|$ ot-matrix types.<br>There are only two switches  $\begin{bmatrix} \text{capabilities and the remaining} \\ 11 \text{ (and most others that the} \end{bmatrix}$ 11 (and most others that the to worry about  $-$  accessed manual writer couldn't think of through a hole in the top of the  $\left| \begin{array}{c} 11 \text{ (and most others that are} \\ \text{annual writer couldn't think of} \end{array} \right|$ through a hole in the top of the  $\left| \right|$  at the time) can print all ASCII box. With switch 1 open, the characters and carry out normal interface is in Emulation mode<br>and acts like a Commodore cBM block graphics or perform 1525 printer. Switch 2 toggles  $\left| \right|$  screen dumps. Five of the eight between Limited and Extended  $\left| \right|$  switches are used for printer commands additional to those  $\left\{\n \begin{array}{ll}\n \text{three, one} & \text{is} & \text{unused, one} \\
 \text{available on the 1525 and the} & \text{activates the automatic linefeed}\n \end{array}\n\right.$ Limited mode is only included  $\left\{\n\begin{array}{l}\n\text{on printers with this feature and} \\
\text{in case of difficulties which may\n\end{array}\n\right\}$ the last is used to set the be encountered when using device number to either

> The interface requires a 5-volt supply, which some printers provide. For use with those that are not so obliging, there is a separate 1.5m lead that takes power from the cassette port (the actual connector is double sided so that the cassette unit can be connected simultaneously) to a jack socket on the interface cartridge.

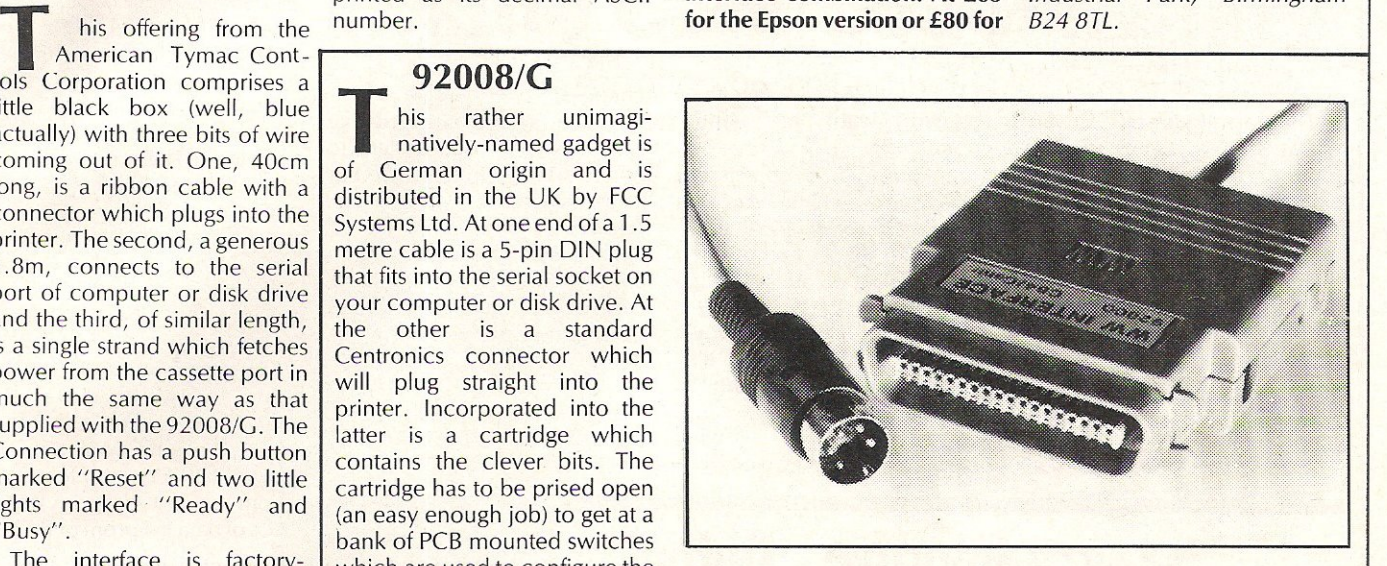

#### Printer modes

In use, the 92008/G has five different modes which are selected by the use of secondary addresses in the OPEN statement used to initialise the printer. Two of these are the Commodore "cursor-up" and "cursordown" modes. The former prints capitals and CBM block graphics, the latter prints upper and lower case. Toggling between the two is equivalent to using the <SHIFT><CBM> combination to alter the screen display. In either mode the printer will behave exactly like a Commodore machine and will accept Commodore control codes to dictate the appearance of the printed text. These include the use of double width, reversed or condensed<br>characters, defining the characters, defining the position of characters or the use of graphics. It is also possible to call "cursor-up" mode from "cursor-down" and vice versa. In these two "copy-cat" modes it is not possible to use the printer's own special features if you end up using these modes only, you might just as well have bought a Commodore printer in the first place and saved the £64.99 that the 92008/G costs.

Of the three remaining modes, one is used to lock into the previously set mode (this can also be done by the use of control codes from within other modes) while the other two are "transparent" modes. This means that character codes are received by the printer exactly as they left the computer, enabling the printer's own special features to be accessed. CBM codes and block graphics cannot be used.

The device is neat in appearance and the manual is clear and uncomplicated. **In**  use it was trouble-free once the correct switches had been set. Overall, I found it a useful gadget. My only reservation is the price - this may be because I don't personally have a need to print CBM block graphics or control codes and my cheap connector/software combination can do everything else that the 92008/G can.

Contact: FCC Systems Ltd, The Lodge, Moorlands Road, *Merriott, Somerset. Tel: 0460*  73442.

### **Megamouse comes to the 64**

Wigmore House, known for it's BBC Megamouse, has launched the MS 2000 mouse for the 64/128.

Costing £69.00 (inc VAT), the mouse comes complete with a graphics software package.

An optical encoding technique inside the mouse is used for measuring movements to a resolution of 100 points to the inch. A rubber coated ball enables quiet and accurate use on smooth surfaces without slipping.

The cassette-based software of the mouse claims to offer more than any other Commodore mouse. Avoiding the Macpaint layout, the MS 2000 offers the following features:

line drawing functions which include freehand drawing in both dotted and continuous lines, straight lines and rubber band lines with a choice of pencil thickness;

- circles, ellipses and boxes -

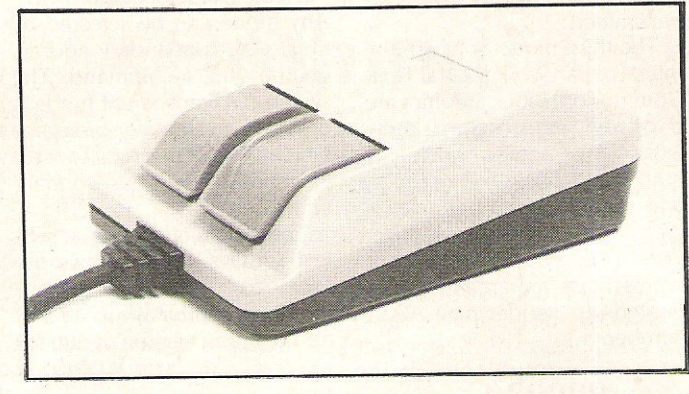

changes;

rotate;

filled or outline (mistakes can be rectified with an 'undo' command);

- colours for both objects and background which can be changed from a wide palette;

- outline shapes can be filled in with a plain colour or a range of 32 colours;

- ability to paint and airbrush in various thicknesses and also to paint and spray in the 32 patterns;

zoom facility allowing details to be checked and pixel

### **Improve Output**

The program is loaded into a hidden location enabling the 64 to be used normally. Colours are represented by 16 shades of grey for faithful reproduction.

Contact: Impex Software, Metro House, Second Way, Wembley, Middx HA9 OTY. Tel: 01-900 0999.

Contact: Wigmore House, 32 Saville Row, London W1X 1AG. Tel: 01-734 0171.

- pan screen upwards or sideways, and copy designs to different areas on the screen or

- mirror image utility. Creations can be saved to and loaded from cassette and can be printed out on a Commodore MPS-802 or MPS-803 monochrome printer.

### 64 Eprom **Programmer**

Cambridge Microelectronics 'has released a dedicated Eprom programmer for the 64. Called Prom-64, it plugs into the expansion port while a metal bracket at its rear acts as a stand and a handle.

It costs £39.95 (inc VAT, p&p) and driver software is supplied on tape. Prom-64 will handle the 2764 (8K) and 27128 (16K) Eproms and their newer 'A' types.<br>Features included

-eatures included are: Decimal or HEX operation; operate on part or whole of Eprom; driver with menus, onscreen status and sound; errors and task completion reported<br>on-screen; high voltage on-screen; high voltage<br>generator on-board; high generator on-board; high quality zero insertion force Eprom socket.

The Prom-64 CHECKs the Eprom is clean; READs the contents of Eprom into RAM; BLOWs Eprom from data in RAM; VERIFYs contents of Eprom against data in RAM; CRCs of data in Eprom or RAM.

Contact: Cambridge Microelectronics, 1 Milton *Road,*  Cambridge CB4 TUY. Tel: 0223 374874

### **Take64!**

If you have ever secretly desired to shoot your own film or make a TV programme, get the clapper boards out and take a<br>look at Screenplay from Screenplay from Macmillan.

Screenplay is a book and<br>software package costing package costing £8.95. The book explains, at a fairly basic level, the story of<br>authentic TV and film authentic TV and film<br>production techniques and production techniques some of the tricks of the trade such as double exposures and wipes. The accompanying cassette enables you to create your own movie characters,<br>invent dialogue, design invent dialogue, design scenery, add sound effects compose a soundtrack and put the whole thing together.

Contact: Macmillan Software, 4 *Little* Essex Street, London WC2R 3LF. Tel: 01-8366633.

#### Eight different typefaces are available from Font Factory, including one that provides descenders on the Commodore 1525/801 printer.

Font Factory is one of three new programs for the 64 from Impex. At a price of £19.95 (inc VAT), Font Factory can read any standard Commodore ASCII file, format it and print the document. It also gives you full control over line width, line spacing, headers, footers, etc.

Included on the disk is Signwriter 64. This program enables you to generate large letters up to 40 characters long and from two inches to one foot high!

Fantastic Filer is the modest name given to a menu-driven file management system. Features include free form layout; 50 files per record and fast three second search. It costs £12.95.

Screen Dumper 64 is the third new program from Impex. At £12.95, it transfers to your printer a copy of what you see on your monitor including hires graphics, text, and multicolour sprites.

## **Triple Standard Modem**

Three commonly used communications speeds are incorporated in one compact box with Tandata's Tm 602 triple standard modem.

At £465 (exc VAT), the modem is designed to meet the data communication needs of a wide range of users. It combines V22 (1200/1200bps full duplex), V21 (300/300bps) and V23 (1200/75, 75/1200) and 120011200bps half duplex).

The Tm 602 is BABT approved and its features include asynchronous operatin; autodial; autoanswer; control of the modem through a command string that can include telephone number, baud rate, ID of log-on string; front panel re-set switch; five' status LEDs; RS232C interface; a socket for a telephone handset and self-test diagnostics.

The modem can be used with virtually any computer at either the user or host end, in both attended and unattended operation, and with virtually any telephone, PSS network or PABX.

Contact: Tandata Marketing, *Albert* Road North, Malvern, Worcs WR14 2TL. Tel: 06845 68427.

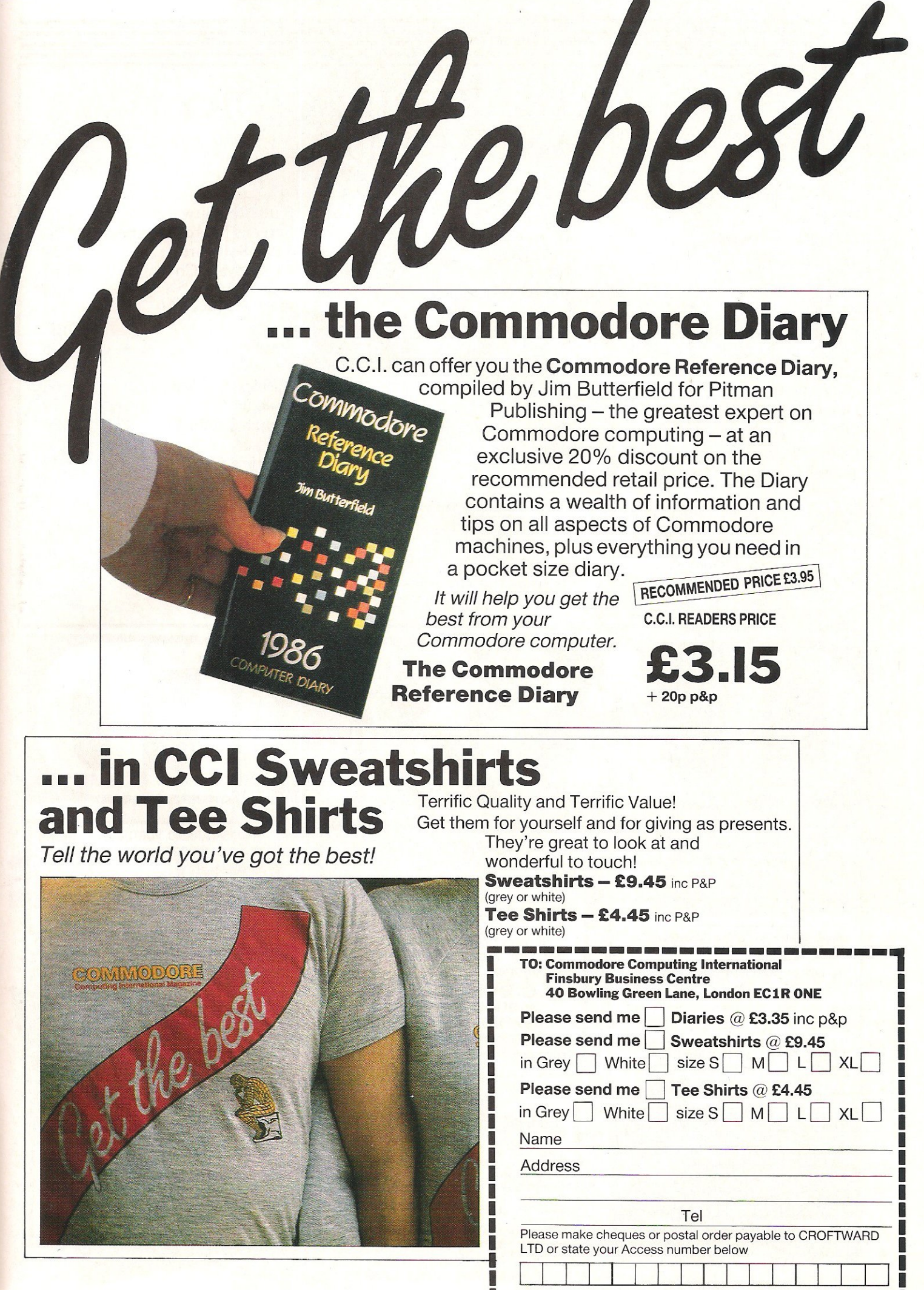

### ADVERTISERS DIRECTORY JANUARY 1986

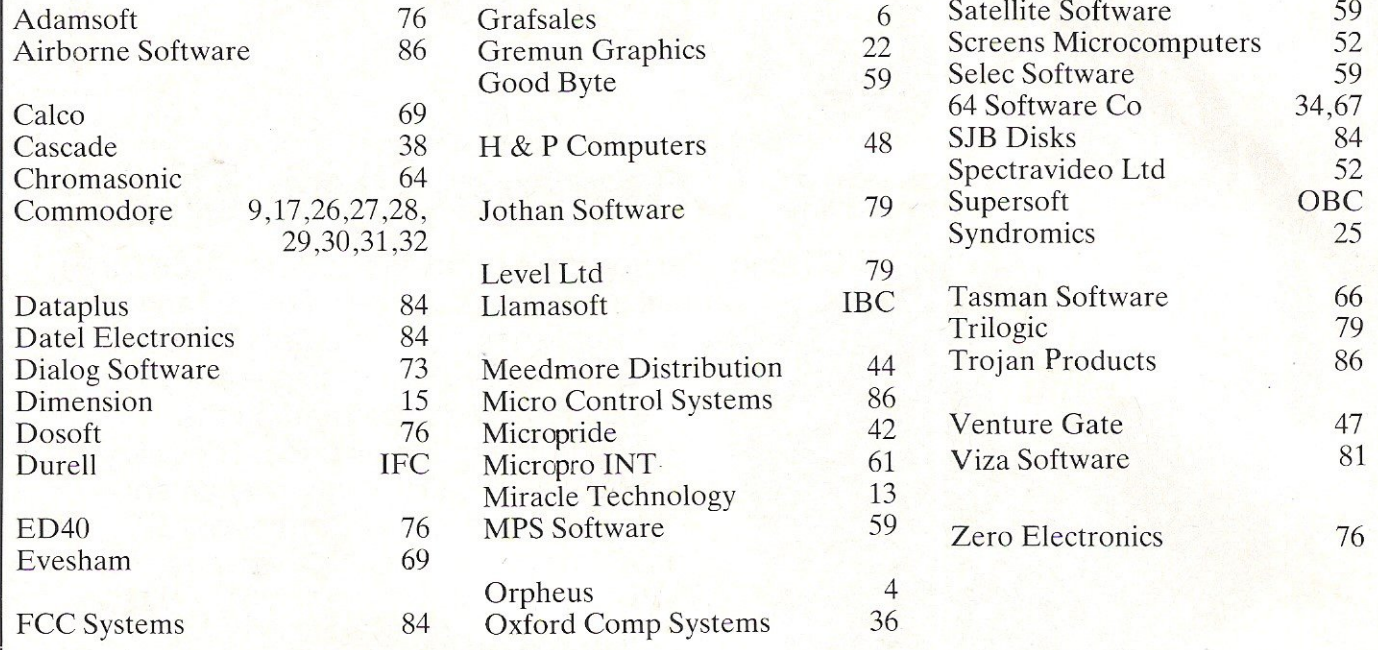

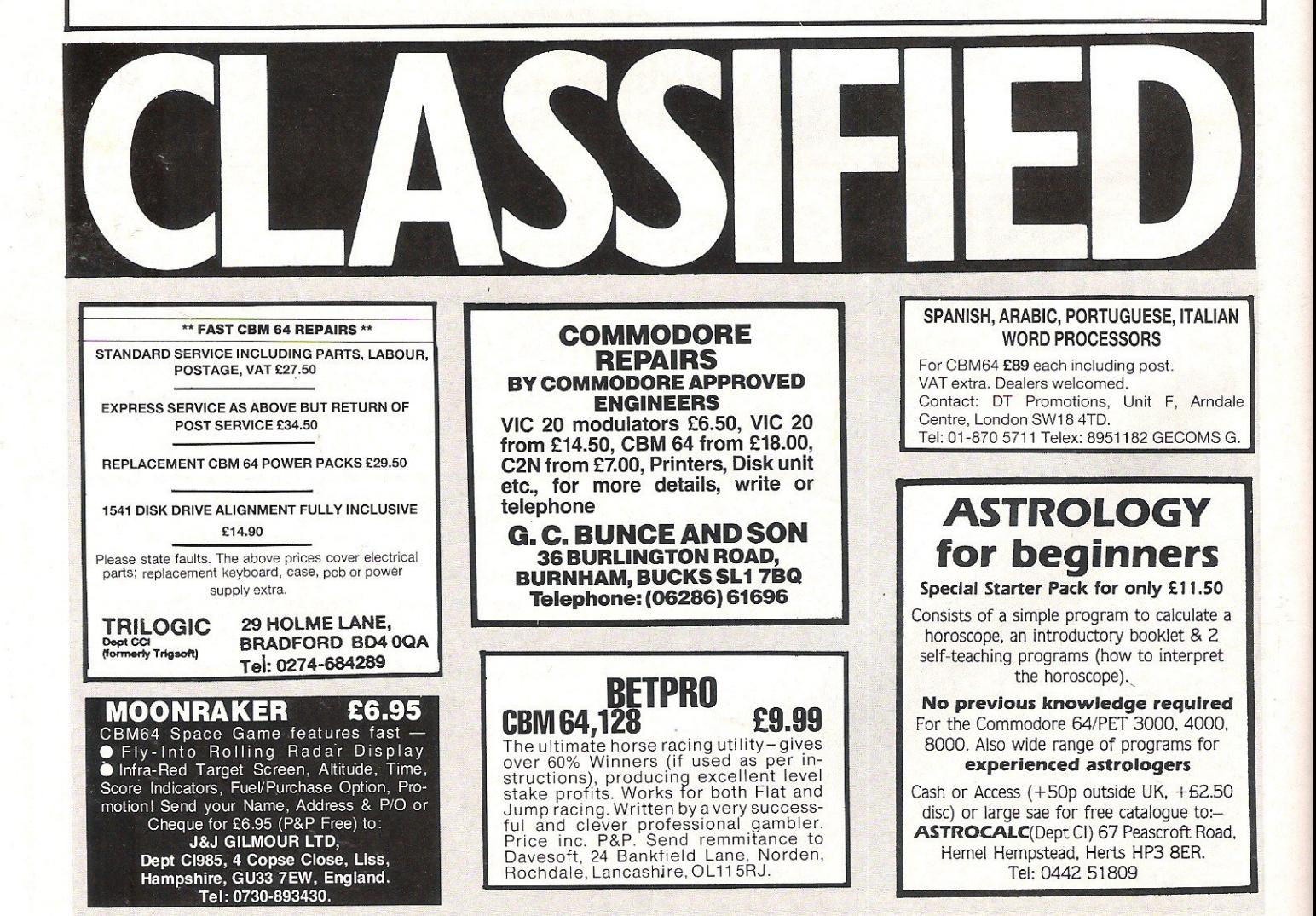

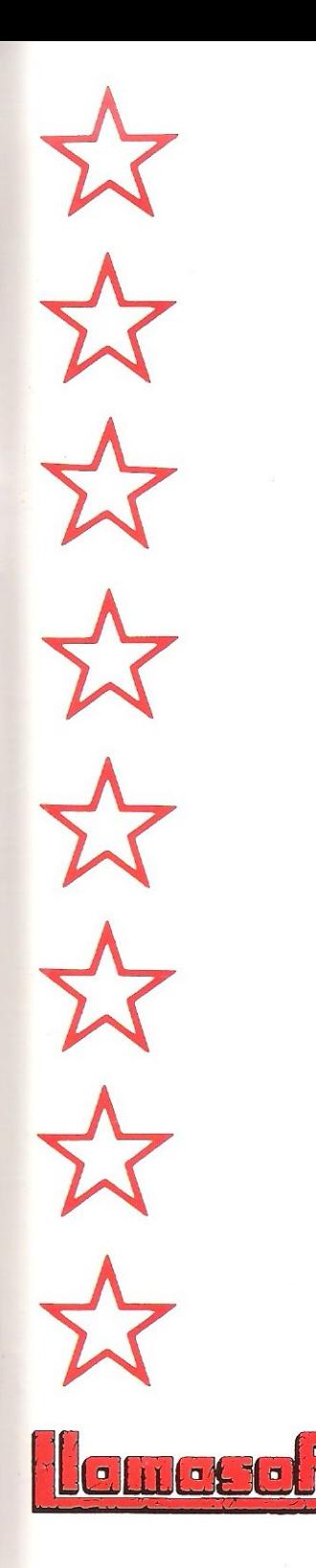

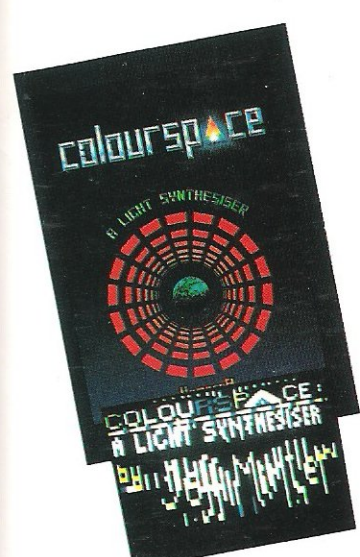

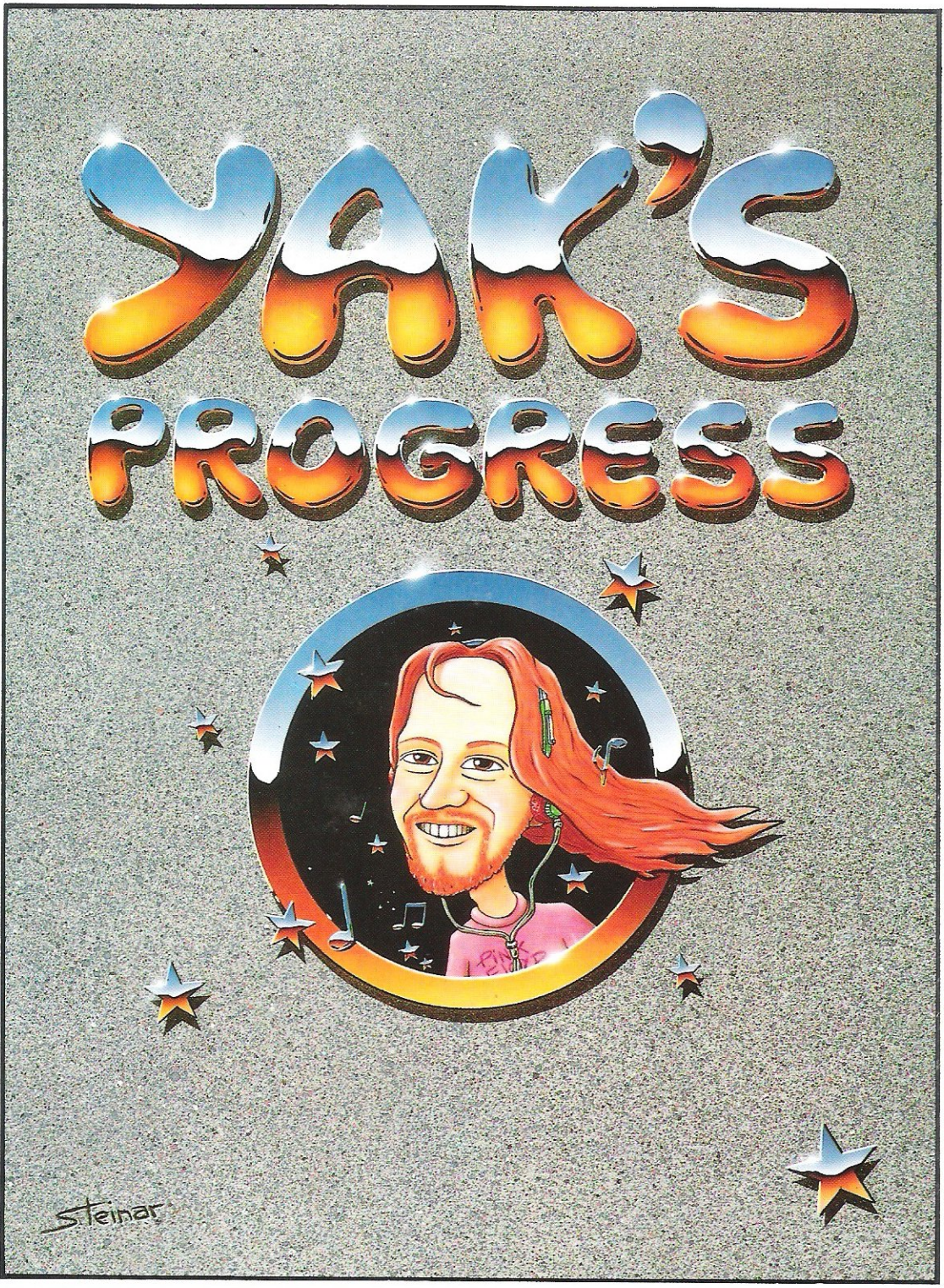

### **YAK'S PROGRESS FOR THE CBM 64**

'Let there be sprites ...' a collection of eight of Jeff Minter's hairy classics for the '64;

\* ATTACK OF THE MUTANT CAMELS \* MATRIX \* LASER ZONE \* HOVER BOVVER \* REVENGE OFTHE MUTANT CAMELS \* SHEEP IN SPACE \* METAGALACTIC LLAMAS BATTLE AT THE EDGE OF TIME \* ANCIPITAL

IN PRESENTATION BOX WITH J.M.'s HISTORICAL NOTESI - ON DISK £11.95 ON 2 TAPES £9.45

### **COLOURSPACE FOR THE BBe** 'B'

A great version of this unique software, for BBC owners. COLOURSPACE and its predecessor PSYCHEDELIA have been described as INTERACTIVE FIREWORKS, fantastic lightshows, a wonderful accompaniment to fantastic music. We've caught the rainbow... **CON TAPE 27.95** 

SAMES AVAILABLE FROM ALL GOOD COMPUTER RETAILERS OR FROM LLAMASOFT LTD. 49 MOUNT PLEASANT, TADLEY,<br>ANTS TEL: (07356 4478) S.A.E. FOR CATALOGUE & NEWSLETTER 'THE NATURE OF THE BEAST'

### **Choosing the right computer is a good start - but can you find the right software?**

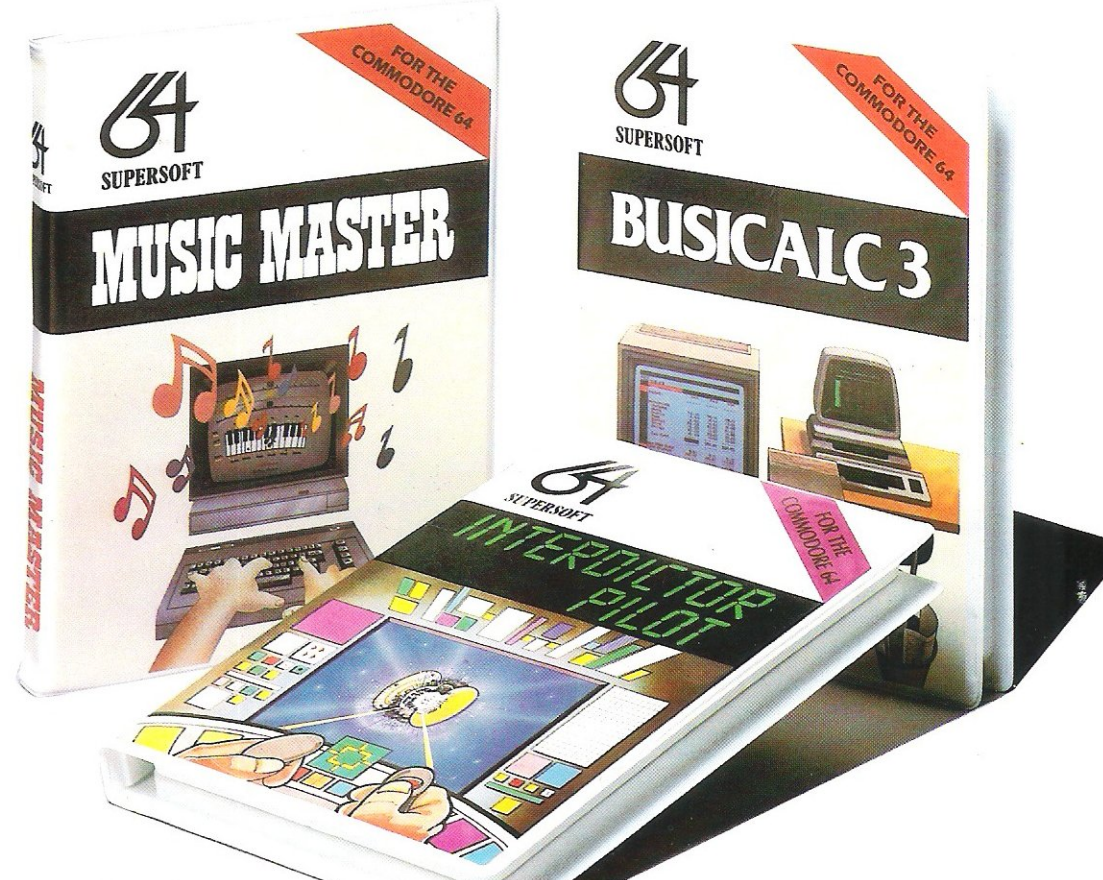

At SUPERSOFT we're very conscious of the fact that people who spend several hundred pounds on computer equipment are looking to do rather more than play Space Invaders

Financial planning is a rather grand name for something you've been doing all your life making ends meet! Perhaps if Mr Micawber had used **BUSICALC** he would have been able to balance the books a little better.

For home, dub or small business use BUSICALC 1 should pay for itself in no time at all; for larger companies we recommend BUSICALC 3, one of the few really valuable programs that you can learn to use in a day.

Although your Commodore 64 is a powerful musical instrument you need to be a pretty good programmer to understand how it all works. Unless, of course, you buy MUSIC MASTER!

To use MUSIC MASTER requires no prior musical knowledge, though in the hands of an experienced musician it will prove an invaluable tool. You don't need to know the first thing about programming either! MUSIC MASTER is the musical equivalent of a word processor, remembering the notes you play and allowing you to replay and edit them as you wish.

**INTERDICTOR PILOT** is a space flight simulator. Nowadays simulators are widely used to train pilots and astronauts because to be frank  $-$  it's a lot cheaper (and safer) than the real thing!

Imagine, if you will, life in the 22nd century: space travel is commonplace, and on the outskirts of the galaxy the first war between civilizations is being fought. A shortage of trained pilots has prompted the Federation to develop a computer simulation that allows raw recruits to gain experience without paying for their mistakes with their lives. With the aid of your Commodore 64 you too can learn to pilot the Interdictor Mk 3 craft. But be warned  $-$  this is no game!

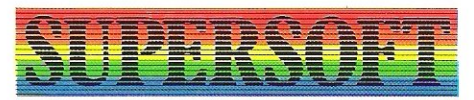

SUPERSOFT, Winchester House, Canning Road, Wealdstone, Harrow, Middlesex HA3 75J Telephone: 01 -861 1166

Other SUPERSOFT products include the MIKRO ASSEMBLER cartridge, the only assembler that's ideal for beginners yet pow~ erful enough for the professional (most of our competitors use it!). The **VICTREE** cart~ ridge adds dozens of commands to Basic including toolkit aids and disk commands; or on disk there's MASTER 64, a really comprehensive package for the keen programmer.

Of course, we do also publish games programs, and with classics like STIX, QUINX and KAMI-KAZE in our range we are one of the market leaders. But we most enjoy coming up with the sort of programs that are going to be in use for months and years, not hours and days  $-$  the sort of programs that make you glad that you bought a computerand glad that you bought SUPERSOFT!

You won't find SUPERSOFT products on the shelves of your local supermarket. But most specialist shops stock titles from our extensive range (and are prepared to obtain other programs to order). However you can also buy direct by sending a cheque (pre-paid orders are post freel), by calling at our offices, or over the telephone using your ACCESS card.